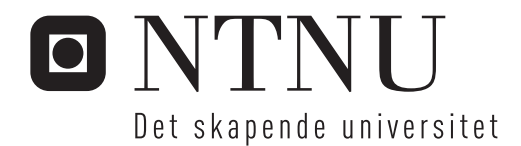

# Sannsynlighetsteoretiske betraktninger av skred

Tilbakeregning av Leistadraset

# Bjørn Kristian Fiskvik Bache

Bygg- og miljøteknikk Hovedveileder: Steinar Nordal, BAT Innlevert: mai 2014

Institutt for bygg, anlegg og transport Norges teknisk-naturvitenskapelige universitet

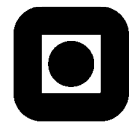

#### NORGES TEKNISK-NATURVITENSKAPELIGE UNIVERSITET INSTITUTT FOR BYGG, ANLEGG OG TRANSPORT

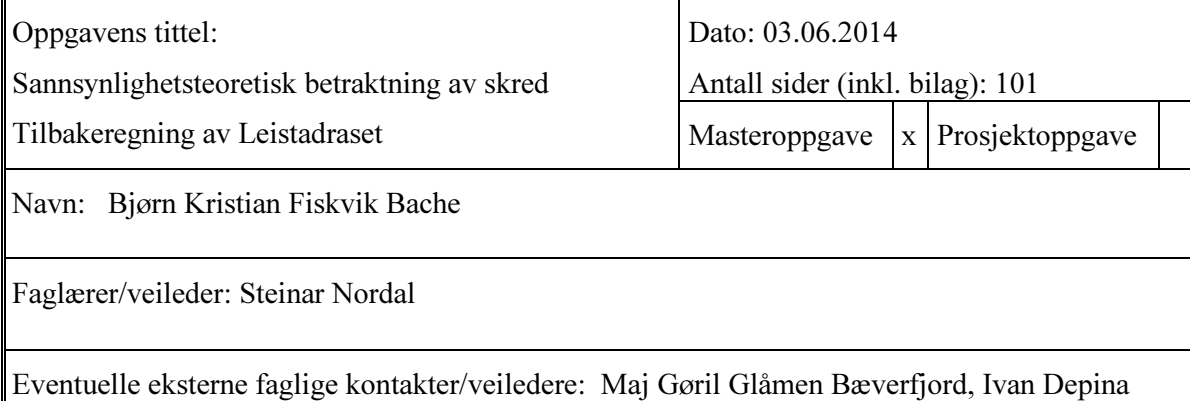

I denne oppgaven er det gjort en probabilistisk tilnærming til skråningsstabilitet med hensyn til anisotropi. Metodikken er anvendt til å etterregne skredet som gikk på Leistad i april 2002. Det er først gjort antakelser om skråningens geometri og lagdeling. Deretter er styrkeparametere for jorden etablert, og forslag til sannsynlighetsfordelinger for disse er etablert, og disse er også statistisk beskrevet. Videre er det utført en sensitivitetsanalyse for å se hvilke parametere som påvirker stabiliteten mest, og de mest relevante parameterne er brukt som variabler. Disse variablene er udrenert skjørstyrke, Su, anisotropiforholdene SuP/SuA og SuDSS/SuA, samt tyngdetettheten, gamma.

Ved å benytte variablene i en Monte Carlo simulering ble tilfeldige variabler trukket, og grunnlaget for videre beregninger ble dannet. Ved hjelp av Monte Carlo simuleringen kombinert med PLAXIS og NGI-ADP materialmodellen ble en sannsynlighetsfordeling for sikkerhetsfaktoren, Fs, etablert og en bruddsannsynlighet, Pf, ble regnet ut. Denne ble funnet å

være på 9,4% med de forutsetningene som var gitt inn i beregningene.

Videre ble det gjennomført en Markov Chain Monte Carlo simulering med implementering av Metropolis-Hastings algoritmen. Dette ble gjort for å finne sannsynlighetsfordelinger for inputparameterne ved brudd. Det ble funnet to kritiske parametersett, da algoritmen identifiserte to ulike bruddmekanismer for skråningen. Laget med bløt, sensitiv leire skiller seg ut her med særs lav udrenert skjærstyrke.

Stikkord:

- 1. Skråningsstabilitet
- 2. Monte Carlo
- 3. Markov-kjeder
- 4. Sannsynlighetsbetraktning

# Forord

Denne masteroppgaven er skrevet som fordypning innen fagfeltet geoteknikk ved Norges teknisk-naturvitenskaplige universitet, NTNU. Oppgaven utgjør 30 studiepoeng. Arbeidet har funnet sted fra januar til juni i 2014.

Overordnet veileder for oppgaven har vært Steinar Nordal, med doktorgradsstipendiat Maj Gøril Glåmen Bæverfjord som medveileder. I tillegg har doktorgradsstipendiat Ivan Depina hatt stor medvirkning innen arbeidet med Monte-Carlo simuleringer og Markov Chain Monte Carlo simuleringer. En stor takk rettes til alle tre. I tillegg ønsker jeg å rette en takk til Petter Fornes og Hans Petter Jostad ved Norges Geotekniske Institutt, NGI, for deres veiledning og innspill til oppgaven i tidligfasen.

En takk rettes også til kollegene på kontoret, da særlig Mirjam, Madeleine, Guro, Vegard og Martin. Deres betydning som diskusjonspartnere, støttespillere og medmennesker i oppgavetiden har vært uvurderlig.

Til slutt rettes også en takk til min samboer, Anne Berit, for motivasjon og omtanke i tider med motgang.

Trondheim, 3. juni 2014

Bjørn Kristian Fiskvik Bache

# Sammendrag

I denne oppgaven er det gjort en probabilistisk tilnærming til skråningsstabilitet med hensyn til anisotropi. Metodikken er anvendt til å etterregne skredet som gikk på Leistad i april 2002. Det er først gjort antakelser om skråningens geometri og lagdeling. Deretter er styrkeparametere for jorden etablert, og forslag til sannsynlighetsfordelinger for disse er etablert, og disse er også statistisk beskrevet. Videre er det utført en sensitivitetsanalyse for å se hvilke parametere som påvirker stabiliteten mest, og de mest relevante parameterne er brukt som variabler. Disse variablene er udrenert skjærstyrke,  $S_u$ , anisotropiforholdene  $S_u^P/S_u^A$  og  $S_u^{DSS}/S_u^A$ , og tyngdetettheten,  $\gamma$ . Ved å benytte variablene i en Monte Carlo simulering ble tilfeldige verdier trukket, og grunnlaget for videre beregninger ble dannet. Ved hjelp av Monte Carlo simuleringen kombinert med PLAXIS og NGI-ADP materialmodellen ble en sannsynlighetsfordeling for sikkerhetsfaktoren,  $F_s$ , etablert, og en bruddsannsynlighet,  $P_f$ , ble regnet ut. Denne ble funnet å være på 9,4% med de forutsetningene som var gitt inn i beregningene.

Videre ble det gjennomført en Markov Chain Monte Carlo simulering med implementering av Metropolis-Hastings algoritmen. Dette ble gjort for ˚a finne sannsynlighetsfordelinger for inputparameterne ved brudd. Det ble funnet to kritiske parametersett, da algoritmen identifiserte to ulike bruddmekanismer for skråningen. Laget med bløt, sensitiv leire skiller seg ut her, med særs lav udrenert skjærstyrke,  $S_u$ .

# Summary

In this thesis, a probabilistic assessment of slope stability considering the anisotropic conditions has been performed. This is related to the slide at Leistad in April 2002. First, assumptions of geometry of the slope and the soil layering were made. Further, strength parameters for the soil were determined, and probability distributions for these parameters were established. A sensitivity analysis was then performed to see which parameters that had the highest influence on the slope stability. The most influencing parameters were set as variables for further calculations. These variables are the shear strength  $S_u$ , the anisotropic conditions  $S_u^P/S_u^A$  and  $S_u^{DSS}/S_u^A$ , and the weight density,  $\gamma$ . These variables are used in a Monte Carlo simulations to calculate the failure probability for a slope at Leistad. This failure probability were found using Monte Carlo simulations combined with the FEM-program Plaxis, using the NGI-ADP material model. A probability distribution for the factor of safety,  $F_s$ , were calculated, and a probability of failure,  $P_f$ , was found.  $P_f$  was found to be 9.4%, given the conditions given in the calculations.

Further, a Markov Chain Monte Carlo simulation with implementation of the Metropolis-Hastings algorithm was perfomed. This was done to back-calculate the most probable material parameters at failure. Two critical sets of parameters were found, as the algorithm identified two different failure modes. The layer consisting of soft, sensitive clay distinguishes itself, as it has a very low value for the shear strength,  $S_u$ .

# Innhold

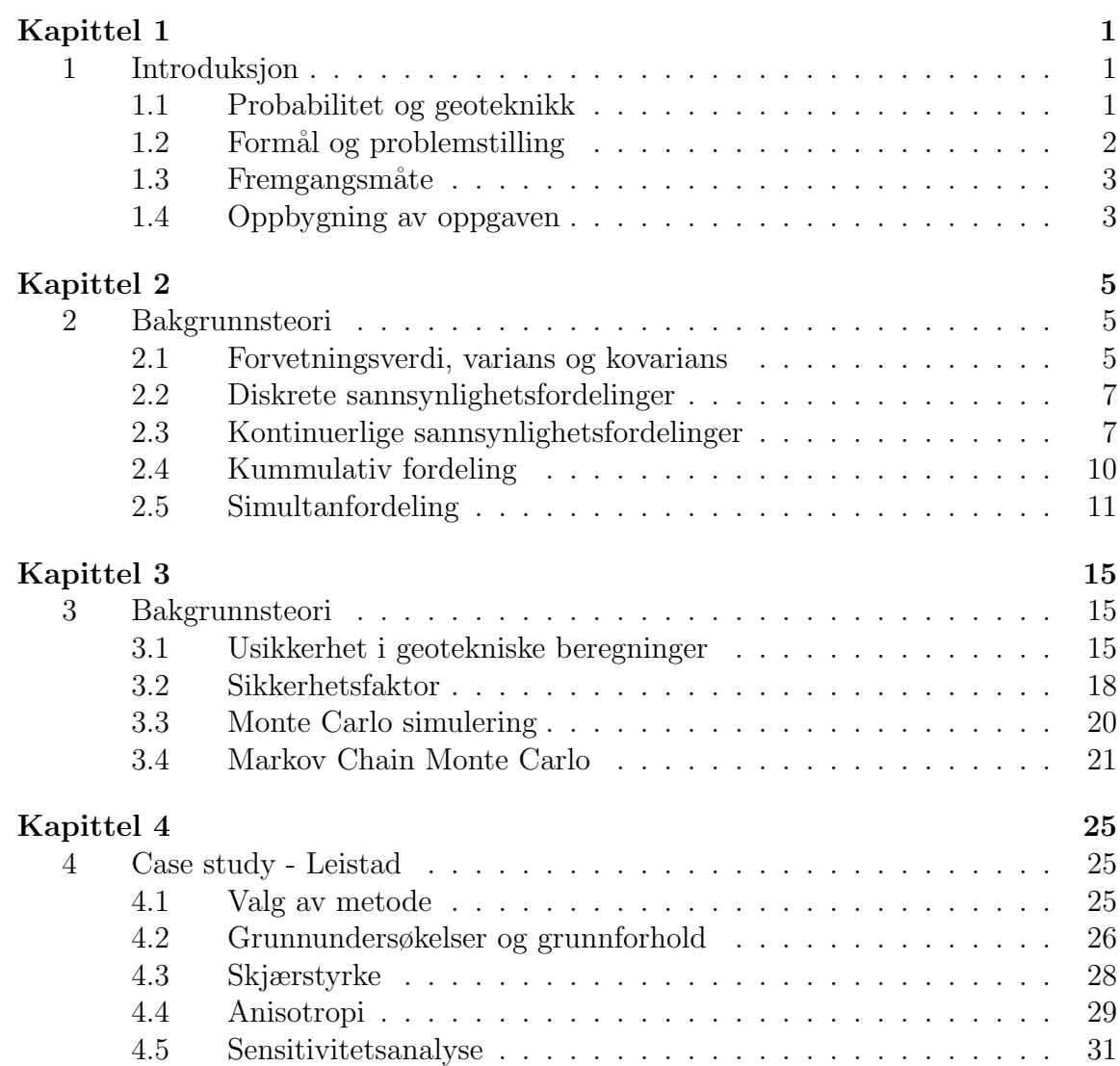

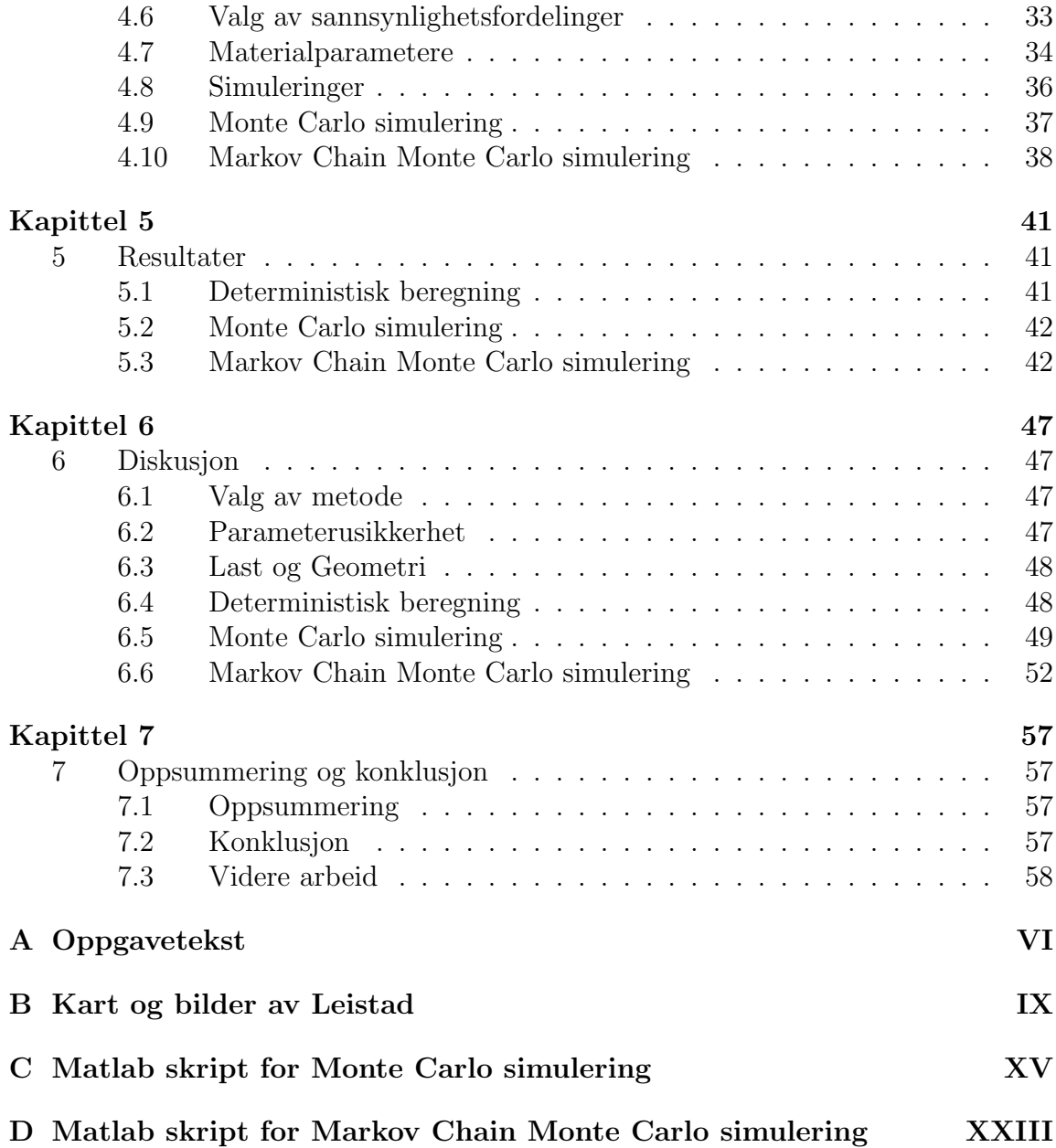

# Figurer

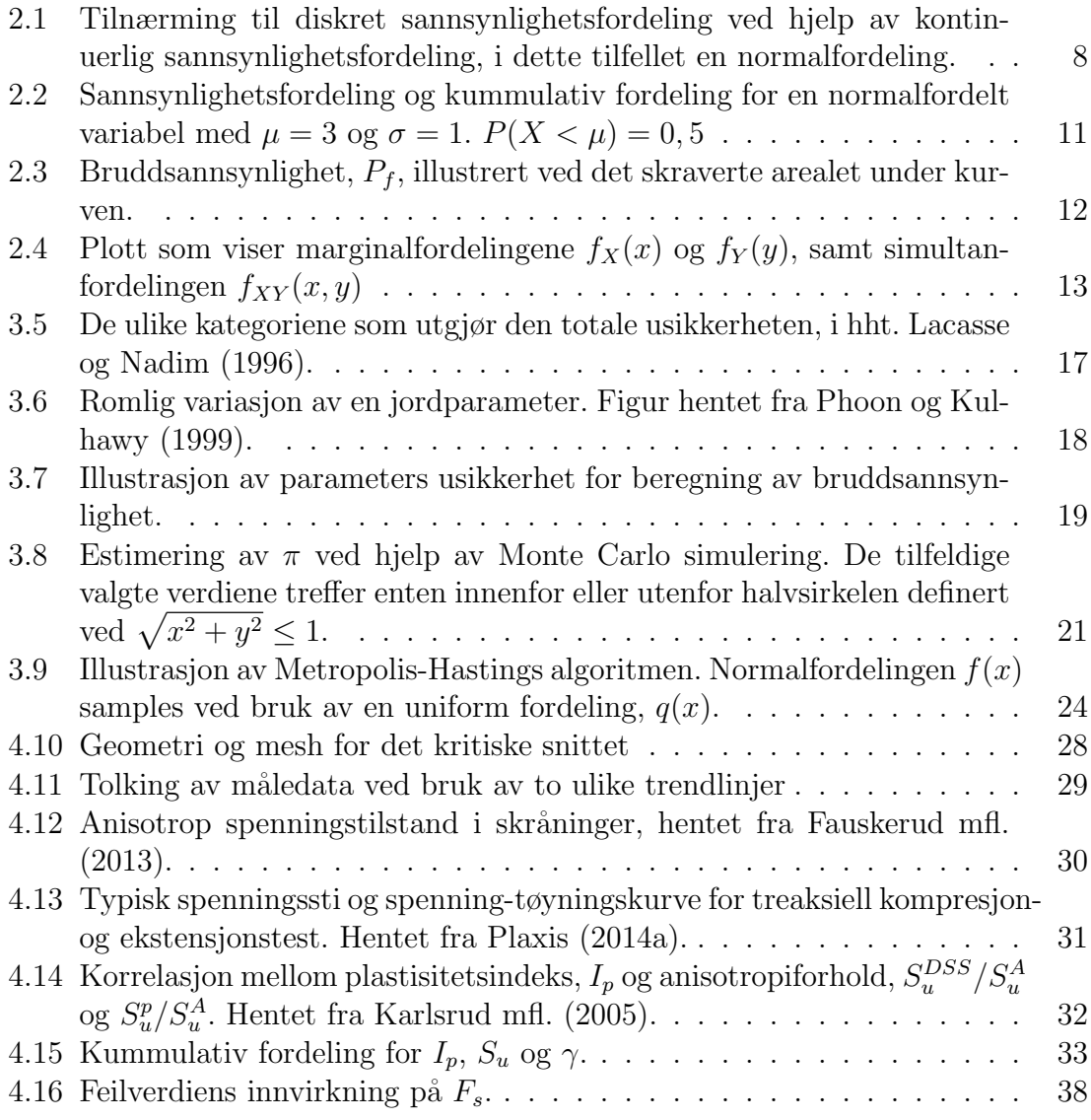

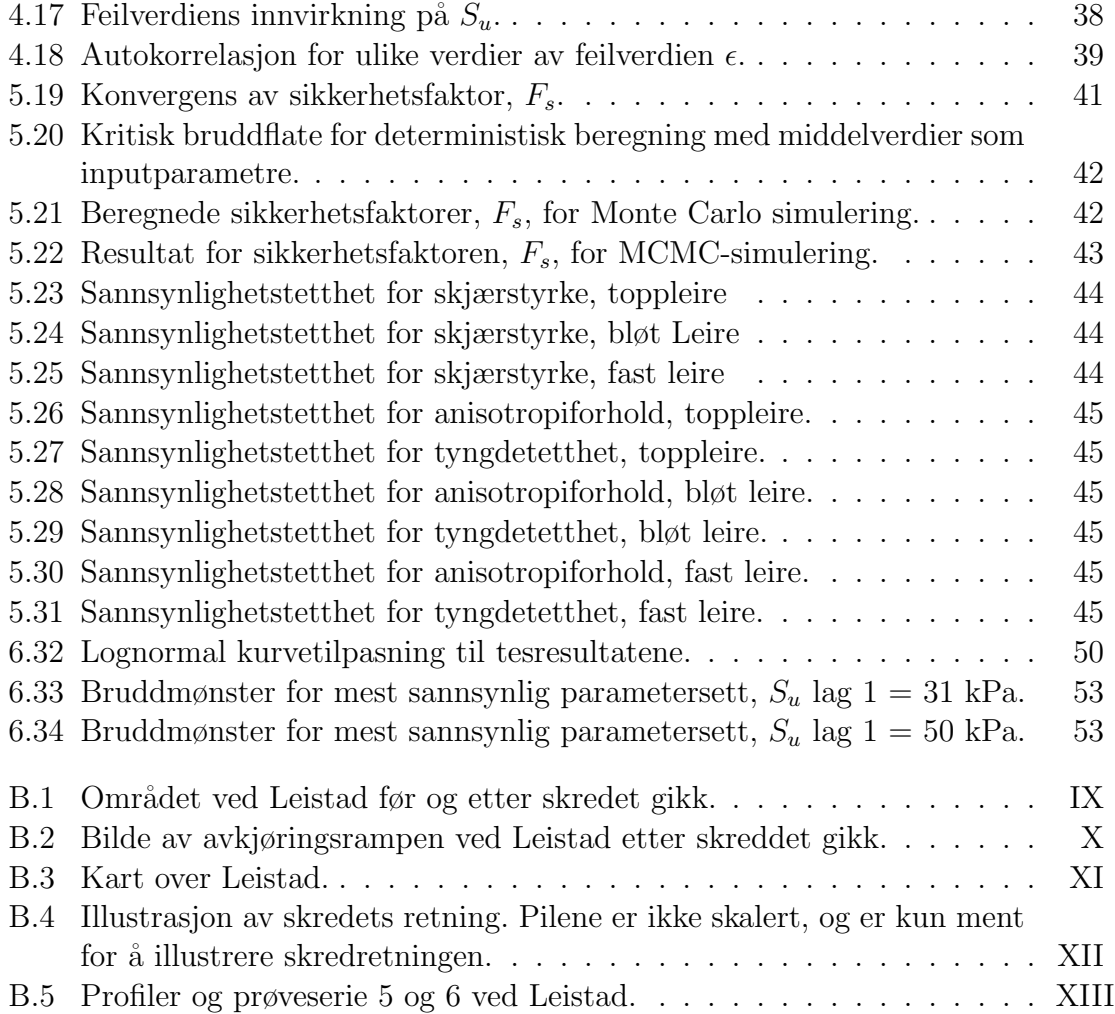

# Tabeller

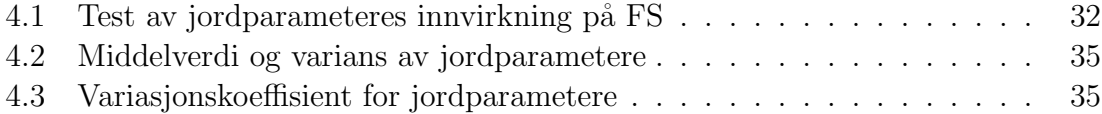

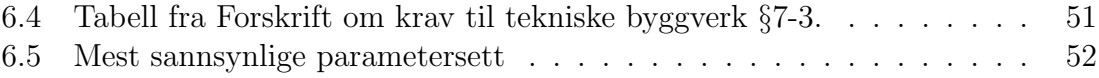

# Latinske symboler

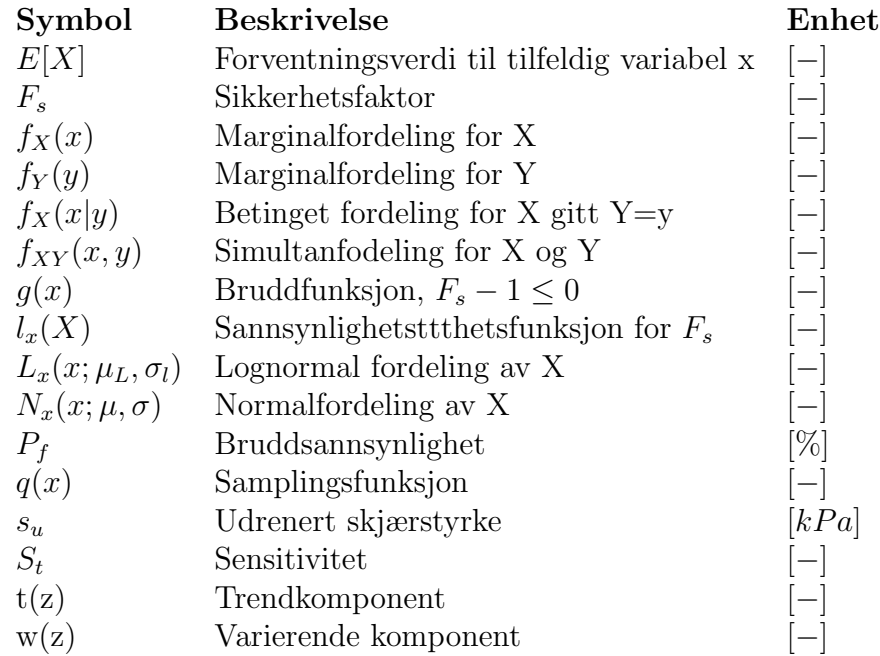

# Greske symboler

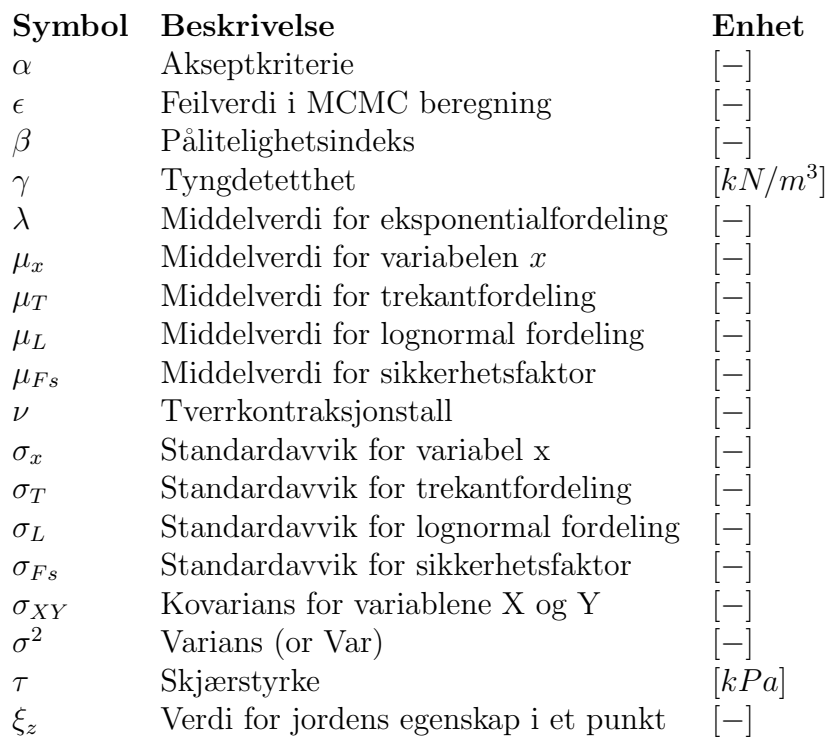

# Kapittel 1

# 1 Introduksjon

### 1.1 Probabilitet og geoteknikk

Geoteknikk kan beskrives som kunsten å ta avgjørelser i nærvær av usikkerhet. Mange andre fagdisipliner jobber med materialer der usikkerheten er på et helt annet nivå enn det man finner innen geoteknikk. Innen konstruksjonsfeltet kan for eksempel bruddstyrken på stål og betong bestemmes ut fra hvordan materialene tilvirkes. Grunnen er dannet av irregulære sedimenterings- og erosjonsprosesser gjennom titusener av år. Hvilket materiale som befinner seg i prosjektområdet kan ikke bestilles på forhånd. Usikkerheten i forbindelse med geoteknikk er knyttet til materialet, modellering av terrenget og antakelser rundt bruddmekanismen. Risiko som er forbundet med dette må håndteres, hvilket innebærer at konsekvensen av produktet av de ugunstige avvikene fra de antatte forholdene må vurderes (Baecher og Christian, 2003).

Oppstarten av probabilistisk tankegang innen geoteknikk ble introdusert av Karl Terzaghi, Arthur Cassagrande og Ralph Peck. De konkluderte med at det ikke alltid var gjennomførbart å ta hensyn til alle typer usikkerhet, da dette førte til for store utgifter og alt for omfattende tiltak. De kom i stedet opp med en metode for å strukturere usikkerheten, og en handlingsplan for ugunstige avvik ble etablert. Denne metoden blir kalt 'The observational method', og er presentert i Peck (1969). Fra 1950 og framover ble det gjort store framskritt innen probabilistisk tankegang innen geoteknikk, blant annet ved utarbeidelse av statisk beskrivelse av materialegenskaper (Baecher og Christian, 2003; Lumb, 1966). På 70-tallet kom utviklingen for fullt i forbindelse med etablering av offshore plattformer, og ble også tatt i bruk innen dimensjonering av damanlegg og dagbrudd. Analyseverktøy ble da utarbeidet basert på statistikk og sannsynlighetsteori. Siden den gang har det vært utført omfattende utvikling og forskning p˚a probabilistisk metodikk innen geoteknikk, blant annet ved Alén (1998), Griffiths og Fenton (2004), Baecher og Christian (2003) og Phoon og Kulhawy (1999) for å nevne noen.

Probabilistiske metoder eliminerer på ingen måte usikkerhet, men gjør det mulig å håndtere usikkerheten. Det er derfor viktig for en geotekniker å kjenne til probabilistiske metoder. Dette gir et verktøy for å kvantifisere risikoen knyttet til prosjekter, og gir en mulighet til å uttrykke tillit til resultater som oppnås. I motsetning til en sikkerhetsfaktor, kan probabilistiske metoder gi konkrete verdier for bruddsannsynlighet og kostnader knyttet til å redusere risiko. For eksempel vil det være mulig å anslå hvor omfattende grunnundersøkelsene må være for å oppnå ønsket pålitelighet i resultatene. Dette gjør probabilistiske metoder stadig mer anvendt innen geoteknikk. Dagens computerkraft gjør at det ikke lenger er like tidkrevende å gjøre probabilistiske analyser som det var tidligere. Muligheten for mer effektive analyser gjør naturligvis dette mer attraktivt. I denne oppgaven er det utviklet en metodikk for å gjøre probabilistiske stabilitetsberegninger med hensyn til anisotropiforhold ved bruk av elementmetodeprogrammet PLAXIS.

## 1.2 Formål og problemstilling

Problemstillingen for oppgaven lyder som følger: "Det tas utgangspunkt i sannsynlighetsteori og tidligere arbeid, mellom annet av Claes Alén, NGI innen Statens Vegvesens forskningsprosjekt NIFS og pågående doktorgradsarbeid av Maj Gøril Bæverfjord. Oppgaven består i å sette seg inn i tankegangen og utvikle en metode for sannsynlighetsteoretisk vurdering av skredet på E6 ved Leistad i Malvik i 2002. Det forventes at dette innebærer probabalistisk elementanalyse."

Arbeidet av Claes Alén omhandler usikkerhet og probabilitet i geoteknikk, med fokus på skråningsstabilitet og samvirke mellom konstruksjon og grunnen (Alén, 1998). NGI sitt arbeid i forbindelse med NIFS-prosjektet omhandler beregning av progressiv bruddsannsynlighet i kvikkleireskr˚aninger, blant annet ved bruk av Monte Carlo simulering og med å ta hensyn til anisotropi. Doktorgradsarbeidet til Maj Gøril Bæverfjord omhandler blant annet skredet ved Leistad i 2002, og betraktning av dette fra et probabilistisk ståsted.

#### Omfang og avgrensning

Basert på dette vil formålet med oppgaven være å utarbeide en metodikk som tar hensyn til anisotropi i en probabilistisk sammenheng. Det vil også gjøres et forsøk på å gjøre en tilbakeregning på sannsynlige materialparametere ved brudd. Det vil gjøres antakelser for verdier og sannsynlighetsfordelinger for materialparameterne basert på tidligere grunnundersøkelser, uten at dette er hovedfokus i oppgaven. Oppgaven vil gjøre beregninger udrenert, da det av beregningshensyn er for tidkrevende å gjøre både udrenert og drenert analyse. Beregningene som er gjort behandler kun det mest kritiske profilet fra tidligere grunnundersøkelser. Det er ikke gjort beregninger med varierende geometri eller med ulike lasttilfeller.

### 1.3 Fremgangsmåte

Det første som ble gjort i forbindelse med denne oppgaven var å sette seg inn i teori om probabilistisk tankegang. Dette er omfattende teori som omhandler alt fra usikkerhet i grunnundersøkelesfasen til usikkerhet i beregninger som gjøres. Videre ble grunnundersøkelsesrapporter fra skredstedet undersøkt. Dette dannet grunnlaget for en formening om geometrien og lagdelingen i området. Deretter var det nødvendig å se på hvilke parametre som påvirket beregningene mest for å få et inntrykk av hvilke parametre som burde varieres i de probabilistiske beregningene. Ut fra dataene som var tilgjengelig, samt veiledning fra relevant litteratur, ble det etablert sannsynlighetsfordelinger for disse variablene.

Det ble bestemt at de probabilistiske beregningene som skulle gjøres skulle gjøres ved hjelp av Monte Carlo analyse koblet opp mot elementmetodeprogrammet PLAX-IS. Materialmodellen som er brukt er NGI-ADP-modellen, som tar hensyn til anisotrope spenningsforhold. Den nyeste versjonen av PLAXIS tillater å kjøre kommandofiler direkte i programmet. Det ble laget et skript i Matlab som automatiserte prosessen med å kjøre gjentakende beregninger med tilfeldige inputparametre.

For å tilbakeregne sannsynlige materialparametere ved brudd ble Markov Chain Monte Carlo metoden benyttet. Dette krevde endringer i Matlab-skriptet, ettersom Metropolis-Hastings algoritmen måtte implementeres. Dette innebar at parameterne som ble benyttet i beregningene ikke lenger var uavhengige tilfeldige variabler, men avhengige tilfeldige variabler. Med andre ord måtte neste variabel bestemmes ut fra verdien på den forrige.

## 1.4 Oppbygning av oppgaven

Det første kapittelet i denne oppgaven er en ren introduksjonsdel, der oppgavens struktur og innhold blir introdusert. De to neste kapitlene, kapittel 2 og 3, er rene teorikapittel. Kapittel 2 omhandler statistisk bakgrunnsstoff, som kan hoppes over dersom dette er kjent stoff for leseren. Kapittel 3 omhandler probabilistisk tankegang innen geoteknikk og ulike metoder for å behandle usikkerhet. Kapittel 4 er en Case study av Leistadskredet som gikk på Leistad øst for Trondheim i 2002. Her er det gjort b˚ade probabilitsiske og deterministiske beregninger. De probabilistiske beregningene er gjort ved hjelp av Monte Carlo simuleringer og Markov Chain Monte Carlo simuleringer. Dette er kraftige verktøy som gjør det mulig å anslå sannsynligheten for brudd samt sannsylige materialparametere for bruddfasen. Kapittel 5 inneholder resultatene for beregningene, og kapittel 6 er diskusjon av disse. Til slutt kommer kapittel 7 som inneholder et sammendrag av arbeidet samt en konklusjon og anbefalinger om videre arbeid.

# Kapittel 2

# 2 Bakgrunnsteori

For å få et innblikk i statistisk tankegang presenteres ulike begreper og metoder innen statistikk i dette kapittelet. Selv om ikke alt materialet som er beskrevet her er brukt videre i oppgaven er det inkludert for å introdusere leseren til statistisk tankegang og begreper. Dette er ment for ˚a skulle gi et grunnlag for forst˚aelse av metodene som er brukt i oppgaven. Dersom ikke annet er oppgitt er grunnlaget for dette kapittelet hentet fra Walpole mfl. (2007).

### 2.1 Forvetningsverdi, varians og kovarians

Forventningsverdi, også kalt middelverdi, er kort sagt gjennomsnittsverdien for et gitt antall tilfeldige utvalg. For en kontinuerlig sannsynlighetsfordeling vil det dermed være like stor sannsynlighet for at verdien til et utfall ligger over som for at den ligger under forventningsverdien. Forventningsverdien utgjør dermed senteret i sannsynlighetsfordelingen, og har som oftest notasjonen  $\mu_x$ . For trekning av en tilfeldig verdi, x, med en sannsynlighet for å forekomme lik  $f(x)$ , beskrives middelverdien som gitt i ligning 2.1 og 2.2. For trekning av utvalg der hver verdi har samme sannsynlighet for å forekomme vil  $f(x)$  være lik  $1/n$ .

$$
\mu_x = E(X) = \sum_x x f(x) \tag{2.1}
$$

dersom X er diskret, og

$$
\mu_x = E(X) = \int_{-\infty}^{\infty} x f(x) dk \tag{2.2}
$$

dersom X er kontinuerlig.

Variansen sier noe om spredningen i et utvalg, og noteres ofte som  $\sigma_X^2$ . Stor varians betyr at utfallene har stor spredning, mens liten varians antyder god presisjon i utfallene. Variansen finnes ved˚a finne forventningsverdien til kvadratet av differansen mellom en tilfeldig variabel, x, og forventningsverdien,  $\mu$ . Matematisk blir dermed uttrykket

$$
\sigma_x^2 = E[(X - \mu)^2] = \sum_x (x - \mu)^2 f(x) \tag{2.3}
$$

dersom X er diskret, og

$$
\sigma_x^2 = E[(X - \mu)^2] = \int_{-\infty}^{\infty} (x - \mu)^2 f(x) dx \qquad (2.4)
$$

dersom X er kontinuerlig.

Standardavvik er også et begrep som ofte benyttes for å beskrive spredningen i et utvalg. Det er lettere å forholde seg til standardavviket, da denne er relatert størrelsesmessig til middelverdien. Standardavviket blir definert som kvadratroten av variansen og har notasjonen  $\sigma$ .

To ulike tilfeldige variabler er ikke nødvendigvis uavhengige av hverandre. Det kan være at en hendelse A skyldes en hendelse B eller omvendt. Det kan også hende at det er en tredje hendelse, C, som forårsaker både A og B. En slik sammenheng mellom variable kalles gjerne avhengighet eller korrelasjon. Som et mål på hvor avhengige verdiene er av hverandre brukes kovarians, også kalt samvarians. Kovariansen er en måte å beskrive den lineære sammenhengen mellom to tilfeldige variabler på, og har notasjonen  $\sigma_{XY}$ . Dersom det ikke finnes noen sammenheng mellom verdiene kan det vises at kovariansen er null. Kovariansens kan både være negativ og positiv, noe som bare antyder hvordan sammenhengen mellom de to variablene er. Kovariansen kan beskrives som

$$
\sigma_{XY} = E[(X - \mu_X)(Y - \mu_Y)] = \sum_x \sum_y (x - \mu_x)(y - \mu_y) f(x, y) \tag{2.5}
$$

dersom X og Y er diskrete, og

$$
\sigma_{XY} = E[(X - \mu_X)(Y - \mu_Y)] = \int_{-\infty}^{\infty} (x - \mu_x)(y - \mu_y) f(x, y) dx dy \qquad (2.6)
$$

dersom X og Y er kontinuerlige. Det bør merkes at størrelsen til kovariansen mellom to tilfeldige variable ikke sier noe om graden av statistisk avhengighet mellom parameterne, da verdien ikke har noen målestokk. For å få et inntrykk av denne bør en benytte seg av korrelasjonskoeffisienten  $\rho_{XY}$ , som finnes ved:

$$
\rho_{XY} = \frac{\sigma_{XY}}{\sigma_X \sigma_Y} \tag{2.7}
$$

der  $\rho_{XY}$  ligger i intervallet  $-1 \leq \rho_{XY} \leq 1$ .

## 2.2 Diskrete sannsynlighetsfordelinger

En diskret sannsynlighetsfordeling sier noe om punktutvalget,  $P(X = x)$ , for ulike konkrete verdier for X. Hvilke verdier X kan ta er bestemt ut fra et utvalg av verdier. Disse verdiene utgjør tilsammen grunnlaget for en sannsynlighetsfordeling. For å kunne bestemme hvordan sannsynlighetsfordelingen ser ut må man først vite noe om utvalget. I geotekniske sammenhenger får man dette ved å utføre grunnundersøkelser og teste jorden i laboratorieforsøk for ˚a bestemme egenskapene. De resultatene man får utgjør da grunnlaget for utvalget. En god diskret sannsynlighetsfordeling innebærer at man har et stort datagrunnlag slik at utvalget blir mest mulig representativt.

#### Uniform fordeling

Den enkleste formen for sannsynlighetsfordeling er uniform fordeling. I en uniform fordeling er sannsynligheten for alle utfall den samme. Denne sannsynlighetsfordelingen er gyldig for blant annet terningkast, og kan benyttes i tilfeller der det ikke finnes datagrunnlag for å anta andre fordelinger. Dersom det finnes n forskjellige utfall, vil sannsynligheten for hver enkelt verdi være lik  $1/n$ .

#### Multinomisk fordeling

Uniform fordeling forekommer sjelden i praktiske problemstillinger. En mer avansert sansynlighetsfordeling som kan benyttes er multinomisk fordeling. Denne fordelingen benyttes for å beskrive den statistiske sannsynligheten for at et antall ulike begivenheter forekommer i et gitt antall uavhengige forsøk. Dersom sannsynligheten for forekomsten av hver verdi angis som  $p_1, p_2, ..., p_m$ , kan antallet verdier  $x_1, x_2, ..., x_m$ etter n forsøk beskrives som

$$
f(x_1, x_2, ..., x_m; p_1, p_2, ..., p_m; n) = {n \choose x_1, x_2, ..., x_m} p_1^{x_1} p_2^{x_2} ... p_m^{x_m}
$$
 (2.8)

der  $\sum_{i=1}^{m} p_i = 1$  og  $\sum_{i=1}^{m} x_i = n$ . Multinomisk fordeling er en generalisering av den mer kjente binomiske fordelingen, der binomisk fordeling kun har to forskjellige begivenheter, altså  $m = 2$ .

## 2.3 Kontinuerlige sannsynlighetsfordelinger

For å få en eksakt fordeling ved bruk av diskrete sannsynlighetsfordeling krever dette at antallet målinger går mot uendelig. Dette er naturligvis ikke opnåelig i praksis. For å unngå dette kan man i stedet gjøre en tilnærming til den diskrete sannsynlighetsfordelingen ved bruk av en kontinuerlig fordeling. En kontinuerlig sannsynlighetsfordeling er gitt ved en sannsynlighetstetthetsfunksjon, som beskriver formen på kurven. Ettersom kurven i teorien er basert på et uendelig stort utvalg, vil sannsynligheten for å trekke en bestemt verdi,  $P(X = x)$ , være lik  $1/\infty = 0$ . Verdien man ønsker ˚a finne sannsynligheten for m˚a derfor defineres innenfor et gitt intervall, for eksempel  $P(X \leq x)$ . Figur 2.1 viser sammenhengen mellom en diskret og en kontinuerlig sannsynlighetsfordeling.

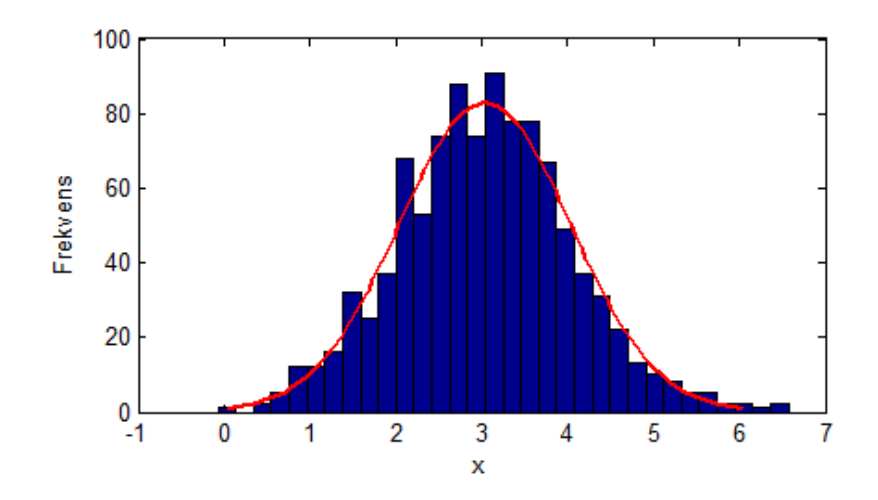

Figur 2.1: Tilnærming til diskret sannsynlighetsfordeling ved hjelp av kontinuerlig sannsynlighetsfordeling, i dette tilfellet en normalfordeling.

#### Normalfordeling

Normalfordeling er den viktigste og mest brukte kontinuerlige sannsynlighetsfordelingen innenfor statistikk. Normalfordelingskurven er formet som en bjelle, og er symmetrisk om middelverdien,  $\mu$ . Normalfordelingen er ofte en god tilnærming til mange fysiske fenomen, og er mye brukt på grunn av dens enkelhet. Normalfordelingen kan beskrives som en funksjon av middelverdien  $\mu$  og standardavviket  $\sigma$ , der middelverdien styrer hvordan kurven forskyves langs x-aksen, mens standardavviket styrer bredden på kurven. Normalfordelingen er en åpen fordeling, det vil si at den ikke har noen øvre eller nedre grense for verdiene. Det matematiske uttrykket for tettheten til en normalfordelt variabel X er gitt av ligning 2.9.

$$
N_x(x; \mu, \sigma) = \frac{1}{\sqrt{2\pi\sigma}} e^{-\frac{1}{2\sigma^2}(x-\mu)^2}
$$
\n(2.9)

der  $\mu$  er forventningsverdien gitt i ligning 2.2, og  $\sigma$  er kvadratroten av variansen, gitt i ligning 2.4.

#### Trekantfordeling

Trekantfordelingen er den enkleste av sannsynlighetsfordelingene, sett bort fra uniform fordeling. Fordelen med denne er at det er lett å angi en sannsynlighetsfordeling for variabler en ikke har konkrete verdier for. I tillegg har trekantfordelingen en øvre og en nedre grense, noe som er en fordel i forhold til normalfordelingen. Trekantfordeling har ingen teoretisk bakgrunn, men brukes særlig for å representere beste gjetninger eller ekspertvurderinger. Trekantfordelingen beskrives ved parameterne  $a, b, \text{ og } c$ , der a og c er øvre og nedre verdi i fordelingen, og b representerer det mest sannsynlige utfallet, altså toppen i trekanten. Middelverdien,  $\mu_T$ , og standardavviket,  $\sigma_T$  er gitt ved:

$$
\mu_T = \frac{a+b+c}{3} \qquad \sigma_T = \sqrt{\frac{a^2+b^2+c^2-ab-bc-ca}{18}} \tag{2.10}
$$

#### Lognormalfordeling

Lognormal sannsynlighetsfordeling benyttes der en naturlig logaritmisk transformasjon resulterer i en normalfordeling. I likhet med normalfordelingen har ikke lognormalfordelingen noen øvre grense for verdiene, men har den egenskapen at verdiene aldri kan bli mindre enn null. En unngår dermed negative verdier i sannsynlighetsfordelingen. En variabel kan ofte modeleres som lognormal dersom den er et produkt av flere tilfeldige uavhengige variable. Sannsynlighetstetthetsfunksjonen til lognormalfordelingen kan beskrives ved ligning 2.11:

$$
L_x(x; \mu_L, \sigma_L) = \frac{1}{x \sigma_L \sqrt{2\pi}} e^{-\frac{(\ln x - \mu_L)^2}{2\sigma_L^2}}
$$
(2.11)

der  $\mu_L$  og  $\sigma_L$  er gitt ved:

$$
\mu_L = \ln\left(\frac{\mu^2}{\sqrt{\sigma + \mu^2}}\right) \qquad \sigma_L = \sqrt{\ln(1 + \frac{\mu}{\sigma^2})} \tag{2.12}
$$

 $\mu$  og  $\sigma$  er gitt i ligning 2.2 og 2.4. Disse kan også tilbakeregnes ved hjelp av følgende samenhenger:

$$
\mu = e^{\mu_L + \frac{1}{2}\sigma_L^2} \tag{2.13}
$$

$$
\sigma = e^{2(\mu_L + \sigma_L^2)} - e^{2\mu_L + \sigma_L^2} \tag{2.14}
$$

#### Eksponentialfordeling

Eksponentialfordeling egner seg godt for å beskrive tiden mellom to hendelser i prossesser som skjer kontinuerlig og uavhengig, med konstant rate. Den har den egenskapen at det er den eneste kontinuerlige sannsynlighetsdistribusjonen uten minne, det vil si at to hendelser som forløper etter hverandre har samme forventede returperiode. Sannsynlighetstetthetsfunksjonen til eksponentialfordelingen er gitt ved ligning 2.15:

$$
E_x(x; \lambda) = \lambda e^{-\lambda x}, x \ge 0
$$
\n(2.15)

der λ kan beskrives som middelverdien til antall hendelser per tidsenhet.

### 2.4 Kummulativ fordeling

En sannsynlighetstetthetsfunksjon beskriver fordelingen av en variabels utfallsalternativer ,og er konstruert slik at arealet under kurven alltid vil være lik 1. Dette gjør at en lett kan finne sannsynligheten for at en tilfeldig verdi X skal ha mindre verdi enn en gitt verdi, x:

$$
F(X) = P(X < x) = \int_{-\infty}^{x} f(t)dt \tag{2.16}
$$

Dette integralet kalles den kummulative fordelingsfunksjonen,  $F(X)$ , eller bare fordelingsfunksjonen. Kurven gir sannsynligheten for at en tilfeldig trukket variabel, X, skal være mindre eller lik en gitt verdi, x. For  $x = \mu$  vil alltid  $P(X \leq x) = 0.5$ ettersom det vil være like stor sannsynlighet for å trekke verdier som ligger over som under middelverdien, se figur 2.2. Den letteste måten å finne sannsynlighetsfordelingen til et ukjent datasett på er ofte å plotte den kummulative fordelingen, for deretter å avgjøre hvilken fordeling som egner seg best.

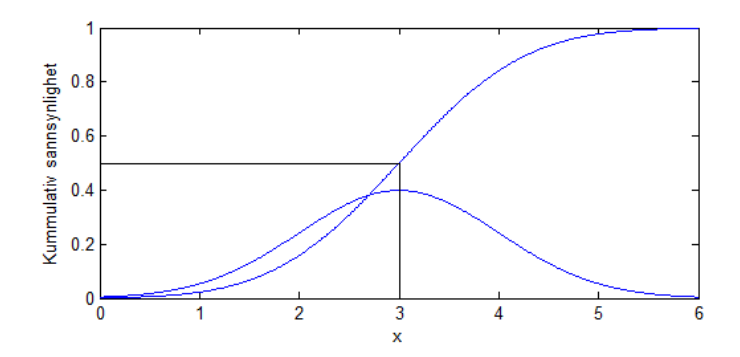

Figur 2.2: Sannsynlighetsfordeling og kummulativ fordeling for en normalfordelt variabel med  $\mu = 3$  og  $\sigma = 1$ .  $P(X \le \mu) = 0, 5$ 

#### Sannsynlighetsberegning

Ved bruk av kontinuerlige sannsynlighetsfunksjoner er det, som nevnt tidligere, ikke mulig å beregne utfallet av en enkelt verdi, ettersom en bestemt verdi vil representere et uendelig lite intervall og følgelig ha sannsynlighet lik 0. I stedet regner man på sannsynligheten for at en tilfeldig verdi havner innenfor et bestemt intervall. I et geoteknisk perspektiv kan dette for eksempel være sannsynligheten for at en skråning går til brudd, det vil si har en sikkerhetsfaktor,  $F_s \leq 1$ . Dette kan beskrives ved en grenselikevektsfunksjon,  $g(x)$ , som gjerne uttrykkes som:

$$
g(x) = F_s - 1\tag{2.17}
$$

Dersom en kjenner sannsynlighetstetthetsfunksjonen for sikkerhetsfaktoren  $l_x(x)$  kan bruddsannsynligheten,  $P_f$ , beregnes som følger:

$$
P_f = P(X; g(x) \le 0) = \int_{g(x) \le 0} l_x(x) dx \tag{2.18}
$$

Bruddsannsynligheten,  $P_f$  kan med andre ord beskrives som arealet under kurven vist i figur 2.3.

## 2.5 Simultanfordeling

I statistiske sammenhenger kommer en ofte over tilfeller der det er ønskelig å finne det samlede utfallet til flere ulike tilfeldige variable. Sannsynlighetsfordelingen til et slikt samlet utfall kalles simultanfordelingen. Dersom en har to variable, X og

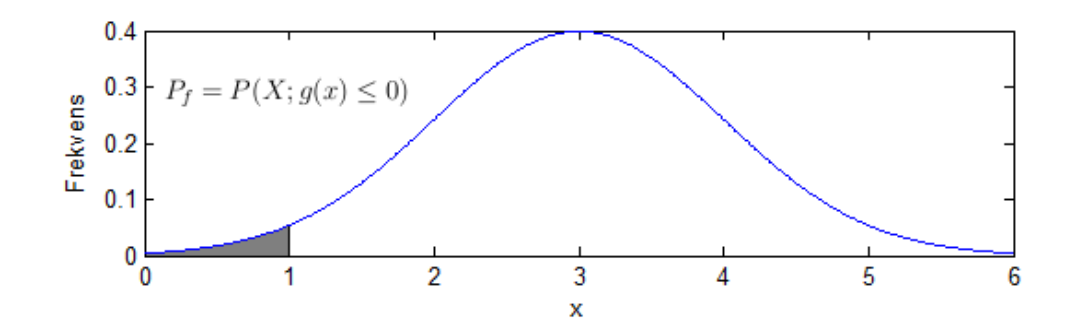

Figur 2.3: Bruddsannsynlighet,  $P_f$ , illustrert ved det skraverte arealet under kurven.

Y, hver med en kontinuerlig sannsynlighetstetthetsfunksjon,  $f_X(x)$  og  $f_Y(y)$ , kan simultanfordelingen for disse to parameterne finnes som følger:

$$
f(x,y) = f_X(x|y) f_Y(y) = f_Y(y|x) f_X(x)
$$
\n(2.19)

der  $f(x, y)$  er simultanfordelingen for X og Y,  $f_X(x|y)$  og  $f_Y(y|x)$  er henholdsvis den betingede fordelingen til X gitt  $Y = y$  og den betingede fordelingen til Y gitt  $X = x$ .  $f_X(x)$  og  $f_Y(y)$  er marginalfordelingen til X og Y. Marginalfordelingen forteller hvordan  $X$  og  $Y$  varierer når man bare betrakter en av dem om gangen. Dette kan sees fra figur 2.4, der marginalfordelingen for to uavhengige parameter og simultanfordelingen for begge to er vist.

Dersom  $X$  og  $Y$  er to statistisk uavhengige variable medfører dette en viktig egenskap for simultanfordelingen. Den betingede fordelingen til en variabel, eksepelvis X gitt Y,  $f_X(x|y)$ , vil være den samme som marginalfordelingen  $f_X(x)$ . Dette skyldes at variabelen  $X$  ikke lenger avhenger av  $Y$ . Dermed vil simultanfordelingen til  $X$  og Y kunne formuleres som produktet av marginalfordelingen til variablene:

$$
f_{XY}(x,y) = f_X(x)f_Y(y)
$$
\n(2.20)

Dette gjør uttrykket mye enklere å håndtere, noe som kommer godt med ved betraktning av multivariable fordelinger. Ved å innlede en tredje variabel,  $Z$ , uavhengig av X og Y med marginalfordeling  $f_Z(z)$ , kan simultanfordelingen  $f_{XYZ}(x, y, z)$  utledes videre følger:

$$
f_{XYZ}(x, y, z) = f_{XY}(x, y) f_Z(z) = f_X(x) f_Y(y) f_Z(z)
$$
\n(2.21)

Slik vil utledningen kunne fortsette for et ubegrenset antall statistisk uavhengige variable. Simultanfordelingen resulterer som man ser i produktet av alle variablenes marginalfordeling.

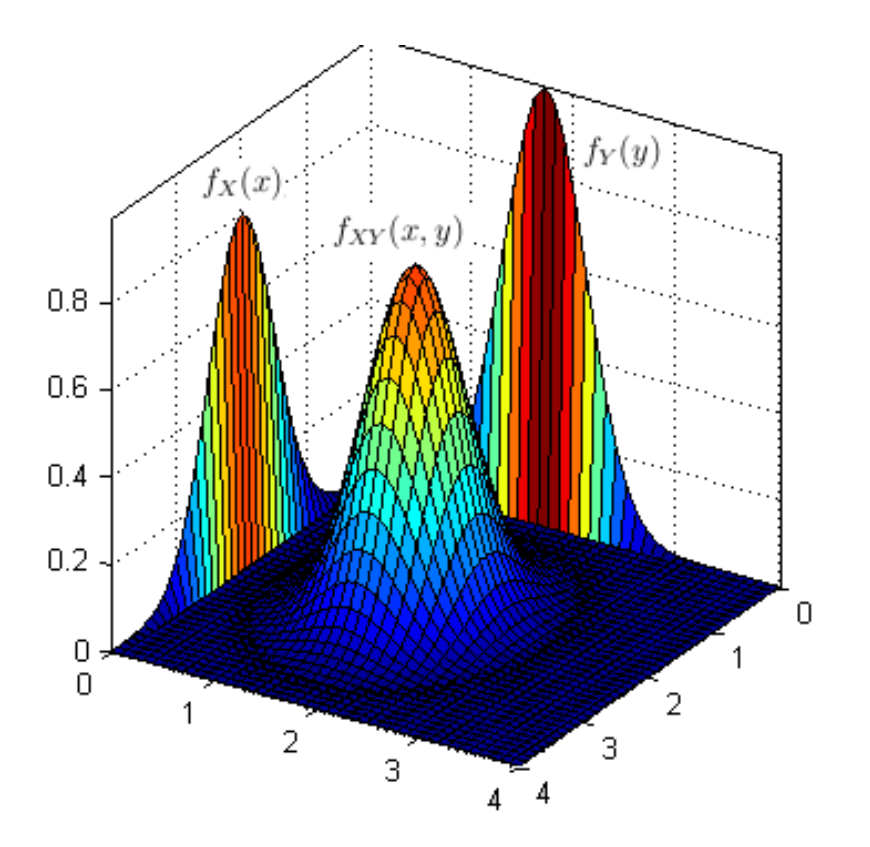

Figur 2.4: Plott som viser marginalfordelingene  $f_X(x)$  og  $f_Y(y)$ , samt simultan $for defining en$   $f_{XY}(x, y)$ 

# Kapittel 3

# 3 Bakgrunnsteori

## 3.1 Usikkerhet i geotekniske beregninger

Innen geoteknikk vil det alltid være store usikkerheter knyttet til beregningene. Usikkerheten kommer fra flere kilder, men kan grovt deles inn to områder; iboende usikkerhet knyttet til naturlig variasjon og usikkerhet som følger med antakelsene man gjør, også kalt epistemisk usikkerhet (Lacasse og Nadim, 1996). Den iboende usikkerheten stammer fra jordens varierende egenskaper, og usikkerheten her er ikke noe som kan påvirkes. Den epistemiske usikkerheten derimot, kan reduseres ved å gjøre bestemte tiltak. Ettersom usikkerheten aldri vil kunne elimineres, er det viktig å ha kontroll på hvordan antakelser som gjøres påvirker resultatene. Det er viktig at det som er tatt hensyn til og det som er neglisjert dokumenteres. Dette gjør det lettere å tilbakeregne i ettertid dersom avviksårsaker skal finnes.

#### Iboende usikkerhet

Jord som omgir oss er avsatt over lengre geologiske perioder, der irregulære prosesser har pågått gjennom tusenvis av år. Som følge av dette er jord langt fra et homogent lineært materiale. De ulike egenskapene til jord varierer både i dybde, utstrekning og tid, og det er derfor umulig å bestemme jords egenskaper eksakt. Eksempelvis vil skjærstyrke, grunnvannsnivå og tyngdetetthet variere i romlig utstrekning, mens stivhet og prekonsolideringsspenning vil endres over tid som følge av krypprosesser i materialet.

For parametere som varierer med tid antas som oftest perioden mellom prøvetakningen og beregningen som såpass kort at den ikke har noen innvirkning på resultatene til prøven. Effekter som kryp og konsolidering som vil gjøre at jordens egenskaper endres over tid blir dermed neglisjert. Det ville vært både tidskrevende og kostnadskrevende å gjøre boringer med ulike tidsintervall for å bestemme endringer i egenskapene over tid. Når man betrakter jords iboende usikkerhet betrakter man den derfor som romlig varierende men konstant over tid (Lacasse og Nadim, 1996). Effekter som påvirker materialparameterne over tid kan implementeres i modellen. Dette kan for eksempel være regnvær som påvirker grunnvannsstanden, permafrost som påvirker grunnens egenskaper sesongvis, eller erosjon som graver unna masser og endrer spenningsforholdene. Disse kan for eksempel oppgis med en gitt returperiode, for å dermed finne en årlig sannsynlighet for at en utløsende årsak for et skred skal finne sted.

#### Kunnskapsbasert usikkerhet

Kunnskapsbasert usikkerhet, også kalt epistemisk usikkerhet, er usikkerheten som er knyttet til utførelse. Den kan i følge Lacasse og Nadim (1996) beskrives ved ˚a dele den inn i tre kategorier; statistisk usikkerhet, måleusikkerhet og modellusikkerhet. Usikkerheten i alle disse kategoriene kan reduseres til et minimum, uten at man vil kunne eliminere den helt.

Den statistiske usikkerheten er knyttet til mangel på informasjon fra testområdet. Jord varierer romlig, mens måten en samler inn data på er at man tar prøver i enkelte borehull og antar for eksempel styrkeparametere ut fra resultatene man får, og ved ekstrapolering av disse. Dette kan sees på som et diskret utvalg som man i ettertid prøver å utvide til å gjelde hele området. Usikkerheten her avhenger dermed av hvor mange boringer, eller utvalg, man har tilgang på for å beskrive områdets egenskaper. For de fleste prosjekter vil det være en balansegang mellom økonomi og toleranse som avgjør hvor mange målinger som foretas.

Måleusikkerhet er knyttet til prosedyrer og utstyr ved parameterbestemmelse i laboratorium. Faktorer som inngår her er prøveforstyrrelse, testmetodikk og unøyaktighet i laboratoriet (Nadim, 2007). Ved å ha gode rutiner, godt utstyr og dyktig, konsekvent personell kan denne usikkerheten reduseres. Måleusikkerheten har en tendens til å ha større innvirkning på resultatene enn den iboende usikkerheten. Dette skyldes at de romlige variasjonene i materialet har en tendens til˚a oppheve hverandre. Det vil si at dersom jorden er veldig bløt et sted, kan det hende dette kompenseres for ved at den er fastere et annet. Feil som skyldes måleusikkerhet vil derimot ofte måle feil konsekvent i en retning, for eksempel ved at skjærstyrken konsekvent måles litt større enn den er i realiteten (El-Ramly mfl., 2002). Dette er viktig å ha i bakhodet ved behandling av usikkerhet.

Modellusikkerhet er usikkerhet som følge av forenklinger og idealiseringer som gjøres i beregningsmodellen. Dette gjelder blant annet geometri, bestemmelse av lagdeling og numerisk unøyaktighet. Valg av beregningsmodell har også innvirkning på resultatene. Det er viktig å ha fokus på modellusikkerheten fordi denne generelt er stor, og den er forholdsvis lett å redusere. Modellusikkerhet kan oppdages ved at det kjøres flere beregninger med ulike modeller, for deretter å se om resultatene samsvarer (Lacasse og Nadim, 1996). Den totale usikkerheten er altså sammensatt av underpunktene beskrevet over og er illustrert i figur 3.5.

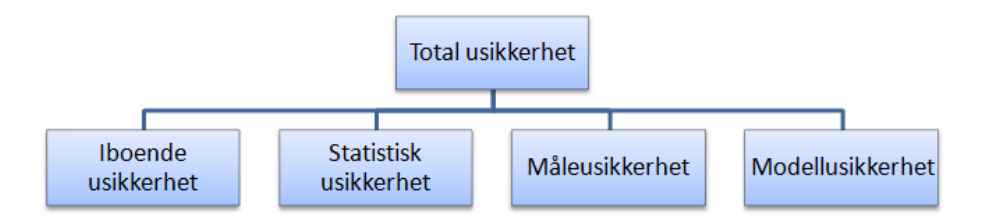

Figur 3.5: De ulike kategoriene som utgjør den totale usikkerheten, i hht. Lacasse og Nadim (1996).

Statistisk usikkerhet og måleusikkerhet blir ofte betraktet under ett i geotekniske sammenhenger. Man kan alltids redusere den statistiske usikkerheten ved å øke antall borehull eller redusere måleusikkerheten ved å sørge for konsekvente prosedyrer i laboratoriet. Resultatet av disse tiltakene vil ende opp i en samling med laboratorieresultater, kalt måledata. Usikkerheten i måledataene kalles gjerne for dataspredning (Phoon og Kulhawy, 1999). Denne spredningen behandles ved å beregne en middelverdi,  $\mu$ , og et standardavvik,  $\sigma$ , for målingene. Det er viktig at man her skiller mellom de ulike lagene når en beregner verdier for  $\mu$  og  $\sigma$ , ettersom disse vil være avhengig av intervallet de beregnes over. Tolkning av lagdeling er nødvendig for at standardavviket ikke blir unødvendig stort. Lagdelingen kan lettest tolkes ved å sammenlikne sonderinger som er gjort med prøveserier som er tatt opp. Phoon og Kulhawy (1999) beskriver hvordan måledataene kan beskrives ved en trendfunksjon,  $t(z)$  og en varierende komponent,  $w(z)$ , som følger:

$$
\xi(z) = t(z) + w(z) \tag{3.22}
$$

der  $\xi(z)$  representerer jordens egenskaper in situ. Trendfunksjonen,  $t(z)$  representerer middelverdien av måledataene som en funksjon av dybden. Den varierende komponenten  $w(z)$  tilstrebes å ha en middelverdi lik null, og representerer jordens iboende variasjon. Standardavviket kan beregnes direkte ut fra  $w(z)$  ved å benytte mellomregningen gitt i ligning 3.23:

$$
\sigma = \sqrt{\frac{1}{n-1} \Sigma_{i=1}^n [\xi(z) - \mu(z)]^2} = \sqrt{\frac{1}{n-1} \Sigma_{i=1}^n [w(z)^2]} \tag{3.23}
$$

Jordens egenskaper in situ kan illustreres som i figur 3.6 vist under.

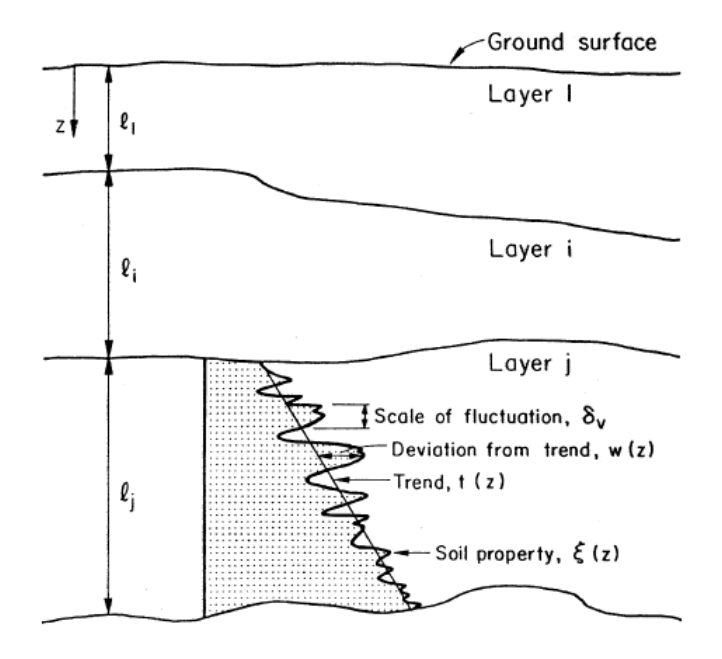

Figur 3.6: Romlig variasjon av en jordparameter. Figur hentet fra Phoon og Kulhawy (1999).

Figuren viser hvordan trendfunksjonen,  $t(z)$ , og den varierende komponenten,  $w(z)$ , samvirker for å beskrive jordens in situ egenskaper,  $\xi(z)$ . Trendfunksjonen har i praksis mange løsninger som vil gi  $w(z)$  null i middelverdi, men det bør tilstrebes å velge en trendfunksjon som i tillegg gir minst mulig standardavvik.

En annen verdi som gir et begrep om usikkerheten i målingene er variasjonskoeffisienten, eller "Coefficient of Variation", CoV, som den også kalles (Clüppelberg mfl., 2014). Den er definert som  $CoV = \sigma/\mu$ , og angir hvor stort standardavviket er i forhold til middelverdien. I Phoon og Kulhawy (1999) er det gitt retningslinjer for hvilket område variasjonskoeffisienten bør ligge i for ulike parametre.

## 3.2 Sikkerhetsfaktor

For beregning av skråningsstabilitet sammenliknes skråningens drivende og fastholdende moment. I likhet med avanserte grenselikevektsprogrammer regner elementmetodeprogrammet PLAXIS vilkårlige skjærflater. Dette betyr at det vil kunne fange opp svakere lag i bakken der skjærflaten forplanter seg. I denne oppgaven vil det

bli fokusert på å beregne sikkerhetsfaktor av skråninger med hensyn til anisotropi. Sikkerhetsfaktoren,  $F_s$ , defineres som forholdet mellom fastholdende og drivende momenter langs skjærflaten. I PLAXIS beregnes dette ved at jordens skjærstyrke sammenlignes med påkjente skjærspenninger. Sikkerhetsfaktoren finnes ved å redusere jordens skjærstyrke med en faktor,  $\Sigma M_{sf}$ , til denne er lik den påkjente skjærstyrken og brudd oppstår. Sikkerhetsfaktoren,  $F_s$ , blir dermed lik reduksjonsfaktoren,  $\Sigma M_{sf}$ , ved brudd (Plaxis, 2014b).

$$
F_s = \frac{\sum M_{fastholder}}{\sum M_{drivende}} = \frac{S_{u, input}}{S_{u, redusert}} = \sum M_{sf}
$$
\n(3.24)

Ved beregning av sikkerhetsfaktor for skråninger eller fundamenter vil man for deterministiske beregninger tilstrebe en sikkerhetsfaktor,  $F_s$ , som oppfyller kriterier gitt i Eurokoden. Denne sikkerhetsfaktoren sier imidlertid ingenting om hvor stor usikkerheten i verdien er. Usikkerheten i verdiene som brukes bestemmer hvor stor sannsynligheten for brudd er. Dette kan illustreres ved å tegne to normalfordelte kurver med ulik middelverdi og standardavvik, som vist i figur 3.7.

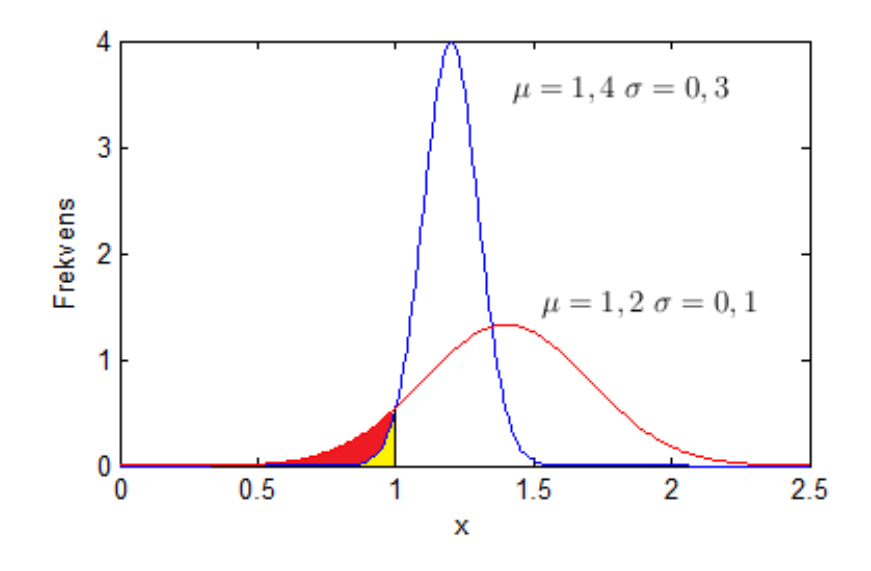

Figur 3.7: Illustrasjon av parameters usikkerhet for beregning av bruddsannsynlighet.

De to ulike kurvene har middelverdi (sikkerhetsfaktor) og standardavvik på henholdsvis 1,4/0,3 og 1,2/0.1. Kurven med høyest sikkerhetsfaktor har tydelig høyest sannsynlighet for å gå til brudd (rødt område). Kurven med lavest sikkerhetsfaktor, men dertil lavere usikkerhet (standardavvik) kommer dermed best ut av testen. Dette illustrerer at sikkerhetsfaktoren ikke er en fullstendig indikator for sikkerhetsmarginen fordi usikkerheten i parameterne påvirker sannsynligheten for brudd (Lacasse og Nadim, 1996; El-Ramly mfl., 2002).

## 3.3 Monte Carlo simulering

Monte Carlo-simuleringer ble tatt i bruk første gang tidlig på 1930-tallet, da som en måte for å estimere  $\pi$ . Metoden krever imidlertid mye regnekapasitet, og ble ikke tatt ordentlig i bruk før etter datamaskinens inntog. Den ble da benyttet av forskerne Stanislaw Ulam og John von Newman til å beregne utfall av nøytrondiffusjoner på Los Alamos-basen i USA. Navnet Monte Carlo var i utgangspunktet kodenavnet for prosjektet, og skal komme fra fra et kasino der Stanislaw Ulams onkel ofte besøkte (Metropolis, 1987). Siden den gang har Monte Carlo simuleringer blitt anvendt for å løse flere utfordrende problemer, blant annet beregning av kritisk størrelse for kjernereaktorer, bevegelse av væske gjennom faste stoffer og fysiske transportproblemer.

Monte Carlo simulering er en numerisk simuleringsmetode som baserer seg på å gjøre gjentatte beregninger med tilfeldige variabler. Utfallene av disse beregningene vil etter hvert utgjøre et grunnlag for en sannsynlighetsfordeling. Denne sannsynlighetsfordelingen vil bli mer nøyaktig jo flere simuleringer man gjør, ettersom verdiene som trekkes fyller ut fordelingen. En Monte Carlo simulering vil aldri bli 100% nøyaktig, men vil fange opp hovedtrenden i sannsynlighetsfordelingen. Metoden gir dessuten muligheten til å beskrive sannsynligheten til en parameter gjennom en rekke verdier eller en sannsynlighetsdistribusjon, fremfor å bruke en diskret gjennomsnittlig verdi eller en forventningsverdi. Monte Carlo simulering egner seg godt for å beregne utfallet der flere av inputparameterne er variable. Den største usikkerheten vil ligge i endene av sannsynlighetsfordelingen, ettersom det er veldig lite sannsynlig at minimums- eller maksimumsverdien av alle variablene blir trukket (Kalos og Whitlock, 2008). Metoden er ytterligere beskrevet i Ang og Tang (1975), Benjamin og Cornell (1970), Lapin (1990) og Li og Lumb (1987).

For å eksemplifisere bruken av en Monte Carlo simulering kan vi se nærmere på hvordan den ble brukt for å estimere verdien av  $\pi$ . Først defineres et kvadrat med sidekanter  $x = y = 1$ , og deretter defineres funksjonen  $\sqrt{x^2 + y^2} \le 1$  som danner arealet av en kvart sirkel inne i kvadratet. Ved og deretter plukke ut tilfeldige verdier for x og y vil man få punkter som enten faller utenfor eller innenfor dette kriteriet. Sannsynligheten for treff innenfor kvartsirkelen vil være gitt ved forholdet mellom antall treff innenfor kvartsirkelen dividert på totalt antall trekninger. Denne

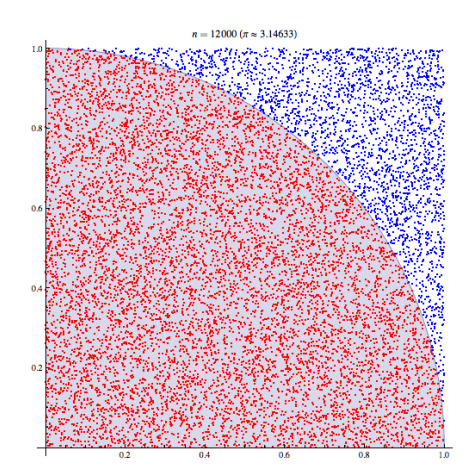

Figur 3.8: Estimering av π ved hjelp av Monte Carlo simulering. De tilfeldige valgte verdiene treffer enten innenfor eller utenfor halvsirkelen definert ved  $\sqrt{x^2 + y^2} \leq 1$ .

sannsynligheten multipliseres med 4 for å få tilsvarende arealet av en hel sirkel med radius = 1. Denne verdien vil ved et uendelig antall simuleringer sammenfalle med verdien av  $\pi$ .

For tilfellet senere i denne oppgaven, der stabiliteten til en skråning skal simuleres, trekkes flere av jordparameterne tilfeldig fra ulike sannsynlighetsfordelinger. Disse sannsynlighetsfordelingene vil være etablert på grunnlag av materialdata som er hentet fra grunnundersøkelser. Kriteriet for beregningene vil være om skråningen går til brudd eller ikke ( $F_s - 1 \leq 0$ ). Etter et gitt antall simuleringer vil en kunne tilpasse en sannsynlighetsfordeling til resultatene. Med bakgrunn i sannsynlighetsfordelingen man får vil de nprosentvise sannsynligheten for brudd kunne beregnes. Denne bruddsannsynligheten kan naturligvis også finnes ved å sammenligne antall beregninger som går til brudd med det totale antallet beregninger. En kurvetilpasning vil imidlertid bli mer nøyaktig.

### 3.4 Markov Chain Monte Carlo

Markov Chain Monte Carlo metoden (MCMC) er et sett med algoritmer som brukes for å trekke verdier fra en bestemt sannsynlighetsfordeling, gjennom å bruke Markovkjeder som har ønsket sannsynlighetsfordeling lik en eller annen likevektsfordeling (Cluppelberg mfl., 2014). Etter nok trekninger vil utvalget av verdier kunne brukes ¨ som en tilnærming til den ønskede fordelingen. Metoden har en rekke viktige anvendelsesområder innen statistisk modellering, blant annet i simulering av nettverkstrafikk, kødannelse og partikler i bevegelse (Store Norske Leksikon, 2011).

#### Markov-kjeder

En Markov-kjede er et matematisk system som trekker en rekke av tilfeldige verdier. Hver verdi som trekkes tar utgangspunkt i den forrige verdien som ble trukket. En av egenskapene til en Markov-kjede er at den betraktes som minneløs, ettersom verdien som trekkes kun er avhengig av den foregående verdien, og ikke av serien av verdier i forkant (Clüppelberg mfl., 2014). Et eksempel på en Markov-kjede kan være en partikkels bevegelse i et rutenett på  $3 * 3$  ruter. Partikkelen starter i midten, og kan bevege seg i fire retninger med lik sannsynligher,  $p = 1/4$ ; opp, ned, høyre og venstre. Dersom partikkelen beveger seg til venstre vil den befinne seg ved rutenettets sidekant, og vil dermed kun kunne bevege seg i tre retninger med lik sannsynlighet,  $p = 1/3$ ; opp, ned og høyre. Selv om partikkelen nettopp har vært i midten påvirker ikke dette muligheten for at partikkelen beveger seg tilbake til midten. Partikkelen kan imidlertid ikke bevege seg helt over til høyre side av rutenettet, ettersom den bare kan flytte seg til naboruter. Den er på denne måten avhengig av den nåværende plasseringen når den skal gjøred det neste flyttet, uten at den foregående posisjonen påvirker flyttet. Ved å gjøre mange slike flytt vil partikkelen til slutt ha vært innom alle rutene i rutenettet. Kort oppsummert er alts˚a Markov-kjeder tilfeldige flytt fra en posisjon til en annen. En av ulempene med Markov-kjeder er at de ofte besøker samme område flere ganger, noe som gjør at antallet bevegelser før et helt område er dekket er større enn teoretisk nødvendig.

#### Metropolis-Hastings algoritmen

Dersom en ønsker å trekke verdier fra et gitt område i en sannsynlighetsfordeling er det ønskelig å kunne styre retningen Markov-kjeden beveger seg i. Det finnes flere algoritmer for dette, og en av de mest brukte er Metropolis-Hastings algoritmen. Denne algoritmen egner seg godt for å kunne trekke verdier fra kompliserte sannsynlighetsfordelinger eller dersom en sannsynlighetsfordeling avhenger av mange parametere. Hovedprinsippet bak algoritmen er at den trekker en verdi fra en tilfeldig fordeling,  $q(x)$ , som samsvarer med en verdi i en ukjent sannsynlighetsfordeling,  $f(x)$ . Deretter korrigeres neste trekning slik at denne har en tendens til å bevege seg til et område i  $f(x)$  med større sannsynlighetstetthet (Zhang mfl., 2010). Verdien som trekkes tar utgangspunkt i den foregående verdien, noe som skaper en Markov-kjede. Ved å legge inn kriterier for om den beregnede verdien skal godkjennes eller ikke kan retningen Markov-kjeden beveger seg i styres. Metropolis-Hastings algoritmen kan beskrives punktvis som følger (Zhang mfl., 2010):

1. Velg en startverdi,  $x_0$ . Denne verdien kan enten trekkes tilfeldig fra en fordeling eller velges deterministisk.

- 2. For  $j=1, 2, ..., n$ .
	- Trekk en testverdi,  $x'$ , fra en fordeling  $g(x)$  med senter i  $x_0$ . Fordelingen  $g(\boldsymbol{x})$ bør være symmetrisk om  $x_0$  i denne algoritmen. Fordelingen  $g(\boldsymbol{x})$ kalles gjerne stegfordelingen.
	- Beregn tetthetsraten, r ved:  $r =$  $f(x')q(x^{j-1}|x')$  $\frac{f(x)q(x^{j-1}|x)}{f(x^{j-1})q(x'|x^{j-1})}$ . Dersom  $g(x)$  er symmetrisk om  $x_0$  vil  $q(x^{j-1}|x') =$  $q(x'|x^{j-1})$ , og tetthetsraten vil kunne forenkles til  $r =$  $f(x')$  $\overline{f(x^{j-1})}$
	- Evaluer stegets sannsynlighet for aksept,  $\alpha$  $\alpha = \min\{1, r\}$
	- Generer en tilfeldig variabel mellom 0 og 1,  $uU(0, 1)$ . Aksepter flyttet dersom  $u \leq \alpha$ , og sett  $x^j = x'$ . Hvis ikke, avslå flyttet og sett  $x^j = x^{j-1}$ .
- 3. Oppdater iteratoren j til j=j+1 og fortsett til konvergens oppnås.

Som vist i figur 3.9 trekkes en tilfeldig verdi  $x'$  fra den uniforme fordelingen  $q(x)$ , som har senter i  $x_0$  og utbredelse h. Denne startverdien  $x_0$  har tilsvarer en bestemt verdi i normalfordelingen,  $f(x_0)$ . Verdien x' tilsvarer en bestemt verdi i normalfordelingen,  $f(x')$ , som vil være større eller mindre enn  $f(x_0)$ . Ut fra dette beregnes akseptkriteriet  $\alpha$  og verdien  $x'$  blir enten godtatt eller forkastet.

Tetthetsraten, r, beskriver om testverdien x' beveger seg mot et område med større eller mindre sannsynlighetstetthet enn den foregående verdien  $x_0$ . Dersom x' beveger seg til et område med høyere sannsynlighetstetthet, dvs. med  $r \geq 1$ , vil  $\alpha$  bli 1 og flyttet aksepteres. Dersom  $x'$  beveger seg til et område med lavere sannsynlighetstetthet, dvs. med  $r < 1$ , aksepteres flyttet med en sannsynlighet,  $\alpha =$ r. På denne måten vil det alltid være større sannsynlighet for at algoritmen beveger seg til et område med høy sannsynlighetstetthet enn motsatt (Clüppelberg mfl., 2014; Zhang mfl., 2010) .

I denne oppgaven vil algoritmen brukes for å tilbakeregne sannsynlighetstetthet for materialparametrene til Leistadskredet. Dette gjøres ved at det etableres en marginalfunksjon for sikkerhetsfaktoren som en normalfordeling med middelverdi lik 1,0 og et standardavvik på 0,1. Dette gjør at algoritmen vil konvergere mot  $F_s =$ 1, da dette er det omr˚adet med høyest sannsynlighetstetthet. Mange beregninger med ulike parametere, men samme resultat, vil resultere i en sannsynlig tetthetsfordeling for materialparameterne.

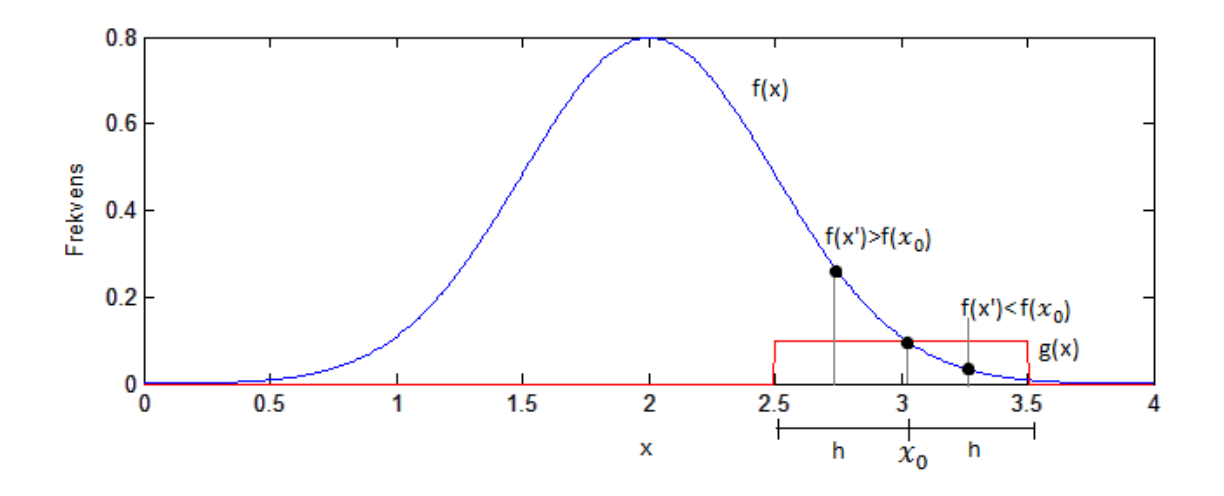

Figur 3.9: Illustrasjon av Metropolis-Hastings algoritmen. Normalfordelingen  $f(x)$ samples ved bruk av en uniform fordeling,  $q(x)$ .
# Kapittel 4

## 4 Case study - Leistad

Som en case study for Monte Carlo simuleringen vil denne oppgaven ta for seg Leistadraset. Dette er et skred som gikk like sør for Leistadkrysset, ved avkjøringen fra E6 mot Vikhammer i Malvik kommune den 24. april i 2002. Størrelsen på raset var omlag 25000 $m^2$ , og kan ha omfattet et jordvolum opp mot 250000 $m^3$  (Emdal og Nordal, 2002). I skredområdet var det i forkant gjort store fyllingsarbeider i forbindelse med en avkjøringsrampe fra E6. I tillegg hadde en lokal grunneier brukt området som deponi for masser. Dette massedeponiet er sannsynligvis det som har trigget skredmekanismen. Raset startet trolig i den sørøstligste delen av området, der en del masser ble deponert i dagene før raset gikk. Rasets geometri er relativt komplisert, noe som fører til større usikkerhet i senere beregninger.

Kart over skredområdet og bilder fra skredet er vist i vedlegg B.

#### 4.1 Valg av metode

I denne oppgaven er skråningen på Leistad betraktet som et udrenert tilfelle, der det er valgt å ta hensyn til anisotropien i området. Beregningene er gjennomført med elementmetodeprogrammet PLAXIS, der NGI-ADP-modellen er benyttet. Dette er kombinert med Monte Carlo simulering og Markov Chain Monte Carlo simulering for å beregne bruddsannsynlighet,  $P_f$ , og sannsynlige materialparametre ved brudd. Fordelen med disse metodene er at de inkluderer anisotropien i skråningen, noe som har vesentlig innvirkning på skråningens mobiliserte skjærstyrke. I følge Rajabalinejad (2009) er Monte Carlo simulering kjent for å være en av de mest robuste og anvendelige metodene innen pålitelighetsanalyser. Fordelen er blant annet fraværet av systematiske feil, ettersom prosessen er styrt av uavhengige tilfeldige trekninger. Sammen med et elementmetodeprogram som PLAXIS utgjør metoden et solid verktøy. Ulempene er antallet simuleringer som kreves, som er større jo lavere bruddsannsynligheten er.

Problemstillingen forutsetter at probabilistisk elementanalyse benyttes. Et annet alternativ hadde derfor vært å benytte en "random field" modell, som beskrevet i blant annet Baecher og Christian (2003), Wu og Wang (2011) og Griffiths og Fenton  $(2004)$ . Dette går i prinsippet ut på å dele grunnen inn i tynne sjikt, der materialparameterne varieres for hvert sjikt. Geometrien som benyttes holdes forøvrig konstant. Dette kan kombineres med Markov Chain Monte Carlo der algoritmen vil sørge for å finne mest sannsynlige parametersett ved brudd.

Et tredje alternativ er ˚a benytte en Random Finite Element Method, RFEM. Fordelen med denne er at den tar hensyn til romlige tilfeldige styrkeparametere, samt jordens romlige korrelasjon. Hvert element tildeles tilfeldige parametre som korreleres til naboelementene ved hjelp av en korrelasjonslengde. Korrelasjonslengden styrer hvor langt unna ulike elementer vil korrelere med hverandre. Deretter kjøres en Monte Carlo analyse for modellen til middelverdien og standardavviket for brudd stabiliserer seg. Den er ytterligere beskrevet i Fenton og Griffiths (2008), El-Ramly mfl., (2002) og Griffiths mfl., (2006).

#### 4.2 Grunnundersøkelser og grunnforhold

De første grunnundersøkelsene ved Leistad ble gjort av Statens Vegvesen i 1985 i forbindelse med utbyggingen av E6 mellom Trondheim og Stjørdal. Det ble senere utført supplerende undersøkelser av Noteby (n˚a Multiconsult) i 1987 i forbindelse med en eventuell utbygging av veggarasje på stedet. Disse undersøkelsene viste lav stabilitet i området, og videre utbyggingen av anlegget ble frarådet. Likevel ble det i 2000 anlagt en parkeringsplass for pendlere i området. Denne parkeringsplassen innebar høyere fyllinger enn det som var beskrevet for veggarasjen, uten at det ble foretatt noen utfyllende stabilitetsvurderinger eller tiltak.

I tiden like etter at skredet gikk i april 2002 foretok både Rambøll og NTNU grunnundersøkelser i området, med det formål å prøve å kunne beskrive bruddmekanismen i området. Det er ikke gjort ytterligere grunnundersøkelser i dette området i ettertid (Bæverfjord, 2014).

#### Grunnforhold

De geologiske forholdene på Leistad er godt beskrevet i Glåmen (2002) og vil ikke beskrives i detalj her. N˚ar det gjelder lagdelingen viser undersøkelser at grunnen består av tre ulike lag leire over et morenelag i bunnen. Dette morenelaget har relativt mye høyere permabilitet enn leirlaget. Helningen på terrenget gjør derfor at det står høyt poretrykk under leira som følge av vanntransport i morenelaget. Dette vises ved at det strømmet opp vann fra et av borehullene etter en boring ned til morenelaget. Dette fortsatte kontinuerlig til hullet ble tettet.

Leira over morenen består som sagt av tre lag, derav et lag med svakere bløt, dels sensitiv leire, mellom to lag av fastere leire. Det er sannsynligvis dette bløte laget som er årsaken til den lave sikkerheten i området. I tillegg til de naturlige lagene er det et lag med fyllmateriale på toppen. Det er trolig denne oppfyllingen som har utløst skredet, kombinert med høyt initielt poretrykk og allerede høy mobilisering. Ut fra grunnundersøkelsene som er gjort tyder disse på at leirlagene i området heller av mot nord og vest (Glåmen, 2002). Det er ikke foretatt noen nye grunnundersøkelser i området siden 2002. Det er ikke noe grunnlag for å anta at geometri og lagdeling i jorden er annerledes enn det som er beskrevet i f.eks Emdal og Nordal (2002) eller Rye (2002a). I videre stabilitetsberegninger vil det derfor bli tatt utgangspunkt i profil NTNU 2 (profil B i Rye (2002a)), da dette er det profilet med lavest sikkerhetsfaktor både for drenert og udrenert analyse.

#### Geometri, lagdeling og mesh

Geometrien som benyttes er den samme for alle beregningene, dvs den deterministiske, Monte Carlo simuleringen og Markov Chain Monte Carlo simuleringen. Den er som nevnt tidligere satt lik geometrien til det mest kritiske snittet i rapportene Emdal og Nordal (2002) og Rye (2002a). Lagdelingen som er benyttet er også den samme, da det ikke foreligger ytterligere grunnundersøkelser som argumenterer for en annen lagdeling. Det er nokså stor usikkerhet knyttet til last og geometri for skråningen. Spesielt er lastusikkerheten stor, da det ikke vites sikkert hvor stor fyllingen som var lagt ut var da skredet gikk. Geometrien som er benyttet er naturligvis en forenkling av hvordan skråningen ser ut i virkeligheten. At geometrien ble etablert etter at skredet hadde gått medfører naturligvis større usikkerhet, ettersom kartdata danner det eneste grunnlaget. Lagdelingen er også meget usikker, ettersom det er såpass få målinger i området før skredet gikk. Det er valgt å benytte samme lagdeling og geometri som i tidligere rapporter hovedsaklig for å kunne sammenligne med beregningene i disse rapportene. Lagdelingen som blir valgt påvirker materialparameterne, i form av at middelverdi og standardavvik blir regnet ut separat for hvert lag. Et alternativ for å hanskes med dette kunne vært og endret geometrien og lagdelingen for hver beregning, men dette ville ført til svært uoversiktlige resultater. Geometri og lagdeling som er benyttet er vist i figur 4.10.

Lagene i figuren består av fire ulike materialer. Det øverste, beige materialet er fylligsmaterialet. Deretter kommer et fastere leirlag, kalt "Toppleire", skravert grønt. Det blå laget, kalt "Bløt leire", er et bløtere lag av marin sensitiv leire. Nederst er

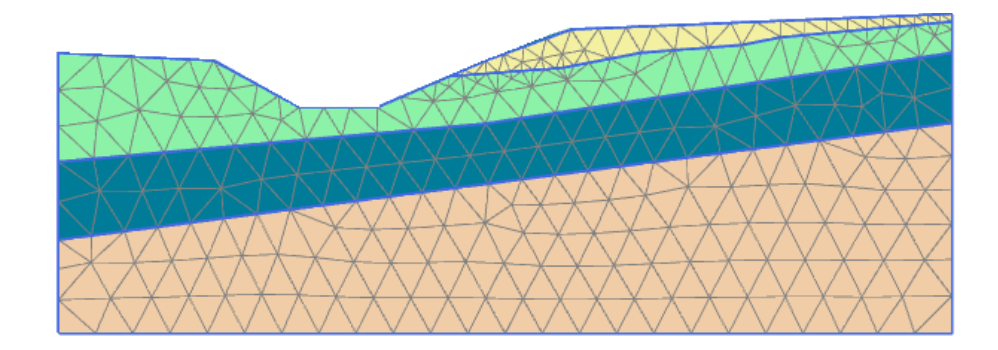

Figur 4.10: Geometri og mesh for det kritiske snittet

et lag av fast leire, kalt "Fast leire", skravert med lys oransje. Disse navnene på lagene benyttes videre i rapporten. Meshet som er benyttet er forbedret fra det forhåndsinnstilte "Medium" til et finere et, "Fine". Det ble vurdert om dette skulle forfines ytterligere til "Very fine", men beregninger viste at det ikke var noen nevneverdig forskjell i resultatene ved videre forfining av meshet. På bakgrunn av dette ble det valgt å beholde et mesh av kvaliteten "Fine", da et finere mesh ville ført til vesentlig lenger beregningstid (Cook mfl., 2002) .

#### 4.3 Skjærstyrke

For å forenkle beregningene noe velges det å anta at trendlinjen for styrkeprofilene i hvert lag er vertikale. Det betyr at  $t(z)$  fra ligning 3.22 blir konstant,  $t(z) = t$ . Styrken som velges vil dermed representere en gjennomsnittlig skjærstyrke for laget. Ved å gjøre dette vil standardavviket og variasjonskoeffisienten (CoV) øke, men en unngår variabelen med økende skjærstyrke med dybden. Dette fører nødvendigvis til et noe større standardavvik, men vil samtidig gjøre resultatene mer oversiktlig. Figur 4.11 viser hvordan måledata kan tolkes med to ulike trendlinjer.

Skjærstyrken bestemmes ut fra borehullene NTNU 5 og NTNU 6 fra Glåmen (2002). Basert på utførte sonderinger gjort og prøveseriene som ble tatt opp, ble lagdeling tolket og skjærstyrkeprofil etablert. Skjærstyrken er basert på enaksielle trykktester og konusforsøk.

Ut fra lagdelingen som ble tolket ble laboratorieresultatene sortert etter lagdeling og samlet. Deretter ble middelverdi og standardavvik beregnet. Ettersom styrkeprofilet som skulle benyttes ikke varierer med dybden, kan alle verdiene for hvert lag samles før de statistiske verdiene beregnes. Dette forenkler beregningsprosessen.

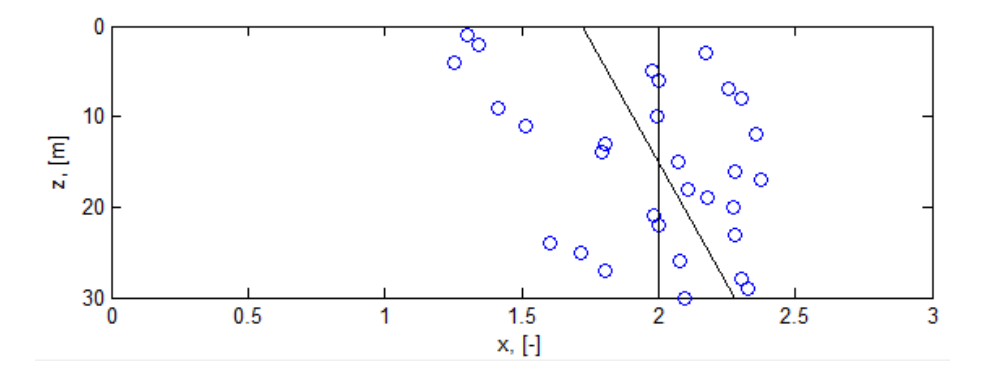

Figur  $4.11$ : Tolking av måledata ved bruk av to ulike trendlinjer

#### 4.4 Anisotropi

Anisotropi beskriver en tilstand der materialets egenskaper er ulike avhengig av retninger materialet belastes. (Store Norske Leksikon, 2009). Dette er spesielt fremtredende hos prekonsoliderte jordmasser, der kornstrukturen er skapt gjennom århundrer med konsolidering i form av istid eller tidligere overliggende masser som har erodert bort. A kjenne til anisotropiforholdene i grunnen er avgjørende, da dette har mye å si for materialets egenskaper. For stabilitetsberegninger skiller man mellom aktiv, direkte og passiv skjærstyrke i jorden, ettersom jordas skjærstyrke avhenger av hvilken retning tøyninger påføres i forhold til den opprinnelige spenningstilstanden in-situ (Fauskerud mfl., 2013). Det er derfor viktig å gjøre seg opp en mening om anisotropien i et område før man gjør eventuelle beregninger. Figur 4.12 viser hvilken skjærstyrke som gjelder for de ulike delene av en bruddsirkel. Øverst i skråningen er vertikalspenningene større enn horisontalspenningene, og aktiv skjærstyrke benyttes. I skråningens tå er de horisontale spenningene større enn de vertikale spenningene, og passiv skjærstyrke benyttes. Det vil være en gradvis overgang mellom aktiv, direkte og passiv skjærstyrke langs skjærflaten.

Materialmodellen NGI-ADP håndterer anisotropi på en annen måte enn andre materialmodeller. Spenningsstien som oppnås ved treaksiell kompresjon er forskjellig for den som oppnås ved ekstensjon og direkte skjær, se figur 4.13. Dette resulterer i at materialet har ulik bruddspenning og bruddtøyning for de ulike fasene. NGI-ADP-modellen håndterer anisotropi ved at den gradvis går over fra passiv til aktiv skjærstyrke langs skjærflaten (Plaxis, 2014a) ut fra hvordan spenningsforholdet er. Ettersom anisotropiforholdet avhenger av tidligere initialspenninger i jorden, er det viktig at dette blir mest mulig korrekt representert i en beregning. NGI-ADP-

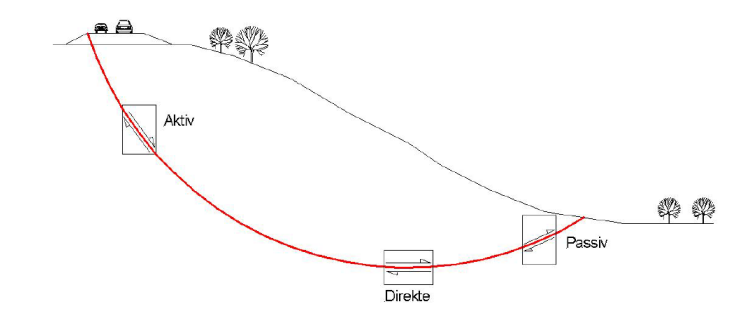

Figur 4.12: Anisotrop spenningstilstand i skråninger, hentet fra Fauskerud mfl. (2013).

modellen klarer ikke å ta hensyn til dette der grunnen er skrånende. Å benytte  $K_0$ prosedyre for skr˚aninger er ikke anbefalt, da dette gir feil initialspenningstilstand. Det anbefales heller å benytte gravitasjonslast med en annen materialparameter i initialfasen før en senere bruker NGI-ADP-modellen. Ved gravitasjonslast påføres skråningen gradvis sin egen vekt (Plaxis, 2014a).

#### Anisotropiforhold ved Leistad

På Leistad er det ikke gjort noen direkte eller passive treaksielle skjærforsøk. Dette gjør at det ikke finnes dokumentasjon om anisotropiforholdene i jorden. Som en mulighet for å kunne beskrive anisotropiforholdene brukes det korrelasjoner mellom anisotropi og plastisitet/sensitivitet, utarbeidet ved studier av høykvalitets blokkprøver som beskrevet i Karlsrud mfl. (2005). Datagrunnlaget her er begrenset. Testene er utført på leirer fra 17 ulike testområder, herunder også noen i Sør-Trøndelag. Det antas at korrelasjon med disse gir et representativt inntrykk av anisotropien. I figur 4.14 skilles det mellom sensitiv og ikke sensitiv leire, St<15 og St>15. Erfaringsmessig viser det seg imidlertid at sensitiviteten ikke har vesentlig innvirkning på korrelasjonen mellom anisotropiforhold og plastisitet (Fauskerud mfl,. 2013). Ettersom sensitiviteten på Leistad ut i fra definisjonen ligger på grensen mellom sensitiv og ikke-sensitiv, det vil si St>15 eller St<15, blir ikke sensitivitetsindelingen i figur 4.14 tatt hensyn til ved valg av anisotropiforhold.

Leiren fra Leistad har som beskrevet i Bæverfjord (2014) og Glåmen (2002) plastisitetsindeks,  $I_p$ , på mellom 5 % og 15 %, og sensitivitet,  $St$ , på omlag 15 - 20. Ut fra figur 4.14 ser man at dette ikke svarer til en entydig verdi for anisotropiforholdet.

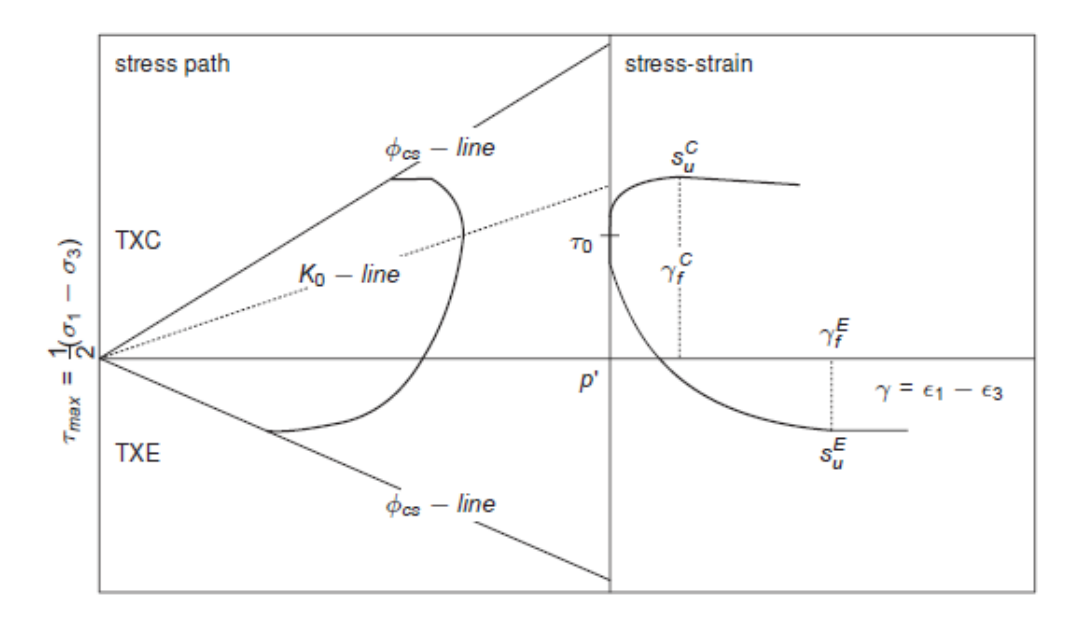

Figur 4.13: Typisk spenningssti og spenning-tøyningskurve for treaksiell kompresjonog ekstensjonstest. Hentet fra Plaxis (2014a).

 $S_u^P/S_u^A$  ligger et sted mellom 0,3 og 0,45, mens  $S_u^{DSS}/S_u^A$  ligger mellom 0,6 og 0,8. I Fauskerud mfl. (2013) står det beskrevet at verdiene 0,4 og 0,7 kan benyttes for henholdsvis  $S_u^{DSS}/S_u^A$  og  $S_u^P/S_u^A$  dersom grunnundersøkelser ikke gir grunnlag for andre antakelser, mens Statens Vegvesens håndbok 016 angir 0,67 og 0,33 som tilsvarende verdier for samme tilfeller (Vegdirektoratet, 2010). Fauskerud mfl. (2013) antyder også at  $S_u^{DSS}$  bør velges som en middelverdi av den aktive og passive skjærstyrken, noe som er ivaretatt for begge de overnevnte tilfellene. Dette tas med videre i beregningene. I Monte Carlo analysen som følger senere i oppgaven vil  $S_u^P$  varieres tilfeldig for hvert tilfelle, mens  $S_u^{DSS}$  vil settes til  $0, 5(S_u^A + S_u^P)$ . På denne måten sørger man for samvarians, og unngår dermed at  $S_u^{DSS}$  og  $S_u^P$  varierer uavhengig av hverandre.

#### 4.5 Sensitivitetsanalyse

Hvilken innvirkning de ulike parameterne har på resultatet for stabilitetsberegning av skråningen ble bestemt gjennom en sensitivitetsanalyse. Her ble hele jordmassen definert som et uniformt lag, og ulike parametere variert med  $\pm 20\%$  for å se hvor stort prosentvis utslag dette gav for skr˚aningens sikkerhetsfaktor. De mest aktuelle parameterne å se på her var skjærstyrkeparameteren  $S_u^A$ , stivhetsparameteren  $G_{ur}/S_u^A$  og anisotropiforholdene  $S_u^P/S_u^A$  og  $S_u^{DSS}/S_u^A$ , der  $S_u^{DSS}$  ble satt til  $0, 5(S_u^P + S_u^A)$ . Tyn-

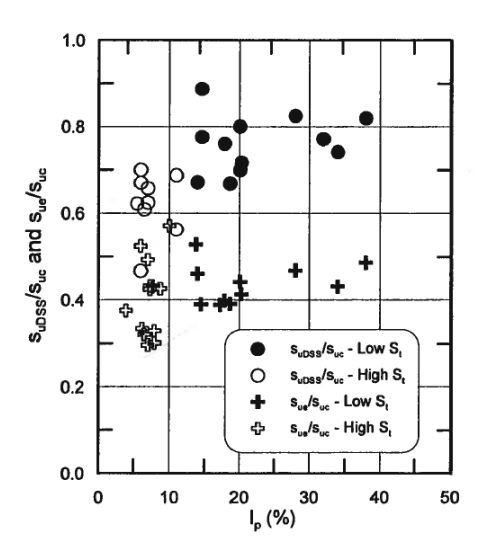

Figur 4.14: Korrelasjon mellom plastisitetsindeks,  $I_p$  og anisotropiforhold,  $S_u^{DSS}/S_u^A$ og  $S_u^p/S_u^A$ . Hentet fra Karlsrud mfl. (2005).

gdetettheten,  $\gamma$ , ble også variert. Tøyningsparameterne  $\gamma_f^C$ ,  $\gamma_f^{DSS}$  og  $\gamma_f^E$  er uvesentlige for rene kapasitetsanalyser, ettersom modellen ikke har noen softening-oppførsel. Parameterne ble variert en og en, mens resten av verdiene ble holdt konstante. Sikkerhetsfaktoren før noen av verdiene ble endret på var  $F_s = 1,483$ . Det er ikke gjort beregninger for lagdelingen i denne analysen. Tabellen under viser innvirkningen av de ulike parameterne. Det påpekes at verdiene som er brukt i denne testen er kun for å simulere parameternes effekt, og er ikke representative for videre beregninger.

| Startverdier             |       | $FS$ + 20%                   | $\mathbf{FS}$                 | - 20 $\%$                                       | <b>FS</b>     |
|--------------------------|-------|------------------------------|-------------------------------|-------------------------------------------------|---------------|
| $Su = 40$                |       | $1,483$   Su = 48            | $1,775/+20\%$   Su = 32       |                                                 | $1,187/-20\%$ |
| $P = 0.35$               |       | $1,483$   P = 0.42           | $1,555/+5\%$   P = 0.28       |                                                 | $1.411/-5\%$  |
| $G_{ur}/S_{u}^{A} = 300$ |       | $1,483$ $G_{ur}/S_u^A = 360$ |                               | $1,483/+0\%$ $G_{ur}/S_u^A = 240$               | $1,483/+0\%$  |
| $\tau_0/S_u^A = 0,6$     | 1,483 | $\tau_0/S_u^A = 0.72$        |                               | $1,489/+1\%$   $\tau_0/S_u^A = 0,48$ 1,485/+0\% |               |
| $\gamma=20$              |       | $1,483$   $\gamma = 16$      | $1,949/+31\%$   $\gamma = 24$ |                                                 | $1,179/-20\%$ |

Tabell 4.1: Test av jordparameteres innvirkning på FS

Ut fra resultatene i tabell 4.1 kommer det fram at variasjon av parameteren  $G_{ur}/S_u^A$ ikke har betydning for den beregnede sikkerhetsfaktoren. Dette er forventet da stivheten i hovedsak styrer deformasjonene, og har ingen direkte innvirkning på skråningens styrkeprofil. Det samme gjelder for  $\tau_0/S_u^A$ , der  $F_s$  varierer med 0,3 % på det meste, noe som er en forsvinnende liten variasjon. I videre analyser holdes disse verdiene deterministiske.

Skjærstyrken $S_u^A$  og anisotropiforholdet  $S_u^P/S_u^A$  har derimot innvirkning på stabiliteten. Hvis en regner om differansen i sikkerhetsfaktoren i prosent ser en at en økning/reduksjon av skjærstyrken på  $\pm 20\%$  tilsvarer en økning/reduksjon av sikkerhetsfaktoren på  $\pm 20\%$ . Tilsvarende fører en økning/reduksjon av anisotropiforholdet på  $\pm 20\%$  til en økning/reduksjon av sikkerhetsfaktoren på  $\pm 5\%$ . Ved videre simuleringer vil skjærstyrken og anisotropiforholdet varieres uavhengig for hvert lag.

Tyngdetettheten,  $\gamma$ , er også tatt med her. For denne øker sikkerhetsfaktoren med  $31\%$  ved reduksjon av tyngdetettheten på  $20\%$ , og reduseres med 18% ved økning av tyngdetettheten på 20%. Dette er en ikke-lineær sammenheng som skyldes skjærsirkelens lokasjon ved brudd. Denne parameteren har tydelig innvirkning på skråningens sikkerhet. Standardavviket for denne parameteren ligger på 0,9  $kN/m^3$  (Glåmen, 2002). Dette betyr en endring i  $\gamma$  på 4,5%, noe som vil resultere i omlag 6% endring i sikkerhetsfaktoren. Dette er en vesentlig størrelse, og vil derfor bli tatt med som en variabel ved videre simuleringer.

### 4.6 Valg av sannsynlighetsfordelinger

For å få et inntrykk av hvilken sannsynlighetsfordeling som skal benyttes, er det laget en kummulativ fremstilling for de ulike er dataene fra grunnundersøkelsene. Selv om datagrunnlaget er relativt lite vil kurvene kunne gi et hint om hvilken sannsynlighetsfordeling de representerer. Kurvene er presentert i figur 4.15

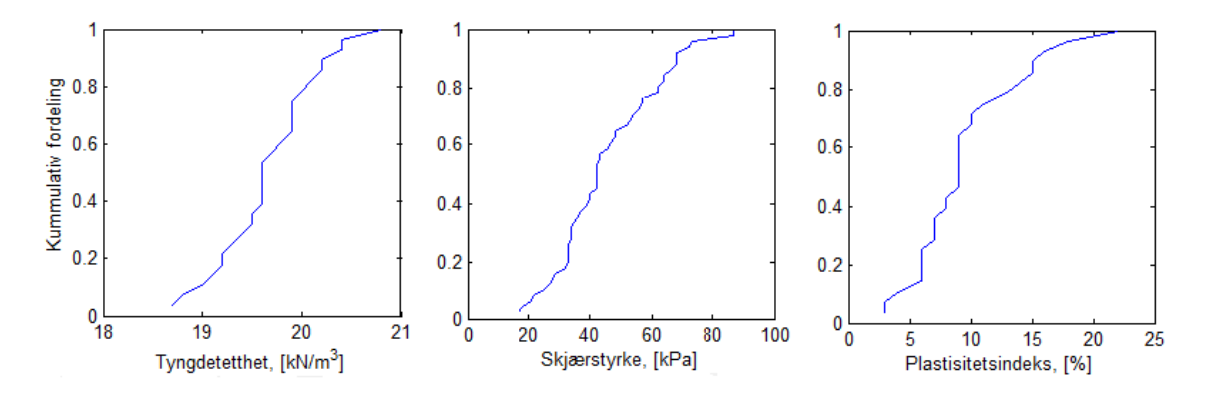

Figur 4.15: Kummulativ fordeling for  $I_p$ ,  $S_u$  og  $\gamma$ .

Som en ser fra figurene er ingen av de kummulative kurvene nøyaktige nok til at en kan fastslå sannsynlighetsfordeling ut fra formen. Den kummulative kurven for normalfordeling, uniform fordeling og lognormal fordeling er relativt like. For å kunne bestemme sannsynlighetsfordelingen til en variabel kun basert på den kummulative fordelingen bør datagrunnlaget være større, ettersom en er avhengig av sannsynlighetsfordelingenes "haler" for å skille de. Det finnes heldigvis retningslinjer for valg av sannsynlighetsfordelinger. Alle sannsynlighetsfordelingene som er valg under er derfor valgt i henhold til anbefalinger i Lacasse og Nadim (1996).

For anisotropiforholdet finnes det ingen anbefaling i litteraturen. Anisotropien finnes som nevnt tidligere ut fra tolkning opp mot diagrammet i Karlsrud mfl. (2005). Sannsynlighetsfordelingen til anisotropien vil derfor kunne korreleres med sannsynlighetsfordelingen til plastisiteten. På bakgrunn av usikkerheten som ligger i tolkningen av diagrammet, samt den svake trenden til plastisitetens kummulative kurve, velges uniform fordeling. En uniform fordeling gir muligheten til å avgrense øvre og nedre verdier for anisotropiforholdet, og vil ha samme sannsynlighetstetthet for alle verdier.

For tyngdetettheten,  $\gamma$ , er den kummulative kurven heller ikke her særlig tydelig. Det velges her å anta normalfordeling for å fange opp enkeltmålinger som avviker nokså mye fra middelverdien (Rye, 2002b). Dette er også i tråd med Lacasse og Nadim (1996).

For skjærstyrken,  $S_u$  velges lognormalfordeling. Årsaken til dette er at det er ønskelig å unngå negative verdier for skjærstyrken. Lacasse og Nadim (1996) argumenterer for at en enten kan velge normalfordeling eller lognormalfordeling, basert på siltinnholdet i leira. Ved bruk av en eventuell normalfordeling ville en stor del av fordelingen vært negative verdier. Dette kunne vært løst ved å sette en nedre grense skjærstyrken i beregningene, men dette ville igjen forstyrret en senere kurvetilpasning til resultatene. Lognormal fordeling vil derfor være bedre egnet.

#### 4.7 Materialparametere

Verdiene som benyttes er presentert i tabellen under med både middelverdi,  $\mu$  og standardavvik, σ. Den passive skjærstyrken er uniformt fordelt mellom 0,3 og 0,45 og angis derfor ikke med standardavvik. Fyllingsmaterialet er modellert med et Mohr Coloumb-materiale med egenskapene  $\gamma = 20kN/m^3$  og  $S_u = 30kPa$ . Fyllingsmaterialet utgjør en såpass liten del av bruddets skjærflate at dets materialparametere ikke varieres som for de andre lagene.

|                                              | <b>Toppleire</b> |          | <b>Bløt</b> Leire |          | <b>Fast Leire</b> |          | Sannsynlighets- |
|----------------------------------------------|------------------|----------|-------------------|----------|-------------------|----------|-----------------|
|                                              | $\mu$            | $\sigma$ | $\mu$             | $\sigma$ | $\mu$             | $\sigma$ | fordeling       |
| $S^A_u$<br>[kPa]                             | 38,9             | 16,5     | 32,2              | 14,8     | 62,6              | 24,4     | Lognormal       |
| $\left\lceil kN/\overline{m^3} \right\rceil$ | 20,0             | 0.5      | 20,1              | 0,2      | 20,0              | 0,8      | Normal          |
| $S_n^P$<br>$\vert -$                         | 0,375            |          | 0,375             |          | 0,375             |          | Uniform         |
| $S_u^{DSS}$<br>$'S_n^A$ [-                   | 0,688            |          | 0,688             |          | 0,688             |          | Uniform         |
| $G_{ur}/S_u^A$ [-]                           | 300              |          | 200               |          | 300               |          |                 |
| $\tau_0/S_u^A[-]$                            | 0.7              |          | 0.7               |          | 0.7               |          |                 |
| $\overline{\phantom{0}}$                     | 0.3              |          | 0.3               |          | 0.3               |          |                 |

Tabell 4.2: Middelverdi og varians av jordparametere

Den største usikkerheten knyttet til beregningene er naturligvis inputparameterne. Valg av middelverdi, standardavvik og type sannsynlighetsfordeling vil gi store utslag på resultatene. Det er derfor nødvendig å argumentere godt for valgene som er gjort. Parameterne som er valgt i dette tilfellet har veldig stor usikkerhet, og følgelig stort standardavvik. I Phoon og Kulhawy (1999) er det gjort noen anbefalinger om hvor stor variasjonskoeffisienten, CoV , for ulike verdier bør være. Benyttede verdier og anbefalte verdier er presentert i tabell 4.3

| Parameter            | $\mu$ , [kPa] | $\sigma$ , [kPa] | $CoV$ , målt $[\%]$ | $CoV$ , and $\mathcal{E}[% \mathcal{E}^{\ast}](\mathcal{E})$ |
|----------------------|---------------|------------------|---------------------|--------------------------------------------------------------|
| $S_u$ , Toppleire    | 38,9          | 16,5             | 42                  | $20 - 55$                                                    |
| $S_u$ , Bløt Leire   | 32,2          | 14,8             | 46                  | 20-55                                                        |
| $S_u$ , Fast Leire   | 62,6          | 24,4             | 39                  | 20-55                                                        |
| $\gamma$ , Toppleire | 20,0          | 0,5              | 2,5                 | $<$ 10                                                       |
| $\gamma$ Bløt Leire  | 20,1          | 0.2              | 1.0                 | ${<}10$                                                      |
| $\gamma$ Fast Leire  | 20,0          | 0,8              | 4,0                 | ${<}10$                                                      |

Tabell 4.3: Variasjonskoeffisient for jordparametere

Verdiene i tabellen viser at selv om usikkerheten for parameterne er stor, er den innenfor anbefalingen. Verdiene for variasjonskoeffisienten ligger riktig nok i det øvre sjiktet, men må kunne ses på som tilstrekkelig pålitelige.

#### Korrelasjon

Det er gjort et omfattende forsøk på å finne litteratur som gir grunlag for at materialparameterne skal korrelere med hverandre. Det ble imidlertid ikke funnet noe nevneverdig på dette feltet. Materialparameterne som benyttes antas å være uavhengige, noe som er vanlig praksis. Om dette er gjengir materialte på en realistisk måte kan diskuteres. Det finnes imidlertid lite data for at det skal være noen korrelasjon mellom for eksempel skjærstyrke og tyngdetetthet. Bruken av korrelasjon dreier seg stort sett om romlig korrelasjon for enkeltparametere. Det kunne naturligvis blitt gjort korrelasjoner mellom de ulike lagene, men disse er også antatt å være uavhengige. Den eneste korrelasjonen som er gjort i oppgaven er mellom anisotropiforholdene. Dette er gjort for å hindre urealistiske anisotropiforhold (Fornes 2012).

### 4.8 Simuleringer

I tilfellet ved Leistad er det interessant å se på hvor høy sannsynligheten for skred,  $P_F$ , var. Ut fra usikkerhetene i materialparameterne og ved å benytte den mest kritiske geometrien fra tidligere beregninger vil det videre gjøres forsøk på å beregne  $P_F$ . Først vil det bli gjort en deterministisk beregning, der middelverdien for alle verdiene, presentert i tabell 4.2 vil bli brukt. Hovedmålet med denne analysen er ikke ˚a gjøre en perfekt etterregning, der progressiv skredutvikling, komplisert geometri og softeningoppførsel blir tatt hensyn til. Beregningen gjøres for å finne teoretisk sikkerhetsfaktor,  $F_s$ , for å sammenlikne senere resultater med. Alle beregninger vil bli gjort i elementmetodeprogrammet PLAXIS 2D AE.

Det vil deretter bli gjort en Monte Carlo simulering av samme skråning. Dette gjøres ved å endre inputparameterne for hver beregning. Verdiene for hver beregning trekkes tilfeldig fra parameternes sannsynlighetsfordeling, og en sikkerhetsfaktor, FS, beregnes. Dette gjentas for et forh˚andsbestemt antall beregninger, alle med ulike inputparametere. Resultatene fra denne simuleringen vil resultere i en sannsynlighetsfordeling for FS. Ut fra denne sannsynlighetsfordelingen vil en kunne regne ut sannsynligheten for at skråningen skulle gå til brudd.

Ved beregning av skråninger der brudsannsynligheten er lav, vil det kreves et stort antall beregninger. Dette kan være meget tidkrevende, og det er derfor attraktivt å redusere den nødvendige beregningsmengden. For å redusere antallet beregninger kan Latin Hypercube Sampling (LHS) benyttes. Dette er en metode der verdier trekkes tilfeldig fra hele den kummulative sannsynlighetsfordelingen innenfor faste intervaller. Alle intervallene det trekkes fra har likt spenn, lik  $k/n$ , der k er samplingsområdet og n er antallet verdier som skal trekkes. Det gjøres kun én trekning for hvert intervall, og LHS kan dermed beskrives som en trekning uten tilbakelegning. Verdiene som trekkes relateres til sannsynlighetsfordelingen som sørger for at hele fordelingen blir jevnt representert, til og med fordelingens hale (McKay mfl., 1979). Dette gjøres for alle de variable materialparameterne. Latin hypercube sampling er ytterligere beskrevet i McKay mfl. (1979). Ulempen med denne metoden er at antallet simuleringer må bestemmes på forhånd. Antallet som er nødvendig er ofte vanskelig å anslå når bruddsannsynligheten er ukjent. LHS er derfor ikke benyttet i beregningene som er gjort her.

Til slutt vil det bli gjort en Markov Chain Monte Carlo simulering, der målet er å gjøre en tilbakeregning for å finne en sannsynlighetsfordeling for hva materialparameterne må ha vært. Måten dette gjøres på er å implementere Metropolis-Hastings algoritmen slik at Markov kjeden konvergerer mot  $F_s = 1.0$ . Dermed vil flertallet av beregningene ha sikkerhetsfaktor nær bruddfaktoren, og materialparameterne som blir brukt vil utgjøre grunnlaget for en sannsynlighetstetthetsfunksjon for hver enkelt parameter.

#### PLAXIS 2D Anniversary Edition

Beregningene som gjøres blir som nevnt utført ved hjelp av PLAXIS 2D Anniversary Edition. Fordelen med denne utgaven av programmet er at kommandoer kan kjøres direkte i PLAXIS via et kommandovindu. Dette gjør at automatisering av prosesser er lettere. Ved ˚a opprette en loggfil som inneholder kommandoene som skal kjøres, og får PLAXIS til å kjøre denne filen, vil kommandoene i loggfilen bli kjørt i PLAXIS. Dette er spesielt nyttig i forbindelse med en automatisering for å gjøre mange ulike beregninger, som for eksempel for Monte Carlo simulering. Geometrien som benyttes vil da være konstant, mens utvalgte materialparametre endres for hver beregning.

#### 4.9 Monte Carlo simulering

For å kunne gjennomføre en Monte Carlo simulering på en hensiktsmessig måte må prosessen automatiseres. I denne oppgaven er Matlab benyttet for ˚a gjøre dette. Matlabskriptet utfører følgende oppgaver:

- Genererer tilfeldige inputverdier for bruk i simuleringen.
- Etablerer en loggfil (\*.log) med kommandoer som endrer materialparameterne i PLAXIS-modellen til de tidligere genererte verdiene.
- Etablerer en batch fil (\*.bat) med kommandoer som kjører PLAXIS  $n$  ganger, hver gang med ulike materialsett, og lagrer resultatene i en egen fil.

Ved å kjøre dette Matlabskriptet ble det etablert ulike loggfiler med kommandoer, samt en batch-fil som starter PLAXIS og gjør beregninger med de ulike loggfilene. Ved å kjøre batch-filen som ble opprettet ble prosessen automatisk satt i gang. De tilfeldig genererte parameterne som ble benyttet ble variert etter sannsynlighetsfordelinger gitt i tabell 4.2. Resultatene for hver beregning lagres i et eget dokument, noe som gjør det enkelt med videre behandling av disse. Matlabskriptet som ble benyttet finnes i vedlegg C.

#### 4.10 Markov Chain Monte Carlo simulering

Markov Chain Monte Carlo simuleringen ble i prinsippet kjørt på samme måte som Monte Carlo simuleringen. Forskjellen her er at verdiene som velges tilfeldig for hver gang ikke lenger er uavhengige, men avhenger av den foregående verdien. Dette ble løst ved at det etter hver beregning ble beregnet et akseptkriterie, α. Resultatet fra beregningen ble deretter enten akseptert eller forkastet, som beskrevet i seksjon 3.4. Matlabskriptet for MCMC-simuleringene er presentert i vedlegg D.

Det ble gjort testberegninger med ulike feilverdier,  $\epsilon$ , for å finne hvilken verdi som egnet seg best. Feilverdien beskriver hvor store steg algoritmen skal tillate å bevege seg mellom hver beregning. Ved å bruke en lav verdi for  $\epsilon$  blir stegene små, samtidig som akseptraten,  $\xi$ , er lav. Dersom en høy verdi for  $\epsilon$  benyttes vil algoritmen ta større steg av gangen. Fordelen da er at den utforsker mer av området for sansynlighetstettheten, men det er desto større sjanse for at verdien blir forkastet. Det gjelder derfor å finne en balanse mellom akseptrate, ξ, og feilverdi,  $\epsilon$  (Zhang mfl., 2010). I Zhang mfl. (2010) er det presentert en kurve som viser en sammenheng mellom  $\xi$  og  $\epsilon$  som kan benyttes som veiledning i valget av  $\epsilon$ . I tillegg til kurvene i Zhang mfl. (2010) ble det gjort en del beregninger for ˚a se hvordan modellen oppfører seg med ulike verdier for  $\epsilon$ . Resultatene for  $s_u$  og  $F_s$  er presentert i figurene 4.16 og 4.17.

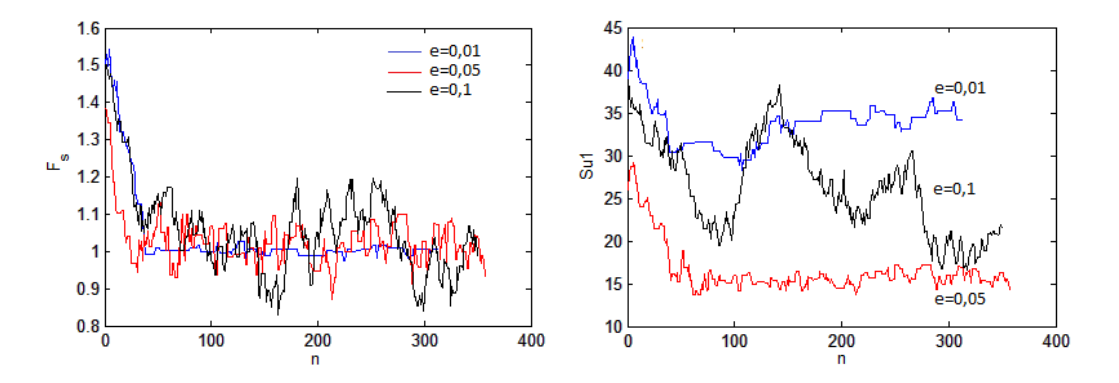

Figur 4.16: Feilverdiens innvirkning Figur 4.17: Feilverdiens innvirkning  $p\mathring{a}$   $F_s$ .  $p\mathring{a} S_u$ .

Figurene illustrerer godt effekten av  $\epsilon$ . Som vist i figur 4.16 er  $\epsilon = 0.01$  (blå kurve) en lite anvendbar verdi å bruke fordi den har en veldig lav akseptrate, det

vil si at den forkaster mesteparten av beregningene. Dette vises i figuren ved at kurven har horisontale partier, ettersom resultatene av beregningen blir satt til de foregående verdiene dersom den forkastes. Samtidig viser figur 4.17 at den nesten ikke varierer inputparameterne. For  $\epsilon = 0.05$  (rød kurve) er akseptraten noe høyere, og flere beregninger blir dermed akseptert. Det kommer imidlertid klart fram av figur 4.17 at inputparameterne ikke varierer så mye. Ved å bruke denne verdien ville det tatt uhensiktsmessig lang tid før algoritmen ville ha utforsket alle mulige verdier for parameterne. Den svarte kurven i figurene representerer  $\epsilon = 0, 1$ . Denne verdien har høyest akseptrate, noe som fører til større spredning i resultatene, vist i figur 4.16. Figur 4.17 viser imidlertid at denne verdien for  $\epsilon$  utforsker materialparameteren på en god måte.

Resultatene fra denne testen ble også plottet for å finne autokorrelasjonen mellom verdiene. Autokorrelasjon er en måte å se om det finnes gjentakende mønstre i en serie. I prinsippet beregnes det på samme måte som korrelasjon mellom to serier. Forskjellen er at seriene som korreleres er en og samme serie, der den ene serien er forskjøvet med en eller fler verdier,  $\tau$  (Alén, 1998). For å beregne autokorrelasjonen ble Matlab benyttet ettersom Matlab har en innebygd funksjon for å beregne autokorrelasjon. Dersom verdiene som beregnes har en lav korrelasjonsfaktor vil dette bety at verdiene som trekkes er uavhengige av hverandre, og at trekningene ikke foregår etter gjentakende mønster. Figur 4.18 viser hvordan korrelasjonskoeffisienten, ρ, konvergerer mot en korrelasjonskoeffisient lik 0 for ulike verdier av  $\epsilon$ .

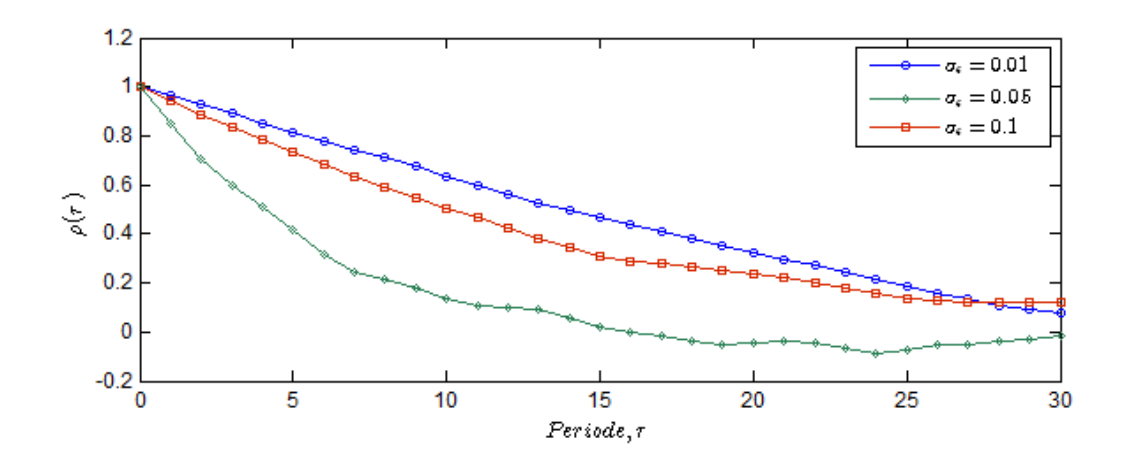

Figur 4.18: Autokorrelasjon for ulike verdier av feilverdien  $\epsilon$ .

# Kapittel 5

## 5 Resultater

Det ble gjennomført en deterministisk analyse og to probabilistiske analyser av skråningsstabiliteten på Leistad; en Monte Carlo simulering og en Markov Chain simulering. Resultatene fra disse beregningene er presentert i følgende kapittel. Diskusjon av resultetene er presentert i neste kapittel.

## 5.1 Deterministisk beregning

Den deterministiske beregningen resulterte i en sikkerhetsfaktor,  $F_s$ , på 1,503, se figur 5.19. Den kritiske bruddflaten er presentert i figur 5.20.

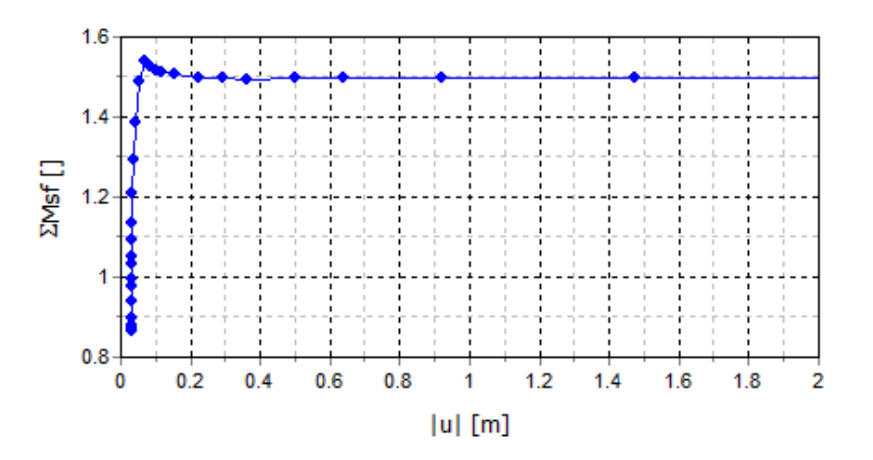

Figur 5.19: Konvergens av sikkerhetsfaktor,  $F_s$ .

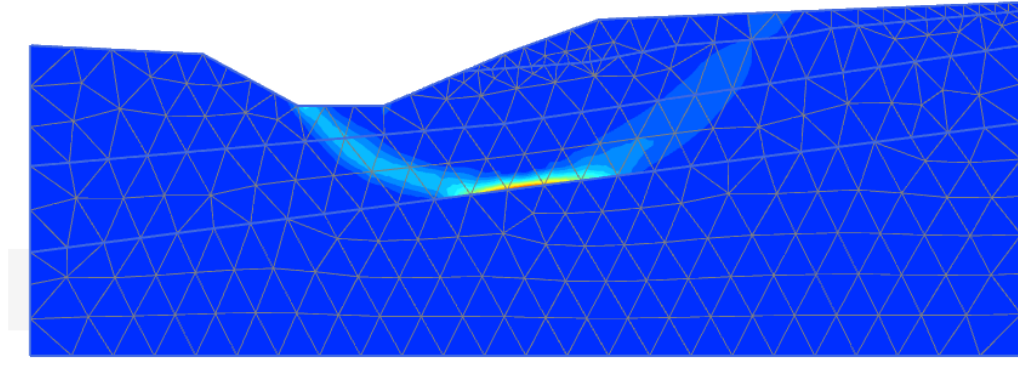

Incremental deviatoric strain,  $\Delta \gamma_s$ 

Figur 5.20: Kritisk bruddflate for deterministisk beregning med middelverdier som inputparametre.

### 5.2 Monte Carlo simulering

Resultatene fra Monte Carlo simuleringen består av 1100 beregninger som hver resulterte i en beregnet sikkerhetsfaktor. Resultatene er presentert i figur 5.21. Det kreves en del mellomregning for å finne bruddsannsynligheten,  $P_f$ . Utregningen av denne er derfor flyttet til diskusjonskapitlet i avsnitt 6.5.

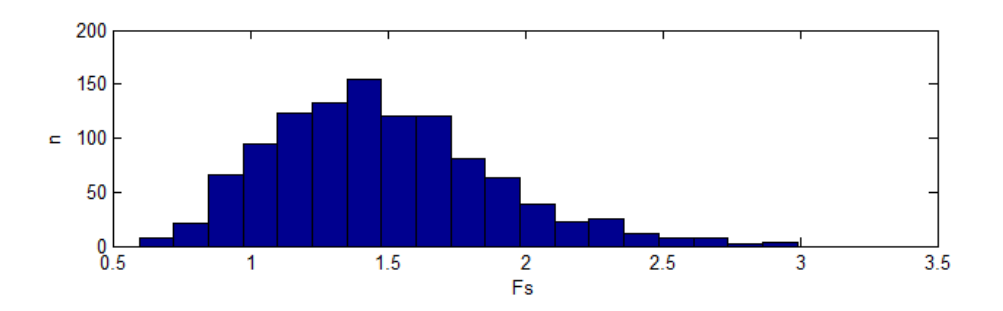

Figur 5.21: Beregnede sikkerhetsfaktorer,  $F_s$ , for Monte Carlo simulering.

### 5.3 Markov Chain Monte Carlo simulering

Markov Chain Monte Carlo simuleringen bestod av over 1200 beregninger. De beregnede sikkerhetsfaktorene ble som følger.

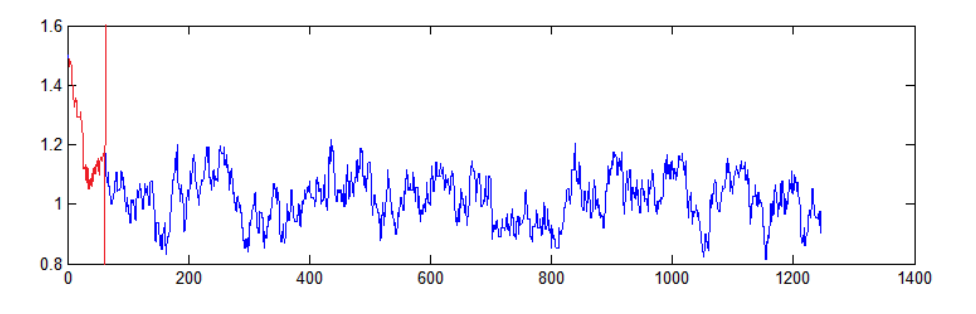

Figur 5.22: Resultat for sikkerhetsfaktoren,  $F_s$ , for MCMC-simulering.

Som vist i figur 5.22 ender mange av beregningene et stykke unna  $F_s = 1, 0$ . For å utelukke de mest avvikende beregningene er resultatene sortert slik at alle beregninger utenfor intervallet  $F_s \in [0.90, 1.10]$  er forkastet. Dette er for å gjøre resultatene mer pålitelige. I tillegg er innkjøringsfasen, markert med rødt i figur 5.22, tatt bort. Denne fasen er uvesentlig ettersom algoritmen ikke har konvergert på dette stadiet. Sannsynlighetsfordelingen for de ulike materialparameterne er presentert som histogram i figurene 5.23 til 5.31.

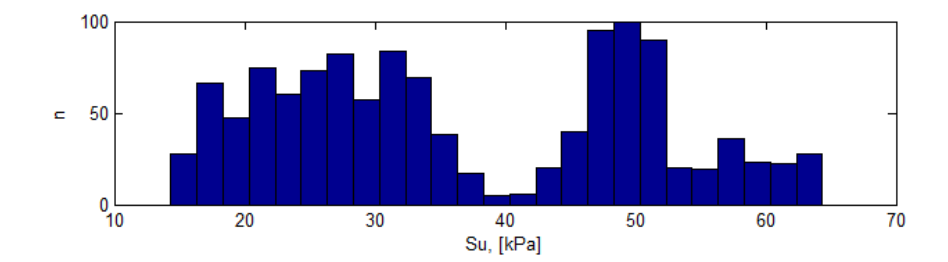

Figur 5.23: Sannsynlighetstetthet for skjærstyrke, toppleire

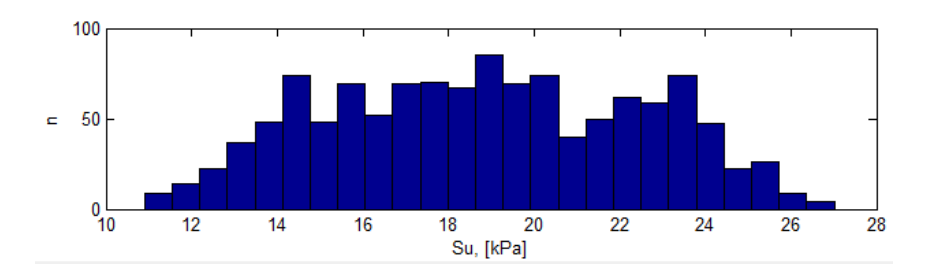

Figur 5.24: Sannsynlighetstetthet for skjærstyrke, bløt Leire

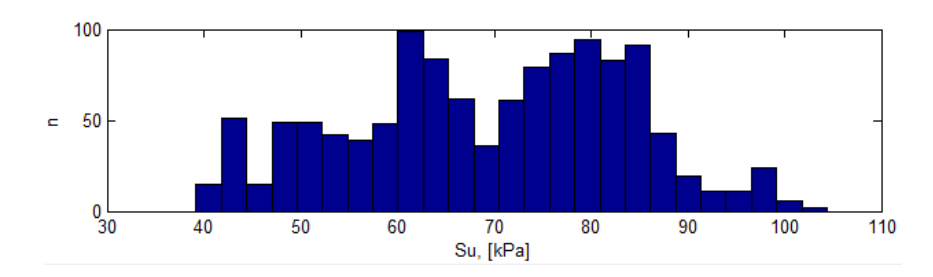

Figur 5.25: Sannsynlighetstetthet for skjærstyrke, fast leire

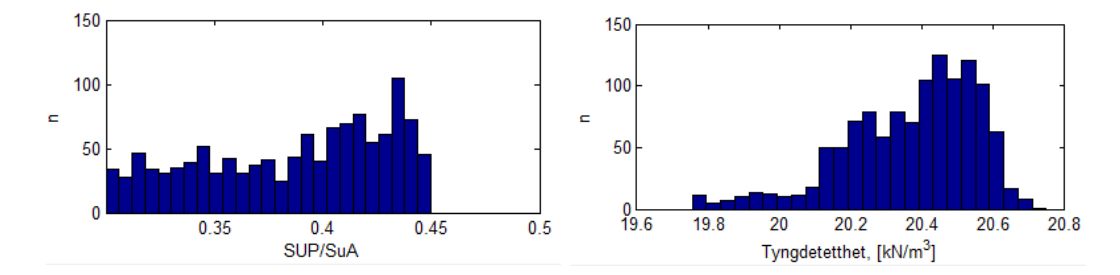

Figur 5.26: Sannsynlighetstetthet for Figur 5.27: Sannsynlighetstetthet for anisotropiforhold, toppleire. tyngdetetthet, toppleire.

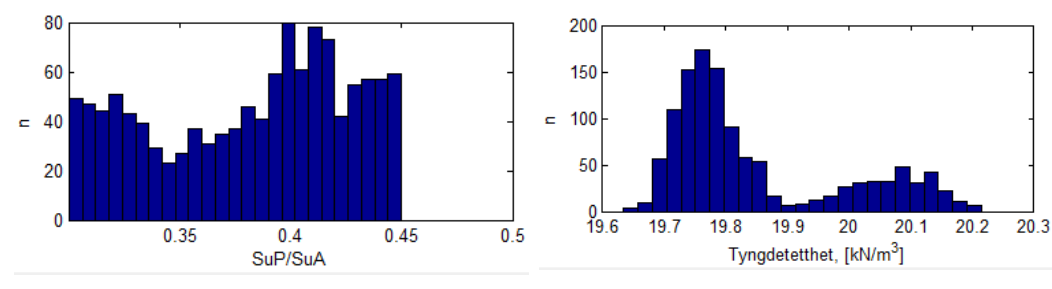

Figur 5.28: Sannsynlighetstetthet for Figur 5.29: Sannsynlighetstetthet for anisotropiforhold, bløt leire. tyngdetetthet, bløt leire.

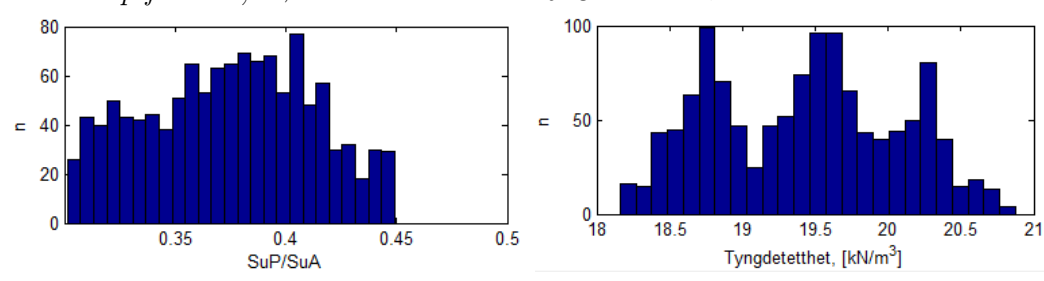

Figur 5.30: Sannsynlighetstetthet for Figur 5.31: Sannsynlighetstetthet for anisotropiforhold, fast leire. tyngdetetthet, fast leire.

# Kapittel 6

# 6 Diskusjon

Resultater som oppnås gjennom beregninger må aldri aksepteres uten å vurdere resultatenes troverdighet og betydning. I geoteknikk vil det alltid bli gjort forenklinger i forbindelse med beregningene. Disse antakelsene vil være tatt på et mer eller mindre solid grunnlag. Resultatene må derfor vurderes opp mot antakelser som er gjort, for på denne måten å vurdere om ting kunne vært gjort annerledes.

### 6.1 Valg av metode

Metoden som er valgt er Monte Carlo simulering kombinert med elementmetodeprogrammet PLAXIS, samt bruk av Markov Chain Monte Carlo simulering i samme program. Monte Carlo simuleringer er en robust metode ˚a regne p˚alitelighet p˚a, ettersom verdiene som nevnt er trukket tilfeldig. Dette er også en oversiktelig metode å benytte seg av, da resultatene danner en enkel sannsynlighetsfordeling for sikkerhetsfaktoren. Kombinasjon med NGI-ADP-modellen ble gort for å kunne ta hensyn til anisotropien i området. Om denne materialmodellen er i stand til å representere initialspenningene korrekt er uvisst. A benytte seg av "gravity loading" fremfor  $K_0$ metoden for å beskrive initialfasen skal kunne simulere spenningstilstanden på en god måte. Om den likevel er identisk den som var på Leistad er umulig å vite, ettersom det ikke er foretatt noen passive treaksprøver eller direkte skjærprøver på stedet.

#### 6.2 Parameterusikkerhet

Usikkerhet i parameterne er det som i størst grad påvirker resultatene, og er derfor den usikkerheten det er viktigst å holde kontroll på. Den iboende usikkerheten samt den statistiske usikkerheten og måleusikkerheten, beskrevet i avsnitt 3.1 er ikke mulig å redusere med mindre grunnundersøkelser og laboratorietester blir gjennomført på nytt. Usikkerhetene knyttet til dette er derfor prøvd og tatt hensyn til på best mulig måte ut fra grunnundersøkelsesrapportene som eksisterer. Spørsmålet om valget av parametere er gjort på riktig grunnlag er derfor vesentlig. Skjærstyrken ble bestemt ut fra enaks og konusforsøkene fra borhull 5 og 6. Om en interpolasjon av resultatene fra borehull 5 og 6 gir et riktig bilde av skjærstyrken i profil NTNU2 er et annet spørsmål. Det er stor avstand mellom borpunktene og profilet, så muligheten for romlig variasjon er absolutt tilstede. Sannsylighetsfordelingen som ble valgt for skjærstyrken var en lognormal fordeling. Dette ble valgt fordi en normalfordeling ville gitt mulighet for trekning av negative verdier, noe som er en fysisk umulighet. Lognormal fordeling er i henhold til anbefalinger fra litteraturen (Phoon og Kulhawy, 1999), men vil være en tilnærming til virkeligheten.

Anisotropiforholdene er også noe det hersker usikkerhet rundt. I og med at det ikke er utført noen passive treaksforsøk eller direkte skjærforsøk er det ikke noe grunnlag for å anta dette. Korrelasjonen mot høykvalitets blokkprøver som er gjort er relativt svak. Det er heller ikke sikkert at blokkprøvene, som i stor grad er hentet fra leirer på Østlandet, er representative for trøndersk leire. Antakelsene som er gjort med en uniformt varierende fordeling for anisotropien antas å dekke aktuelle tilfeller av anisotropiforholdene.

Det er ønskelig å påpeke at hovedarbeidet med oppgaven ikke ligger i usikkerhetsbehandling av materialparameterne som er benyttet, men heller på selve metodikken for å finne bruddsannsynligheten og mest sannsynlige parametersett.

#### 6.3 Last og Geometri

Geometrien som er valgt for beregningene er den samme som er benyttet i Emdal og Nordal (2002). Dette er det mest kritiske snittet for tidligere rapporter. Denne geometrien er usikker, både fordi den kun er basert på kartdata, men også fordi det er usikkert hvor store masser den lokale grunneieren i området hadde deponert. Det kunne derfor vært interessant å se på hvordan ulike laster ville påvirket bruddformen.

### 6.4 Deterministisk beregning

Den deterministiske beregningen viser en sikkerhetsfaktor,  $F_s$ , på 1,503, og et standardavvik. Dette er en relativ høy sikkerhetsfaktor, og en skulle ikke tro at brudd var forventet basert på denne verdien. Verdien er imidlertid meget usikker med tanke på variasjonen i inputparameterne. Verdien ligger også langt unna det som er beregnet i tidligere rapporter som Emdal og Nordal (2002) og Rye (2002a), som har kommet fram til en sikkerhetsfaktor på henholdsvis  $F_s = 1,09$  og 1,05. Dette skyldes at de som har utført disse beregningene naturlig nok har gjort konservative antakelser underveis.

Bruddmekanismen som oppstod var en helt vanlig sirkulær bruddform, se figur 5.20. Dette er også det som ble funnet som den kritiske bruddmekanismen i Emdal og Nordal (2002) og Rye (2002a). Om denne bruddformen er den som virkelig fant sted på Leistad er vanskelig å si da det aldri ble funnet noe bestemt glideplan etter skredet. Det er likevel nærliggende og tro at skredet ble utløst av et initialskred, som deretter forplantet seg som et retrogresivt skred bakover i skråningen.

Skråningen er beregnet med bruk av udrenert skjærstyrke. Om dette er riktig kan diskuteres. Argumentet for at udrenert analyse er brukt her, er at grunnen består av leirholdige materialer som har meget lav permabilitet. Det er liten tvil om at pålastingen på skråningen i dagene før skredet gikk var en utløsende faktor. I tradisjonell geoteknikk benyttes udrenert skjærstyrke for å beregne stabilitet innenfor et korttidsperspektiv, mens drenerte analyser benyttes for beregninger på lang sikt. Med tanke på materialets permeabilitet vil ikke poretrykket som ble skapt av den ekstra lasten ha rukket å reduseres. Skråningen befant seg ut fra dette i en korttids udrenert tilstand, og det vil dermed være naturlig å benytte udrenert skjærstyrke for beregningene.

Grunnundersøkelser viser at poretrykket på Leistad ligger langt over hydrostatisk nivå. Dette er noe som selvfølgelig reduserer effektivspenningene i skråningen, og følgelig fører til redusert stabilitet. Poretrykket er ikke tatt hensyn til i den udrenerte analysen, ettersom udrenerte analyser gjøres p˚a totalspenningsbasis. En drenert analyse i forbindelse med skråningens langtidsstabilitet kunne dermed vært interessant å se på. I en drenert analyse ville det også vært mulig å se på hvilken effekt poretrykket har på stabiliteten ved å sette dette som en variabel i beregningene.

#### 6.5 Monte Carlo simulering

Monte Carlo simuleringen resulterte i en fordeling for sikkerhetsfaktoren basert på inputparameterne som ble brukt. Som vist i figur 6.32 passer en lognormal sannsynlighetsfordeling godt til resultatene. En lognormal funksjon er benyttet fordi den er, som nevnt i avsnitt 2.3, godt egnet for å representere produktet av flere uavhengige tilfeldige variable. Inputparameterne som benyttes er nettopp dette. Lognormal fordeling har også den egenskapen at den ikke kan innta negative verdier, i motsetning til for eksempel normalfordelingen. Negative verdier er umulig å oppnå ved beregning av  $F_s$ . Sensitivitetsanalysen i 4.5 viser at det er den udrenerte skjærstyrken, $S_u$ , som har størst innvirkning på skråningens stabilitet. Skjærstyrkens sannsynlighetsfordeling er lognormal, noe som støtter opp under valget av lognormal fordeling for sikkerhetsfaktoren, ettersom disse verdiene vil korrelere. Det vil naturligvis være korrelasjon

med de andre parameterne også, men skjærstyrken er den mest innflytelsesrike.

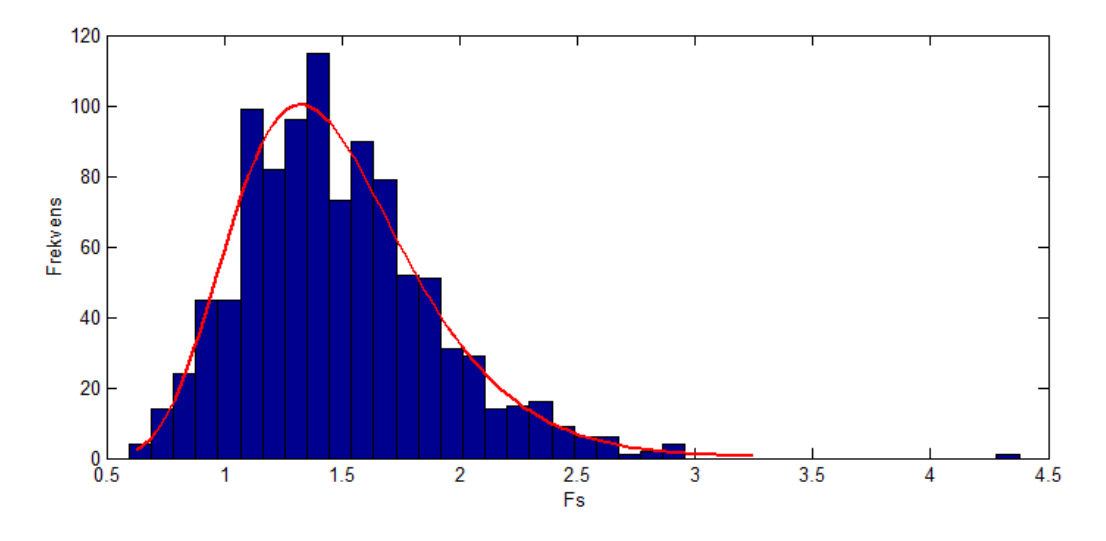

Figur 6.32: Lognormal kurvetilpasning til tesresultatene.

Den lognormale sannsynlighetstetthetsfunksjonen som passet best hadde middelverdi og standardavvik på henholdsvis  $\mu_{L,F_s} = 0,358$  og  $\sigma_{L,F_s} = 0,272$ . Disse verdiene er vanskelig å relatere til faktiske verdier ettersom de er logaritmisk baserte. De kan tilbakeregnes ved hjelp av ligningene 2.13 og 2.14.  $\mu_{L,Fs}$  og  $\sigma_{L,Fs}$  tilsvarer dermed henholdsvis  $\mu_{Fs} = 1,485$  og  $\sigma_{Fs} = 0,169$ , som gir et bedre bilde på sikkerheten til skråningen. Sannsynligheten for brudd kan finnes ved å benytte ligning 6.25 som følger.

$$
P_f = P(X \le 1, \mu_{L,F_s}, \sigma_{L,F_s}) = \int_{-\infty}^1 L_x(x; \mu_{L,F_s}, \sigma_{L,F_s}) dx
$$
  
= 
$$
\int_0^1 \frac{1}{x \sigma_{L,F_s} \sqrt{2\pi}} e^{-\frac{(\ln x - \mu_{L,F_s})^2}{2\sigma_{L,F_s}^2}} dx
$$
(6.25)

Dette er et relativt komplisert integral å regne ut. En mer overkommelig måte er å bruke den kummulative fordelingsfunksjonen,  $F_x$ , gitt ved:

$$
F_x(x; \mu_{L,F_s}, \sigma_{L,F_s}) = \frac{1}{2} \left[ 1 + erf \left( \frac{\ln x - \mu_{L,F_s}}{\sigma_{L,F_s} \sqrt{2}} \right) \right]
$$
(6.26)

der  $erf(x)$  er den komplementære Gauss-feilfunksjonen gitt ved:

$$
er f(x) = \frac{2}{\sqrt{\pi}} \int_0^x e^{-t^2} dt
$$
 (6.27)

Med  $\mu_{L,F_s}$  og  $\sigma_{L,F_s}$  som funnet over resulterte dette i en bruddsannsynlighet,  $P_f$ , på 9,4 %. En så høy sannsynlighet for brudd antyder at var skredet nært forestående. Det er også mulig å beregne bruddsannsynligheten ved å sammenligne antall beregninger som gikk til brudd,  $n_f$ , med antall beregninger totalt, N. Med 104 av 1100 beregninger som gikk til brudd blir bruddsannsynligheten  $P_f = n_f/N = 9,45\%$ . Metodene for å finne  $P_f$  samsvarer dermed godt.

I Forskrift om tekniske krav til byggverk §7-3 er det fremstilt en del krav til bruddsannsynlighet ut fra gitte konsekvensklasser, gjengitt i tabell 6.4. Med en bruddsannsynlighet på 9,4%, eller 0,094 overskrider den kravene som er gitt i bygningsforskriften uansett klasse. Dette skulle kanskje ikke forventes ut fra de høye middelverdiene til parameterne, men usikkerheten gjør at standardavviket for resultatet blir stort. Usikkerheten her kunne vært redusert noe dersom en hadde gjort flere beregninger. Jo flere beregninger som gjøres, desto bedre representerer resultatene inputdataene, og resultatet blir desto mer pålitelig (El-Ramly mfl., 2006).

|    | Klasse   Konsekvens | $P_f$ årlig            |
|----|---------------------|------------------------|
| S1 | Liten               | $1/100 = 10^{-2}$      |
| S2 | Middels             | $1/1000 = 10^{-3}$     |
| 82 | Stor                | $1/5000 = 2 * 10^{-4}$ |

Tabell 6.4: Tabell fra Forskrift om krav til tekniske byggverk §7-3.

Sikkerhetsfaktoren som ble funnet hadde en middelverdi,  $\mu_{Fs}$ , på 1,485 og et standardavvik,  $\sigma_{Fs}$ , på 0,169. Middelverdien her stemmer godt overens med den deterministiske beregningen, som ble funnet å være 1,503. Standardavviket for verdien er relativt høyt, og sikkerhetsfaktoren har en variasjonskoeffisient,  $CoV = \sigma/\mu$ , ligger på 0,11. Når variasjonskoeffisienten er kjent er det mulig å beregne antall beregninger,  $N$ , som trengs for at simuleringen skal være tilstrekkelig pålitelig. Uttrykket for dette er hentet fra Rajabalinejad (2009) og er presentert i ligning 6.28.

$$
N \ge \frac{1}{C_0 V^2} * (\frac{1}{P_f} - 1)
$$
\n(6.28)

Med en variasjonskoeffisient på 0,11 og en bruddsannsynlighet på 9,4% er det tilstrekkelig med 800 simuleringer. Antallet som er benyttet her, 1100, er dermed tilstrekkelig. Dersom bruddsannsynligheten eller variasjonskoeffisienten hadde vært lavere hadde

det vært nødvendig med langt fler beregninger for at resultatet skulle vært tilfredsstillende. Et alternativ ville da vært å benyttet Latin Hypercube sampling for å redusere dette antallet.

#### Betydningen av  $P_f$

En ting er å beregne bruddsannsynlighet,  $P_f$ , for en skråning. Noe helt annet er å argumentere for hva denne sannsynligheten faktisk beskriver. For dette caset beskriver bruddsannsynligheten hva sannsynligheten for brudd er, gitt materialparameterne og usikkerheten knyttet til disse. Bruddsannsynligheten sier ingenting om sannsynligheten for at en triggermekasnisme skal utløse et initialskred, eller hva sannsynligheten for årlig brudd er. For å finne dette kreves langt mer omfattende metoder. Beregningene tar heller ikke hensyn til usikkerhet i last og geometri for skråningen. Dersom lasten eller geometrien avviker særlig fra det som er tilfellet i virkeligheten vil ikke beregningene være pålitelige. Usikkerheten i geometri og last burde derfor vært undersøkt for å finne en øvre og nedre avgrensing for  $P_f$ .

### 6.6 Markov Chain Monte Carlo simulering

MCMC-simuleringen resulterte i sannsynlige sannsynlighetsfordelinger for de ulike inputparameterne. Ved ˚a velge den mest sannsynlige verdien for hver parameter vil resultatet bli det mest sannsynlige parametersettet. Verdiene blir da som vist i tabell 6.5.

|            | $S_u$ [kPa] | $S_u^P/S_u^A$ [-] | $\gamma$ [kN/m <sup>3</sup> ] |
|------------|-------------|-------------------|-------------------------------|
| Toppleire  | 31<br>-50   | 0.44              | 20,45                         |
| Bløt leire | 19          | 0,40              | 19,75                         |
| Fast leire | 61          | 0,40              | 19,50                         |

Tabell 6.5: Mest sannsynlige parametersett

Resultatene sier mer om parameterne enn bare hva som er den mest sannsynlige. Formen på sannsynlighetsfordelingen (histogrammet) sier noe om hvor relevant parameteren er for resultatet. Jo større spredning det er i mulige parametere, desto mindre er parameterens innvirkning på resultatet. Dette gir mening hvis man tenker seg at dersom en parameter har mulighet til å variere mye uten at resultatet endrer seg mye, vil den ikke ha stor innvirkning. Det samme gjelder for at parametere med lite spredning har stor innvirkning. Fra figurene 5.23 til 5.31 kommer det frem at parameterne har større spredning for Fast leire enn for Toppleire og Bløt leire. Dette skyldes at bruddet ikke går dypt nok til å gå inn i det faste laget i bunnen, og lagets skjærstyrke er dermed uten vesentlig betydning.

Fra resultatene vises det at særlig skjærstyrken for Toppleiren har to ulike topper, se figur 5.23. Dette kan skyldes ulike bruddmekanismer identifisert av Metropolis-Hastings algoritmen. Det er umulig å si noe nærmere om årsakene før dette er testet i PLAXIS. Det er derfor valgt å kjøre noen ekstra beregninger med ulike parametere for skjærstyrken i lag 1. Resultatene for disse beregningene er presentert i figur 6.33 og 6.34.

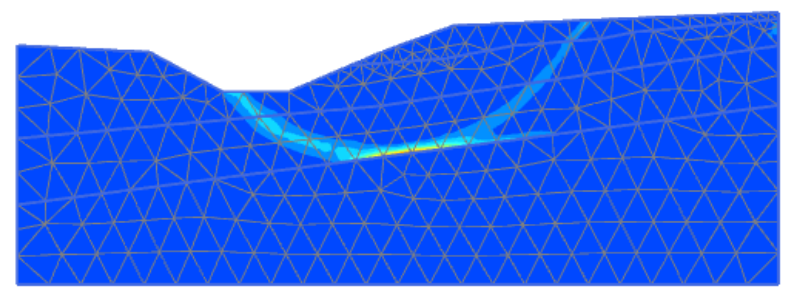

Incremental deviatoric strain,  $\Delta \gamma_s$ 

Figur 6.33: Bruddmønster for mest sannsynlig parametersett,  $S_u$  lag  $1 = 31$  kPa.

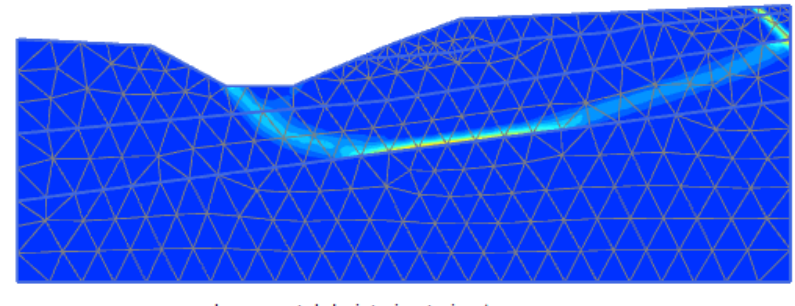

Incremental deviatoric strain,  $\Delta \gamma_s$ 

Figur 6.34: Bruddmønster for mest sannsynlig parametersett,  $S_u$  lag  $1 = 50$  kPa.

Kontrollberegningene med ulik skjærstyrke for lag 1 viser tydelig to ulike bruddmekanismer for skråningen. Begge beregningene hadde en sikkerhetsfaktor  $F_s$ , tilnærmet lik 1,0. Figur 6.33 viser en bruddform som er veldig lik den for parameternes middelverdier, vist i figur 5.20. Dette er bruddformen som ble forventet oppn˚add. At Metropolis-Hastings algoritmen i tillegg har identifisert en alternativ bruddmekanisme er meget positivt. Denne bruddmekanismen viser et brudd der den kritiske skjærflaten finner sted langs med det bløte leirlaget, lag 2. Geometrien som er benyttet er desverre for liten til å representere denne bruddmekanismen i sin helhet. Dette sees ved at skjærflaten gjør en knekk oppe i høyre hjørne av modellen. Det er mulig sikkerhetsfaktoren skulle vært høyere her, ettersom i knekken oppe i høyre hjørne er utsatt for strekk i stedet for trykk. Dette ble ikke gjort før MCMCsimuleringen ble gjennomført fordi bruddformen ble antatt å være tilnærmet lik den som ble funnet for den deterministiske beregningen. Likevel er det positivt at algoritmen fanger opp ulike sannsynlige bruddmekanismer uten at dette er spesifisert på forhånd.

I likhet med Monte Carlo simuleringen kunne nok resultatene fra Markov Chain Monte Carlo beregningene blitt forbedret ved hjelp av flere beregninger. Antallet beregninger som er benyttet her er i utgangspunktet over 1200, men etter å ha trukket fra beregningene i innkjøringsperioden og beregningene som endte utenfor intervallet  $F_s \in [0.90, 1.10]$  var det 856 beregninger igjen. Grunnen til at det ikke er kjørt flere beregninger er grunnet tidsbruk. Likevel vises det fra figur 4.17 at Metropolis-hastings algoritmen har en stor spredning i verdiene som trekkes for beregninger. Etter 856 trekninger antas det at spekteret av aktuelle verdier er dekket.

Tetthetsfordelingene for parameterne spenner over store verdier. Ettersom MCMC er en nummerisk metode, vil ikke den ta hensyn til om verdiene som er benyttet er realistiske eller ikke. Det kan for eksempel stilles spørsmålstegn ved om det er realistisk at skjærstyrken for den bløte leiren kan være så lav som 9 kPa, eller at den er så høy som 104 kPa for den faste leira. Verdiene som benyttes er trukket fra sannsynlighetsfordelingene som er valgt for hver parameter. Disse er igjen basert på statistiske verdier fra grunnundersøkelsene. Likevel vil det trekkes verdier fra sannsynlighetsfordelingenes "haler", som kan virke urealistisk lave eller høye. Disse verdiene vil imidlertid trekkes veldig sjelden. Endene av fordelingene til parameterne som er brukt må derfor tas med en klype salt. For valg av det mest sannsynlige parametersettet velges toppen av de ulike parameternes tetthetsfordelinger. Ingen av verdiene presentert i tabell 6.5 virker urealistisk lave eller høye. Utfallet av MCMC-simuleringen kan dermed sies å være troverdig.

Dersom de mest sannsynlige materialparameterne sammenliknes med parametern som er brukt i Emdal og Nordal (2002) kommer det frem at det er det bløte kvikkleirelaget som har størst avvik. Emdal og Nordal (2002) har benyttet verdien  $1, 7(100 - y)$  for å beregne skjærstyrken i dette laget. Dette tilsvarer en gjennomsnittlig  $S_u$  på omtrent 30 kPa, noe som er 25% høyere enn den mest sannsynlige verdien. Ved bruk av en lavere  $S_u$  for det bløte leirlaget ville beregningene trolig vist

en sikkerhetsfaktor lavere enn 1,0. Det er imidlertid ingen garanti for at den mest sannsynlige verdien representerer jordens virkelige skjærstyrke.

# Kapittel 7

## 7 Oppsummering og konklusjon

#### 7.1 Oppsummering

I denne oppgaven er det gjort en probabilistisk vurdering av skredet som gikk ved Leistad våren 2002. Dette ble gjort ved å benytte elementmetodeprogrammet PLAX-IS i kombinasjon med Matlab. For å ta hensyn til anisotropi ble materialmodellen NGI-ADP benyttet. Et kritisk profil ble valgt fra tidligere grunnundersøkelsesrapporter, og lagdeling for området ble også tolket fra disse. Videre er det gjort en sensitivitetsanalyse for å finne variable parametre, for deretter å gjøre antakelser om sannsynlighetsfordelingen til de variable parameterne. Det ble skrevet et Matlabskript for å kunne automatisere en beregningsprosess, noe som er nødvendig for å kunne kjøre en Monte Carlo simulering. En slik simulering for skredet ble deretter gjennomført, noe som gav sannsynlighetsfordeling for sikkerhetsfaktoren,  $F_s$ , med middelverdi  $\mu_{F_s} = 1,485$  og standardavvik  $\sigma_{F_s} = 0,169$ . Bruddsannsynligheten ble funnet å være 9,4%, noe som overskrider alle anbefalinger ihht. bygningsloven. Videre ble det gjenomført en Markov Chain Monte Carlo simulering, som ble benyttet i kombinasjon med PLAXIS til å tilbakeregne sannsynlige materialparametere ved brudd. MCMC avdekket to ulike bruddformer for skråningen. Det mest sannsynlige parametersettet er presentert i tabell 6.5. Metoden viser et eksempel på bruk av probabilistisk metodikk for beregning av bruddsannsynligeheten av en skråning med sensitiv leire, der hensyn til anisotropi er tatt inn i beregningene.

### 7.2 Konklusjon

Det er vist at en probabilistisk analyse kan gjennomføres med hensyn til anisotropi ved å gjøre en Monte Carlo simulering kombinert med PLAXIS og NGI-ADP materialmodellen. Det er også vist at en Markov Chain Monte Carlo simulering kan benyttes for å finne sannsylige materialparametere ved brudd. Det er funnet at MCMC simuleringen er i stand til å finne kombinasjoner av materialparametere som gir ulike kritiske bruddformer. For skredet som gikk ved Leistad i april 2002 er det vist at bruddsannsynligeheten var såpass høy at et brudd var nærliggende å forvente. I tillegg er det vist at det mest sannsynlige parametersettet ikke samsvarer med antakelser som er gjort i tidligere grunnundersøkelsesrapporter.

### 7.3 Videre arbeid

For videre arbeid anbefales det at det gjøres en drenert analyse for samme skråning for å undersøkes hvilken innvirkning det høye poretrykket i området har. I tillegg vil det være interessant å se på hvilken innvirkning lasten har hatt på skredet som gikk. Disse to faktorene gir trolig et vesentlig bidrag til skråningens stabilitet. Videre ville det vært interessant å se på hvordan skråningen oppfører seg ved bruk av en materialmodell som tar hensyn til softening-oppførselen til den sensitive Leira. Dette kan muligens kombineres med å se på progressiv bruddutvikling for området. Trolig blir bruddsannsynligeheten noe lavere dersom softening tes hensyn til. Det kunne også vært av interesse å gjøre beregninger for de to utelatte profilene i skredområdet, for å se om bruddsannsynligheten og materialparameterne ville blitt tilsvarende de som er funnet i for profilet som er beregnet i denne oppgaven. Beregning av flere profiler vil muligens bygge opp under de mest sannsynlige materialparameterne som er funnet.

For videre arbeid med selve metodikken ville det vært av interesse å se hvordan bruddsannsynligheten konkret kan relateres til designfasen i prosjekter. Et eksempel er å undersøke ulike tiltaks innvirkning på bruddsannsynligheten, for å på den måten å kunne estimere en kostnad knyttet til forbedring av bruddsannsynligeheten. For å spare beregningstid kunne det vært en fordel å implementere Latin Hypercube Sampling i metoden.

# Bibliografi

- Alén, C. (1998). On probability in geotechnics, Random calculation models exemplified on slope stability analysis and ground-superstructure interaction. Chalmers University of technology, S-412 96 Göteborg, Sweden.
- Ang, A. H.-S. and Tang, W. H. (1975). Probability concepts in engineering planning and design, Vol 1 - Basic principles. John Wiley & sons, New York, First edition edition.
- Baecher, G. B. and Christian, J. T. (2003). *Reliability and Statistics in Geotechnical* Engineering. Wiley.
- Benjamin, J. R. and Cornell, C. A. (1970). Probability statics and decicions for civil engineers. McGraw-Hill book company, New York, First edition edition.
- Bæverfjord, M. G. G. (2014). Reliability of geotechnical slope stability analysis using finite elements. Utkast fått fra Bæverfjord, februar 2014.
- Cluppelberg, C., Straub, D., and Welpe, I. M.  $(2014)$ . Risk, a multidisciplinary Introduction. Springer International Publisher Switzerland, 1st edition edition.
- Cook, R. D., Malkus, D. S., Plesha, M. E., and Witt, R. J. (2002). Concepts and application of finite element analysis. John Wiley & sons, New York, Fourth edition edition.
- El-Ramly, H., Morgenstern, N., and Cruden, D. (2002). Probabilistic slope stability analysis for practice. *Canadian Geotechnical Journal*,  $39(3):665 - 683$ .
- El-Ramly, H., Morgenstern, N. R., and Cruden, D. M. (2006). Lodalen slide; a probabilistic assessment. Canadian Geotechnical Journal = Revue Canadienne de Geotechnique, 43(9):956 – 968.
- Emdal, A. and Nordal, S. (2002). Leistadraset 24. april 2002 ved E6 Øst Sør-Trøndelag. Rapport til Statens Vegvesen Sør-Trøndelag, 18.09.2002.
- Fauskerud, O. A., Athanasiu, C., Havnegjerde, C. R., Tørum, E., Christensen, S. O., and Gylland, A. (2013). NIFS rapport 75-2012, Naturfareprosjektet: Bruk av anisotopiforhold i stabilitetsberegninger av sprøbruddmaterialer. Technical report, Norges Vassdrags- og energidirektorat i samarbeid med Statens Vegvesen og Jernbaneverket.
- Fenton, G. A. and Griffiths, D. (2008). Risk Assessment in Geotechnical engineering. John Wiley & sons, New York, First edition edition.
- Fornes, P. (2012). Effekt av progressiv bruddutvikling for utbygging i omreder med kvikkleire, A3 sensitivitetsanalyse. Technical report, Norges Geotekniske Institutt.
- Glåmen, M. G. S. (2002). Ras ved E6 på leistad, grunnundersøkelser.
- Griffiths, D., Fenton, G., and Ziemann, H. (2006). Seeking Out Failure: The Random Finite Element Method (RFEM) in Probabilistic Geotechnical Analysis, chapter 192, pages 1–6.
- Griffiths, D. and Fenton, G. A. (2004). Probabilistic slope stability analysis by finite elements. Journal of Geotechnical and Geoenvironmental Engineering, 130(5):507 – 518.
- Kalos, M. H. and Whitlock, P. A. (2008). Monte Carlo Methods. WILEY-VCH Verlag GmbH & Co, KGaA, Weinheim.
- Karlsrud, K., Lunne, T., Kort, D. A., and Strandvik, S. (2005). Cptu-correlations for clay. Soil mechanics and geotechnical engineering International Conference, 16th Soil mechanics and geotechnical engineering, pages 693–702.
- Lacasse, S. and Nadim, F. (1996). Uncertainties in characterising soil properties. Publikasjon - Norges Geotekniske Institutt, pages 49–75.
- Lapin, L. (1990). Probability and statics for modern engineering. PWS-KENT publisher company, Boston, second edition edition.
- Li, K. and Lumb, P. (1987). Probabilistic design of slopes. Canadian Geotechnical Journal = Revue Canadienne de Geotechnique, 24:520–531.
- Lumb, P. (1966). The variability of natural soils. *Canadian Geotechnical Journal*,  $3(2):74-97.$
- McKay, M. D., Beckman, R. J., and Conover, W. J. (1979). Comparison of three methods for selecting values of input variables in the analysis of output from a computer code. Technometrics, 21(2):239–245.
- Metropolis, N. (1987). The beginning of the Monte Carlo Method. Los Alamos Science, 1987 Special Issue dedicated to Stanislaw Ulam.
- Nadim, F. (2007). Tools and strategies for dealing with uncertainty in geotechnics. In Griffiths, D. and Fenton, G., editors, Probabilistic Methods in Geotechnical Engineering, volume 491 of *CISM Courses and Lectures*, pages 71–95. Springer Vienna.
- Peck, R. B. (1969). Advantages and limitations of the observational method in applied soil mechanics. Canadian Geotechnical Journal, 19(2):171–187.
- Phoon, K. and Kulhawy, F. H. (1999). Characterization of geotechnical variability. Canadian Geotechnical Journal, 36, pages 612–624.
- Plaxis (2014a). PLAXIS 2D material model manual, Anniversary edition.
- Plaxis (2014b). PLAXIS 2D reference manual, Anniversery edition.
- Rajabalinejad, M. (2009). Reliability methods for finite element methods.
- Rye, O. A. (2002a). Skred ved E6, leistad beskrivelse. stabilitetsforhold. geoteknisk ˚arsak. Technical report, Scandiaconsult.
- Rye, O. A. (2002b). Skred ved E6, leistad grunnundersøkelser, datarapport. Technical report, Scandiaconsult.
- Store Norske Leksikon (2009). Anisotropi. Hentet 11.mars 2014 fra http://snl.no/anisotropi.
- Store Norske Leksikon (2011). Markov prosess. Hentet 22. april 2014 fra http://snl.no/Markov-prosess.
- Vegdirektoratet (2010). Geoteknikk i vegbygging, Statens Vegvesen Håndbok 016, 6th edition.
- Walpole, R. E., Myers, R. H., Myers, S. L., and Ye, K. (2007). Probability and Statics for Engineers & Scientists. Pearson Education Inc., Upper Saddle River, NJ 07458.
- Wu, Z. and Wang, W. (2011). Effects of random field modeling methods on slope stability. pages 1531 – 1534, Hangzhou, China.

Zhang, L., Zhang, J., Zhang, L., and Tang, W. (2010). Back analysis of slope failure with markov chain monte carlo simulation. Cumputers and Geotechnics no.37.

## Vedlegg

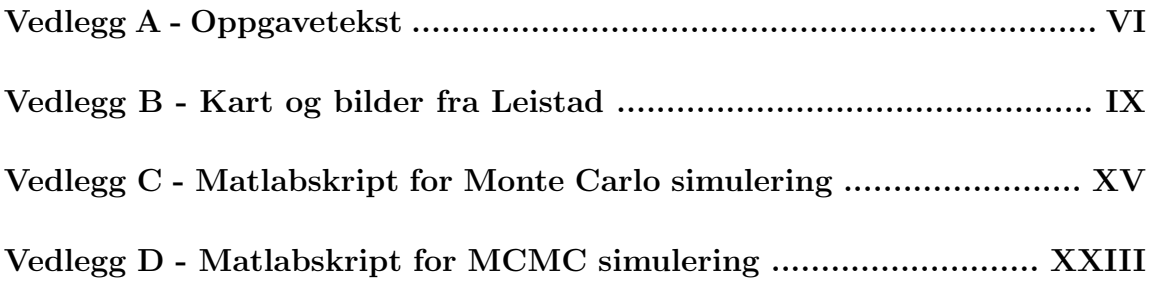

# Tillegg A Oppgavetekst

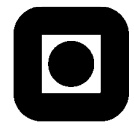

#### NORGES TEKNISK-NATURVITENSKAPELIGE UNIVERSITET INSTITUTT FOR BYGG, ANLEGG OG TRANSPORT

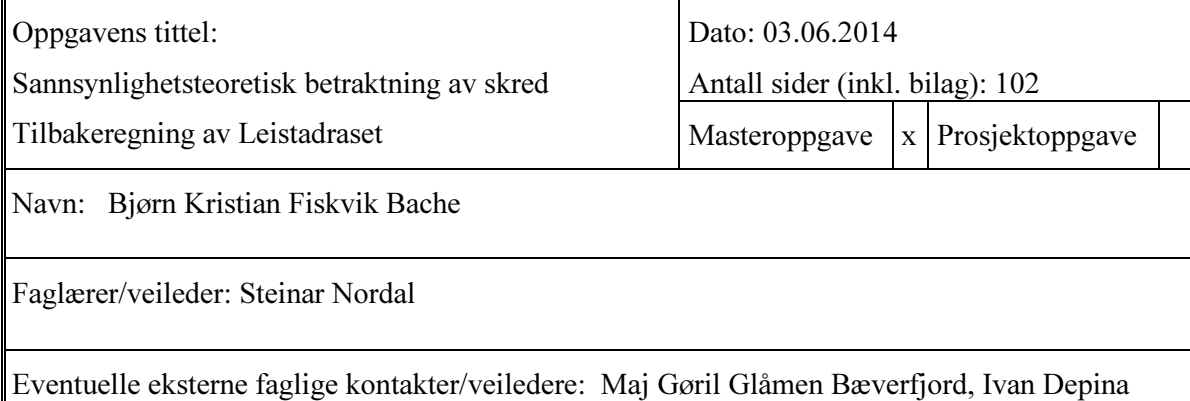

I denne oppgaven er det gjort en probabilistisk tilnærming til skråningsstabilitet med hensyn til anisotropi. Metodikken er anvendt til å etterregne skredet som gikk på Leistad i april 2002. Det er først gjort antakelser om skråningens geometri og lagdeling. Deretter er styrkeparametere for jorden etablert, og forslag til sannsynlighetsfordelinger for disse er etablert, og disse er også statistisk beskrevet. Videre er det utført en sensitivitetsanalyse for å se hvilke parametere som påvirker stabiliteten mest, og de mest relevante parameterne er brukt som variabler. Disse variablene er udrenert skjørstyrke, Su, anisotropiforholdene SuP/SuA og SuDSS/SuA, samt tyngdetettheten, gamma.

Ved å benytte variablene i en Monte Carlo simulering ble tilfeldige variabler trukket, og grunnlaget for videre beregninger ble dannet. Ved hjelp av Monte Carlo simuleringen kombinert med PLAXIS og NGI-ADP materialmodellen ble en sannsynlighetsfordeling for sikkerhetsfaktoren, Fs, etablert og en bruddsannsynlighet, Pf, ble regnet ut. Denne ble funnet å

være på 9,4% med de forutsetningene som var gitt inn i beregningene.

Videre ble det gjennomført en Markov Chain Monte Carlo simulering med implementering av Metropolis-Hastings algoritmen. Dette ble gjort for å finne sannsynlighetsfordelinger for inputparameterne ved brudd. Det ble funnet to kritiske parametersett, da algoritmen identifiserte to ulike bruddmekanismer for skråningen. Laget med bløt, sensitiv leire skiller seg ut her med særs lav udrenert skjærstyrke.

Stikkord:

- 1. Skråningsstabilitet
- 2. Monte Carlo
- 3. Markov-kjeder
- 4. Sannsynlighetsbetraktning

# Tillegg B Kart og bilder av Leistad

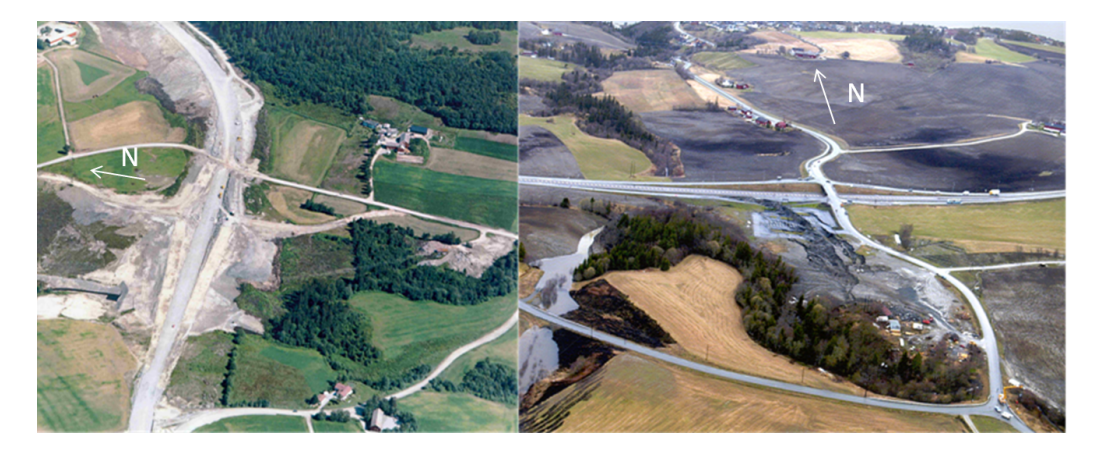

Figur B.1: Området ved Leistad før og etter skredet gikk.

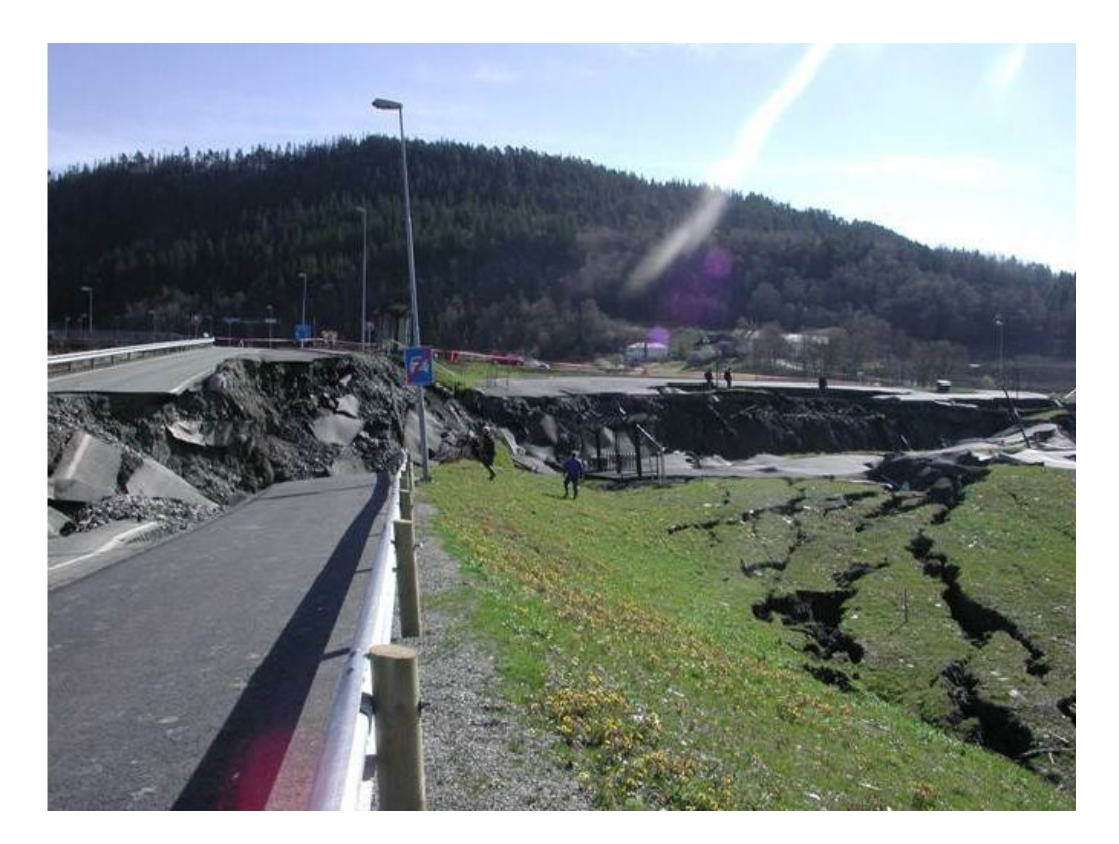

Figur B.2: Bilde av avkjøringsrampen ved Leistad etter skreddet gikk.

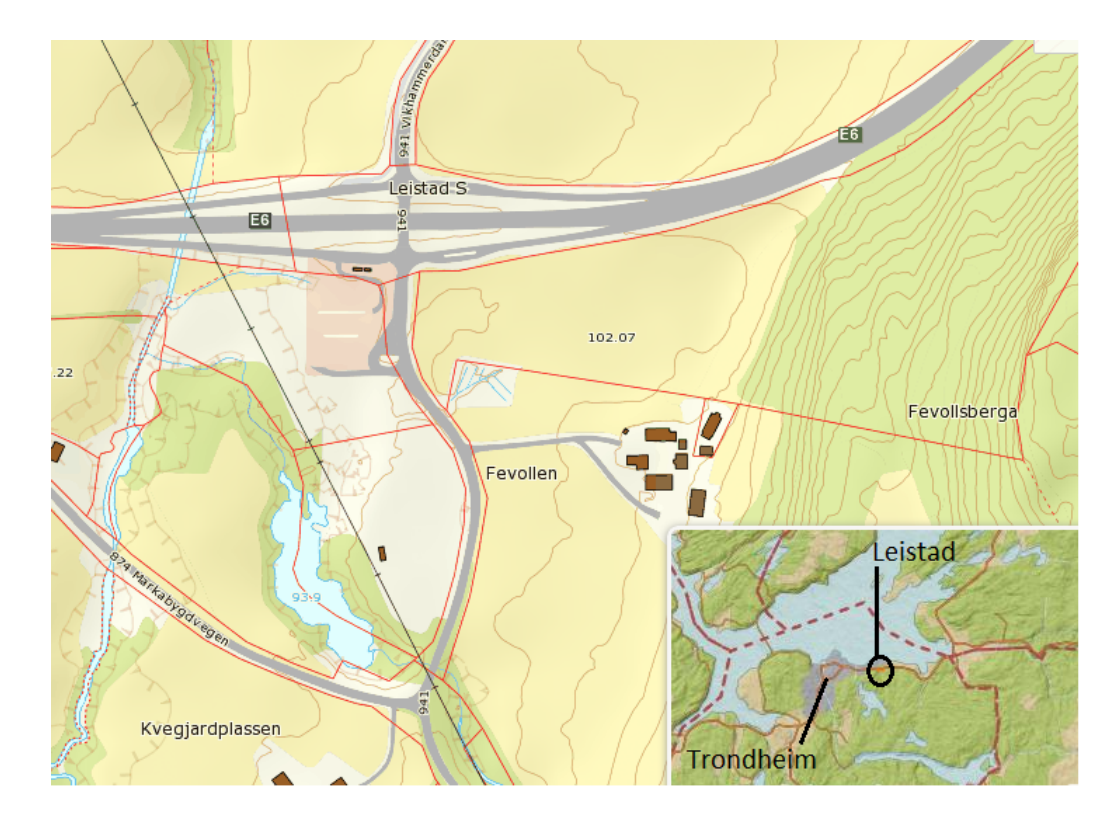

Figur B.3: Kart over Leistad.

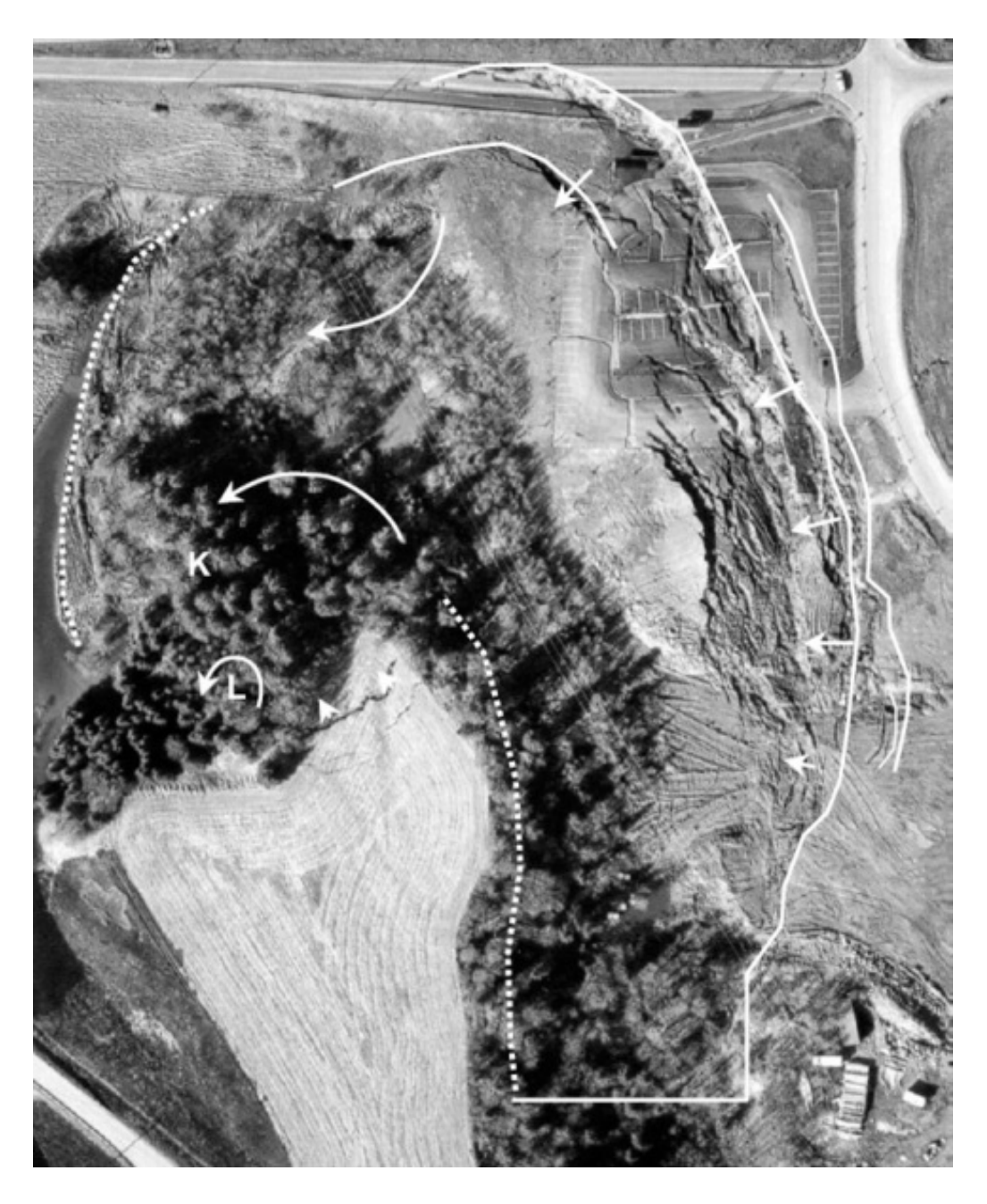

Figur B.4: Illustrasjon av skredets retning. Pilene er ikke skalert, og er kun ment for  $\mathring{a}$ illustrere skredretningen.

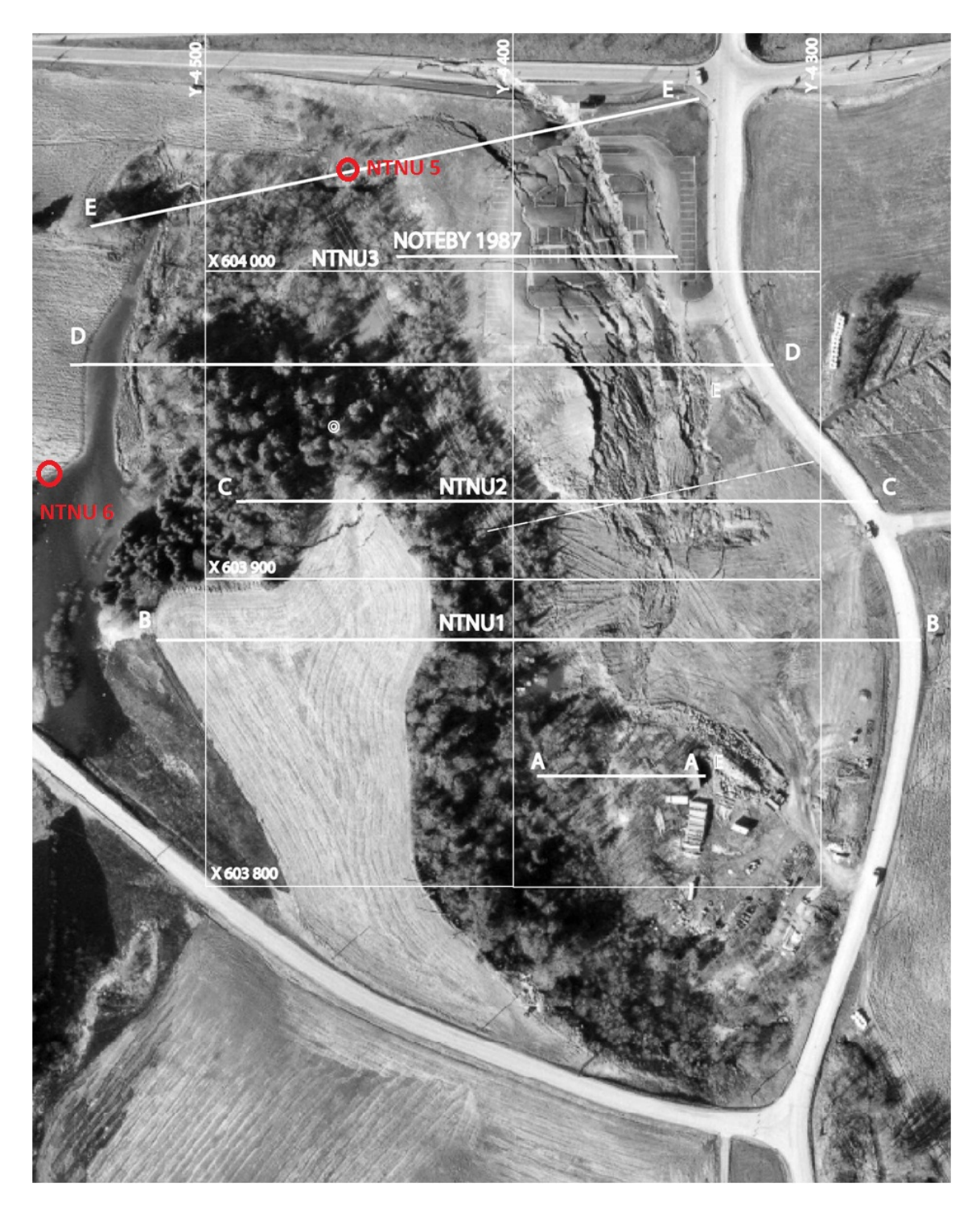

Figur B.5: Profiler og prøveserie 5 og 6 ved Leistad.

### Tillegg C

#### Matlab skript for Monte Carlo simulering

%This file creates a .log file with random parameters, then runs Plaxis 2D %AE with the . log file. Then it writes certain material data and the factor % of safety to a result file. %Made with help and guidance from Ivan Depina

```
%Del 1
%Creating . log file with random parameters
Start = 1;
slutt = 1500;%Writes FS to a result fil that contains all results
%Define the file directory
Out=fullfile ('D:\\Skole\\Var 2014\\PlaxisCommands\\...
ResultaterLognormal \ <math>\star</math> t. t.%Open the file
[ fout1, errmsg ]= fopen ( Out, 'w' );%Check if the file is not open
if ( fout 1 < 0 );
sprintf ('Filen Kan ikke åpnes, Dævven du e dårlig (Outputfil)');
sprint(f('Error Message. %s', errmsg);end
for i = Start : SluttFileOut = [ 'D : \ \Skole \ \Var \ 2014 \ \PlaxisCommands \ \Markov \ Chain \ ...MC\backslash calculate ' sprintf (\sqrt{64.4d}, i) '.log' ];
```

```
%definerer output fil
    %Random variable for SU
    %Sets mean and standard deviation for SU
    ml = 38.9; %Toppleire/ Top Clay
    s1 = 16.5;
    m2 = 32.2; %Bløt Leire/ Soft Clay
    s = 14.8;m3 = 62.6; %Fast Leire/ Firm Clay
    s3 = 24.4;%Lognormal distribution:
    %Toppleire/ Top Clay
    mu1=log((m1^2)/sqrt( sgrt( s1^2+ml^2));sig 1=sqrt (\log (s1^2/m1^2+1));SU1 = log n r n d (m u1, sig1);%Bløt Leire/ Soft Clay
    mu2=log((m2^2)/sqrt(r4^2+m2^2));
    sig2=sqrt(log(s2^2/m2^2+1));SU2 = log n r n d (m u 2, sig 2);%Fast Leire/ Firm Clay
    mu3=log ((m3^2)/sqrt(sgrt(s3^2+m3^2));sig 3=sqrt(log(s3^2/m3^2+1));SU3 = log n r n d (m u 3, sig 1);%Random variable for Anisotropy
    %Uniform distribution
    PAS1=(0.3+\mathrm{abs}(0.15*\mathrm{rand}(1,1)));DSS1=(0.5+PAS2/2);PAS2=(0.3+\mathrm{abs}(0.15*\mathrm{rand}(1,1)));DSS2=(0.5+PAS2/2);PAS3=(0.3+\mathrm{abs}(0.15*\mathrm{rand}(1,1)));DSS3=(0.5+PAS3/2);%Random variable for weight density (gamma)
    %Normal distribution
    mt1= 20; %Toppleire/ TOp Clay
    \text{st1} = 0.5;
    mt2= 20.1; %Bløt Leire/ Soft Clay
    st2 = 0.2;
    mt3= 20; %Fast Leire/ Firm Clay
    st3 = 0.8;TT1= mt1+randn(1,1)*st1; %Weight density, Top Clay
    TT2= mt2+randn(1,1)*st2; %Weight Density, Soft Clay
    TT3= mt3 + randn(1,1) * st3; %Weight density, Firm Clay
```

```
%Open outputfile
     [ fout, \text{errmsg} = fopen (FileOut, 'wt');
    %Check if file is not open
     if ( fout < 0);
          sprint(f') Filen er ikke åpen');
          sprint(f') Error Message. %s', errmsg);end
    %Check if file is open
     if ( fout >=0 );
         %Endring av verdier for de tre øverste lagene. sprintf() er
         %benyttet for å sette inn verdier på riktig plass
         %Changing of SU, DSS, (PAS) sive og Weight Density (TT)
         %for the three layers, Top Clay, Soft Clay and Firm Clay
            fprintf (fout, ['sps Toppleire "Comments" "" "MaterialName" ...
"Toppleire" "Colour" 10676870 "MaterialNumber" 0 "SoilModel" 9...
 "UserDefinedIndex" 0 "DrainageType" 2 "DilatancyCutOff" False...
 "UndrainedBehaviour" 0 "InterfaceStrength" 0 "ConsiderGapClosure"...
 True "K0PrimaryIsK0Secondary" True "K0Determination" 0...
 "De faultValuesAdvanced " True "DataSetFlow " 0 "ModelFlow " 0 . . .
 "UDModelFlow" 0 "SoilTypeFlow" 0 "LowerUpper" 0 "UsdaSoilType" 0...
 "Staring Upper SoilType" 0 "Staring Lower SoilType" 0 "M50" 0 \ldots"DefaultValuesFlow" False "TablePsiPermSat" |[0, 0, 0, 0, 0, 0, 0, \ldots]0 , 0 , 0 , 0 , 0 , 0 , 0 , 0 , 0 , 0 , 0 , 0 , 0 , 0 , 0 , 0 , 0 , 0 , 0 , 0 , 0 , 0 , . . .
 0 , 0 , 0 , 0 , 0 , 0 , 0 , 0 , 0 , 0 , 0 , 0 , 0 , 0 , 0 , 0 , 0 , 0 , 0 , 0 , 0 , 0 , . . .
 0\,,\,\,\,0\,,\,\,\,0\,,\,\,\,0\,,\,\,\,0\,,\,\,\,0\,,\,\,\,0\,,\,\,\,0\,]\, " \mathrm{SplitnePsiPerm}" \mathrm{T}[0\,,\,\,\,0\,,\,\,\,0\,,\,\,0\,,\,\,0\,,\,\,0\,,\,\,0\,,\ldots\,]\,0 , 0 , 0 , 0 , 0 , 0 , 0 , 0 , 0 , 0 , 0 , 0 , 0 , 0 , 0 , 0 , 0 , 0 , 0 , 0 , 0 , 0 , . . .
 0 , 0 , 0 , 0 , 0 , 0 , 0 , 0 , 0 , 0 , 0 , 0 , 0 , 0 , 0 , 0 , 0 , 0 , 0 , 0 , 0 , 0 , . . .
 0 , 0 , 0 , 0 , 0 , 0 , 0 , 0 , 0 , 0 , 0 , 0 , 0 , 0 , 0 , 0 , 0 , 0 , 0 , 0 , 0 , 0 , . . .
 0 , 0 , 0 , 0 , 0 , 0 , 0 , 0 , 0 , 0 , 0 , 0 , 0 , 0 , 0 , 0 , 0 , 0 , 0 , 0 , 0 , 0 , . . .
0 , 0 , 0 , 0 , 0 , 0 , 0 , 0 , 0 , 0 , 0 , 0 , 0 , 0 , 0 , 0 , 0 , 0 , 0 , 0 , 0 , 0 , . . .
 0 , 0 , 0 , 0 , 0 , 0 , 0 , 0 , 0 , 0 , 0 , 0 , 0 , 0 , 0 , 0 , 0 , 0 , 0 , 0 , 0 , 0 , . . .
 0, 0, 0, 0, 0, 0, 0, 0, 0, 0, 0, 0, 0 " "SplinePsiSat" "[0, 0, 0, 0, 0, ...]0 , 0 , 0 , 0 , 0 , 0 , 0 , 0 , 0 , 0 , 0 , 0 , 0 , 0 , 0 , 0 , 0 , 0 , 0 , 0 , 0 , 0 , . . .
 0 , 0 , 0 , 0 , 0 , 0 , 0 , 0 , 0 , 0 , 0 , 0 , 0 , 0 , 0 , 0 , 0 , 0 , 0 , 0 , 0 , 0 , . . .
 0 , 0 , 0 , 0 , 0 , 0 , 0 , 0 , 0 , 0 , 0 , 0 , 0 , 0 , 0 , 0 , 0 , 0 , 0 , 0 , 0 , 0 , . . .
 0 , 0 , 0 , 0 , 0 , 0 , 0 , 0 , 0 , 0 , 0 , 0 , 0 , 0 , 0 , 0 , 0 , 0 , 0 , 0 , 0 , 0 , . . .
 0 , 0 , 0 , 0 , 0 , 0 , 0 , 0 , 0 , 0 , 0 , 0 , 0 , 0 , 0 , 0 , 0 , 0 , 0 , 0 , 0 , 0 , . . .
 0 , 0 , 0 , 0 , 0 , 0 , 0 , 0 , 0 , 0 , 0 , 0 , 0 , 0 , 0 , 0 , 0 , 0 , 0 , 0 , 0 , 0 , . . .
 0 , 0 , 0 , 0 , 0 , 0 , 0 , 0 , 0 , 0 , 0 , 0 , 0 ] " 1 3 5 5 4. 6 0. 3 0 ' s p r i n t f . . .
('%d', SU1) ' 0 0.1 0 0 ' sprintf('%d', TT1) ' ' sprintf ('%d', TT1)...
```
XVII

 $'$  0 0 1 0 0 0 0 0 0 0.3333333333333333 0 0.999 0 0 0 0 ...  $1.000000000000000000E+015$  0.495 0 0 300 0.99 0 0 0 ' sprintf...  $('%d',DSS1)$  , sprintf('%d', PAS1) , 0.7 0.6666666666666667 2.4...  $0 \quad 1 \quad 1 \quad 1 \quad 0 \quad 0 \quad -1.06 \quad -2.37 \quad 0 \quad 0 \quad 10000 \quad 1 \quad 0.0620347394540943 \quad 3.83 \quad 1.3774...$ 

fprintf(fout, ['sps BløtLeire "Comments" "" "MaterialName"... "Bløt leire" "Colour" 9664513 "MaterialNumber" 0 "SoilModel" 9... "UserDefinedIndex" 0 "DrainageType" 2 "DilatancyCutOff" False... "UndrainedBehaviour" 0 "InterfaceStrength" 0 "ConsiderGapClosure"... True "K0PrimaryIsK0Secondary" True "K0Determination" 1... "DefaultValuesAdvanced" True "DataSetFlow" 0 "ModelFlow" 0... "UDModelFlow" 0 "SoilTypeFlow" 0 "LowerUpper" 0 "UsdaSoilType" 0... "StaringUpperSoilType" 0 "StaringLowerSoilType" 0 "M50" 0... "DefaultValuesFlow" False "TablePsiPermSat" " $[0, 0, 0, 0, 0, 0, 0, \ldots]$  $0\,,\,\,\, 0\,,\,\,\, 0\,,\,\,\, 0\,,\,\,\, 0\,,\,\,\, 0\,,\,\,\, 0\,,\,\,\, 0\,,\,\,\, 0\,,\,\,\, 0\,,\,\,\, 0\,,\,\,\, 0\,,\,\, 0\,,\,\, 0\,,\,\, 0\,,\,\, 0\,,\,\, 0\,,\,\, 0\,,\,\, 0\,,\,\, 0\,.$  $0, 0, 0, 0, 0, 0, 0, 0, 0, 0, 0, 0]$ " "SplinePsiSat" " $[0, 0, 0, 0, 0, ...]$  $(\sqrt{6d}, SU2)$  ' 0 0.1 0 0 ' sprintf('%d', TT2) ' ' sprintf('%d', TT2) ...  $0$  0 1 0 0 0 0 0 0 0.3333333333333333 0 0.999 0 0 0 0 0...  $1.000000000000000000E+015$  0.495 0 0 200 0.99 0 0 0 ' sprintf...  $(\sqrt[6]{6d}, \text{DSS2})$  , sprintf( $(\sqrt[6]{d}, \text{PAS2})$  , 0.7 0.66666666666666667 2.4...  $0$  1.00000000000000000E+010 1.00000000000000000E+010 1 0 0 -1.06...  $-2.37$  0 0 10000 1 0.0620347394540943 3.83 1.3774 1.25 0 1 0 0 0 0... 

fprintf(fout, | 'sps FastLeire "Comments" "" "MaterialName"... "Fast Leire" "Colour" 10602216 "MaterialNumber" 0 "SoilModel" 9... "UserDefinedIndex" 0 "DrainageType" 2 "DilatancyCutOff" False... "UndrainedBehaviour" 0 "InterfaceStrength" 0 "ConsiderGapClosure"... True "K0PrimaryIsK0Secondary" True "K0Determination" 0... "DefaultValuesAdvanced" True "DataSetFlow" 0 "ModelFlow" 0... "UDModelFlow" 0 "SoilTypeFlow" 0 "LowerUpper" 0 "UsdaSoilType" 0... "StaringUpperSoilType" 0 "StaringLowerSoilType" 0 "M50" 0... "DefaultValuesFlow" False "TablePsiPermSat" "[0, 0, 0, 0, 0, 0, 0, ...  $0, 0, 0, 0, 0, 0, 0, 0, 0]$ " "SplinePsiPerm" " $[0, 0, 0, 0, 0, 0, 0, ...]$  $0, 0, 0, 0, 0, 0, 0, 0, 0, 0, 0, 0, 0$ ,  $0, 0, 0$ ,  $\frac{1}{2}$   $\frac{1}{2}$   $\frac{1}{2}$   $\frac{1}{2}$   $\frac{1}{2}$   $\frac{1}{2}$   $\frac{1}{2}$   $\frac{1}{2}$   $\frac{1}{2}$   $\frac{1}{2}$   $\frac{1}{2}$   $\frac{1}{2}$   $\frac{1}{2}$   $\frac{1}{2}$   $\frac{1}{2}$   $\frac{1}{2}$   $\frac{1}{2}$  $('\%d', SU3)$  ' 0 0.1 0 0 ' sprintf('%d', TT3) ' ' sprintf('%d', TT3) ...  $0 \t0 \t1 \t0 \t0 \t0 \t0 \t0 \t0 \t0.333333333333333 \t0 \t0.999 \t0 \t0 \t0 \t0 \ldots$  $1.000000000000000000E+015$  0.495 0 0 300 0.99 0 0 0 ' sprintf...  $('\%d', DSS3)$  '' sprintf('%d', PAS3) '0.7 0.6666666666666667 2.4...  $0 \ 1 \ 1 \ 1 \ 0 \ 0 \ -1.06 \ -2.37 \ 0 \ 0 \ 10000 \ 1 \ 0.0620347394540943 \ 3.83 \ 1.3774\dots$ 

> %PLAXIS commands to start calculations: fprintf(fout, 'gotostages\n'); %Går til stages fprintf(fout, 'set InitialPhase. ShouldCalculate True\n'); %gjør at InitialPhase regnes ut

```
fprint(fout, 'set Phase_1.ShouldCalculate True\n');\%gjør at Phase_1 regnes ut
         fprintf (fout, 'Calculate\n'); %gjør at beregningene starter
         fprint(fout, 'Save\n'); %Lagrer prosjektet
         f \text{print}( \text{fout }, '=\text{Kill} \, n'); %lukker prosjektet
         fclose(fout);end
%Del 2∗∗∗∗∗∗∗∗∗∗∗∗∗∗∗∗∗∗∗∗∗∗∗∗∗∗∗∗∗∗∗∗∗∗∗∗∗∗∗∗∗∗∗∗∗∗∗∗∗∗∗∗∗∗∗∗∗∗∗∗∗∗∗
\%Creates batch file that runs the . Log file
\%Create . bat file
FileBatchOut = [D:\Skole \Var 2014\PLPlaxisCommands\ResultaterLognormal\...
runLognormal . bat ' ] ;
%Open .bat file
[fbat, errmsg]=fopen (FileBatOut, 'wt');
%Check if file is not open
if ( fbat <0)
    sprint f('hat filen er ikke åpen.');sprint(f')Error message. %s', errmsg);end
if (fbat >=0)
    %Batch commands that runs PLAXIS. (Dir Plaxis − dir prosjekt − kjør
    \%.Log−fil)
        f ( fbat, ['"D:\\\PLAXIS 2D\PLAXIS\\PLAXIS\\PAXi2DXInput.exe"....
C:\\\text{\varepsilon}\\Documents\\\PLAXIS\\ \Leistad .p2dx"."--run=D: \ \ Skole \ \ Var 2014\ \ PlaxisCommands \ \ LOG filer \ \ ...
calculate ' sprintf ('%4.4d', i) '.log"\r\n']);
        f ( fbat , [ 'rename C: \ \ User\ \ wordt \)Leistad.p2dxdat\\data.c01 data' sprintf('%4.4d',i) '.c01 \r\n']);...
%Denne gir nytt navn til en fil
        f print f (fbat, \sqrt{s} 's "C:\\Users\\mordi\\Documents\\PLAXIS...
\label{thm:main} $$\Leistad.p2dxdat\\ \data' springinff('%4.4d', i)'.c01''''D:\\\Skole\\ \dotsVar 2014\backslash\PlaxisCommands\backslash\ResultaterLognormal" \r\n\n' );
        f p r i n t f ( fb a t , [ ' d el "C: \ \ U se r s \\ mordi \\Documents\\PLAXIS \ \ . . .
Leistad. p2dxdat\\data' sprintf('%4.4d', i) '.c01"\r\n'|);
```
end

```
fclose(fbat); % Class s. bat file.%Del 3 ∗∗∗∗∗∗∗∗∗∗∗∗∗∗∗∗∗∗∗∗∗∗∗∗∗∗∗∗∗∗∗∗∗∗∗∗∗∗∗∗∗∗∗∗∗∗∗∗∗∗∗∗∗∗∗∗∗∗∗∗∗∗∗
%Runs . bat file
!D: \ Skole \Var 2014\PlaxisCommands \ Result at erL ognormal \ runLognormal . bat
%Del 4 ∗∗∗∗∗∗∗∗∗∗∗∗∗∗∗∗∗∗∗∗∗∗∗∗∗∗∗∗∗∗∗∗∗∗∗∗∗∗∗∗∗∗∗∗∗∗∗∗∗∗∗∗∗∗∗∗∗∗∗∗∗∗∗∗
\%Translates and reads the binary file.
FileOut = [ 'D: \ \S_{kole} \ \Var \ 2014 \ \PlaxisCommands \ \ldotsResultaterLognormal\translate.bat'];% definerer outputfil
%open outputfile
[fout, errmsg]=fopen (FileOut, 'wt');
%Check if file is not open
     if ( fout < 0);
         sprint f('hat filter er ikke åpen.');sprint(f('Error Message. %s', errmsg);end
    %Check if file is open
     if ( fout >=0)
         % Opens the folder where rfile exe is
         f p r i n t f ( fout , ' cd D: \ \ S k ole \ \ Var 2014\ \ PlaxisCommands \ \ ...
ResultaterLognormal \ \langle r \rangle^n:
             %Runs r file . exe on the file which is to be translated
              fprint(fout, ['rfile.exe data' springprint('%4.4d', i) ...'.c01 data' sprintf (\sqrt[6]{4.4d}, i) '.txt \r\n']);
              f print f (fout, \cdot del "D:\\ Skole\\Var 2014\\ PlaxisCommands ...
\{\ResultaterLognormal\ldots' sprintf('%4.4d', i)'.c01\rr\n');
     end
     fclose(fout); %Classes the file%Runs translate.bat
!D: \ Skole \Var 2014\PlaxisCommands\ ResultaterLognormal \translate.bat
%Del 5 ∗∗∗∗∗∗∗∗∗∗∗∗∗∗∗∗∗∗∗∗∗∗∗∗∗∗∗∗∗∗∗∗∗∗∗∗∗∗∗∗∗∗∗∗∗∗∗∗∗∗∗∗∗∗∗∗∗∗∗∗∗∗∗∗∗∗∗∗
%Reading Safety Factor
\%Construct the full file name
folder = 'D: \ Skole \Var 2014\ PlaxisCommands \ Result aterLognormal ';
%Check if file is open
if ( fout >=0)
%If file is open the FS values are written
baseFileName = \left[ ' \text{data} ' \text{ sprintf} ('\%4.4d', i) ' \text{.txt} ' \right];
```

```
fullFileName=fullfile(folder,baseFileName);
\%if exists, then open it and read FS value
if ext{ (fullFileName, 'file')};fid = fopen ( full FileName, 'rt ' );%Read line
        LineNum=7501; %Line you are looking for
         c=textscan (fid, \%s', 'delimiter', '\n'); %Reads the line
        \ln e = c \{1\} {\text{LineNum}};dummy=ss can f (line, '%d %f');FS=dummy(2,1);%Then close it
         fclose(fid);e l s e
    uiwait (msgbox ('Fil ikke funnet. Vil du ha en yoghurt istedet? '));
end
%Writes values to result file and jumps to next line (ready for the next
\%value)
f p r i n t f ( fout 1, \% f \r \n', FS );
end
end
%Closes the file
fclose(fout1);disp ('FERDIG!') %Displays this message when the script is finished
```
#### Tillegg D

### Matlab skript for Markov Chain Monte Carlo simulering

%This file creates a .log file with random parameters, then runs %Plaxis 2D AE with the . log file. Then it writes certain material  $%$  data and the factor of safety to a result file. %Made with help and guidance from Ivan Depina %Del 1 %Creating . log file with random parameters  $Start = 1;$  $Slutt = 1500;$ FS=1;%Choose initial value for FS %Writes FS to a result fil that contains all results %Define the file directory Out= full file ('D:\\Skole\\Var 2014\\PlaxisCommands\\Markov Chain MC...  $\(\MCMCResults \, \samblet .txt');$ %Open the file  $[$  fout1, errmsg  $]=$  fopen  $($  Out, 'w'  $);$ %Check if the file is not open if ( fout  $1 < 0$  ); sprintf ('Filen Kan ikke åpnes, Dævven du e dårlig (Outputfil)');  $sprint f('Error Message. %s', errmsg);$ end %% Definition of statistical parameters %Random variable for SU

```
%Sets mean and standard deviation for SU
ml = 38.9; %Toppleire/ Top Clay
s1 = 16.5;m2 = 32.2; %Bløt Leire/ Soft Clay
s = 14.8;
m3 = 62.6; %Fast Leire/ Firm Clay
s3 = 24.4;%Toppleire/ Top Clay
mu1=log ((m1^2)/sqrt( s1^2+m1^2));sig 1=sqrt(log(s1^2/ml^2+1));%Bløt Leire/ Soft Clay
mu2 = log ((m2<sup>2</sup>)/sqrt( s2<sup>2</sup> + m2<sup>2</sup> 2));sig2=sqrt(log(s2^2/m2^2+1));%Fast Leire/ Firm Clay
mu3=log ((m3^2)/sqrt( sgrt (s3^2+m3^2));sig3=sqrt(log(s3^2/m3^2+1));%Random variable for Anisotropy
%Uniform distribution U(0.3, 0.45)minPAS = 0.3;
deltaPAS = 0.15;
%Random variable for weight density (gamma)
%Normal distribution
mt1= 20; %Toppleire/ TOp Clay
\text{st1} = 0.5;
mt2= 20.1; %Bløt Leire/ Soft Clay
st2 = 0.2;
mt3= 20; %Fast Leire/ Firm Clay
st3 = 0.8;% Error term epsilon N(1, \text{sigeps2})sign s = 0.05;%% Allocate the matrices and vectors for storing the data
%Random variable for SU
SU1=zeros (Slutt-Start+1,1);
SU2=zeros (Slutt-Start+1,1);
\text{SU3}=\text{zeros} (\text{slutt}-\text{Start}+1,1);
%Random variable for Anisotropy
PAS1=zeros (Slutt-Start + 1, 1);PAS2=zeros (Slutt-Start + 1, 1);PAS3=zeros (Slutt-Start +1,1);
```

```
DSS1 = zeros (Slutt-Start + 1, 1);DSS2=zeros (Slutt-Start + 1, 1);DSS3=zeros (Slutt-Start+1,1);%Random variable for weight density (gamma)
TT1=zeros (Slutt-Start + 1,1);TT2=zeros (Slutt-Start + 1,1);TT3=zeros (Slutt-Start + 1,1);% Error term
%epsilon=zeros(Slutt-Start+1,1);% Factor of safety
FSR = zeros (Slutt - Start + 1, 1);%% Proposal distribution parameters
% In this case it is defined as a uniform centered at the
% current step of the MH algorithm with the width 2h\% corresponsing to 25% of the standard deviation
%Random variable for SU
hSU1=0.25/2*s1;hSU2=0.25/2*s2;hSU3=0.25/2*s3;%Random variable for Anisotropy
hPAS=0.25/2∗ deltaPAS ;
%Random variable for weight density
ht1 = 0.25/2 * st1;ht2 = 0.25/2 * st2;ht3 = 0.25/2*st3;%% MCMC simulation
for i = Start : SluttFileOut = [7D: \Skole \Var 2014 \PlaxisCommands \Markov Chain MC...\calculate ' sprintf ('%4.4d', i) '.log']; %definerer output fil
     if (i == 1) % Corresponds to the Monte Carlo method
         %Random variable for SU
         \%Lognormal distribution:
         SU1(i,1)=\log n \text{ rnd} (\text{mul}, \text{sig } 1);SU2(i,1)=\log n \text{rnd}(\text{mu2}, \text{sig2});\text{SU3(i)}, 1) = \text{lognrnd} (\text{mu3}, \text{sig3});
         %Random variable for Anisotropy
         %Uniform distribution
         PAS1(i, 1) = (minPAS + abs (deltaPAS * rand(1, 1)));
```

```
DSS1(i,1) = (0.5 + PAS1(i,1)/2);PAS2(i,1) = (minPAS+abs (deltaPAS*rand (1,1)));DSS2(i, 1) = (0.5 + PAS2(i, 1) / 2);PAS3(i,1) = (minPAS+abs (deltaPAS*rand(1,1)));DSS3(i,1) = (0.5 + PAS3(i,1)/2);%Random variable for weight density (gamma)
    TT1(i,1)=mt1+randn(1,1)*st1; %Weight density, Top Clay
    TT2(i,1)= mt2+randn(1,1) * st2; %Weight Density, Soft Clay
    TT3(i,1) = mt3+randn(1,1) * st3; %Weight density, Firm Clay
else % Metropolis Hastingd algorithm
    % Propose new points
    %Random variable for SU
    SU1(i,1)=SU1(i-1,1)+2*hSU1*rand(1)-hSU1;\text{SU}(2\text{ i }1)=\text{SU}(2\text{ i }-1,1)+2*\text{h}(\text{SU}(2)*\text{rand}(1)-\text{h}(\text{SU}(2))\text{SUS}(i,1)=\text{SUS}(i-1,1)+2*\text{h} \text{SUS}*\text{rand}(1)-\text{h} \text{SUS};%Random variable for Anisotropy
    PAS1(i,1)=PAS1(i -1,1)+2∗hPAS∗ rand(1)-hPAS;
    DSS1(i,1) = (0.5 + PAS1(i,1)/2);PAS2(i,1)=PAS2(i-1,1)+2*hPAS*rand(1)-hPAS;DSS2(i,1) = (0.5 + PAS2(i,1)/2);PAS3( i ,1)=PAS3( i −1,1)+2∗hPAS∗ rand (1)−hPAS;
    DSS3(i,1) = (0.5 + PAS3(i,1)/2);%Random variable for weight density (gamma)
    TT1(i,1)=TT1(i-1,1)+2*ht1*rand(1)-ht1;TT2(i,1)=TT2(i-1,1)+2*ht2*rand(1)-ht2;TT3(i,1)=TT3(i-1,1)+2*ht3*rand(1)-ht3;end
%% Perform Plaxis calulation and evaluate the FS
%Open outputfile
[fout, errmsg]=fopen (FileOut, 'wt');
%Check if file is not open
if ( fout < 0);
    sprintf ('Filen er ikke åpen');
     sprintf ('Error Message. %s', errmsg);
end
%Check if file is open
if ( fout >=0);
    %Endring av verdier for de tre øverste lagene. sprintf () er
    %benyttet for å sette inn verdier på riktig plass i
    %kommandolinjen som er kopiert fra Plaxis.
    %Changing of SU, DSS, (PAS) sive og Weight Density (TT)
```
%for the three layers, Top Clay, Soft Clay and Firm Clay

fprintf(fout, ['sps Toppleire "Comments" "" "MaterialName"... "Toppleire" "Colour" 10676870 "MaterialNumber" 0 "SoilModel" 9... "UserDefinedIndex" 0 "DrainageType" 2 "DilatancyCutOff" False... "UndrainedBehaviour" 0 "InterfaceStrength" 0... "ConsiderGapClosure" True "K0PrimaryIsK0Secondary" True... "K0Determination" 0 "DefaultValuesAdvanced" True "DataSetFlow" 0... "ModelFlow" 0 "UDModelFlow" 0 "SoilTypeFlow" 0 "LowerUpper" 0... "UsdaSoilType" 0 "StaringUpperSoilType" 0 "StaringLowerSoilType"...  $0$  "M50"  $0$  "DefaultValuesFlow" False "TablePsiPermSat" " $[0, 0, \ldots]$  $[0, 0, 0, 0]$ " "SplinePsiSat" " $[0, 0, 0, 0, 0, 0, 0, 0, 0, 0, 0, \ldots]$  $spring($   $\%d', SU1(i,1))$  , 0 0.1 0 0 , sprintf( $\%d', TT1(i,1))$  , ...  $0.999 \t0 \t0 \t0 \t0 \t1.0000000000000000E+015 \t0.495 \t0 \t0 \t300 \t0.99 \t0 \t0 \t0 \ldots$ ' sprintf('%d',  $DSS1(i,1)$ ) '' sprintf('%d',  $PAS1(i,1)$ ) '0.7 ...  $0\quad 0\quad 0\quad 1\quad 0\quad 0\quad 0\quad 0\quad 0\quad 0\quad 0\quad 0\quad 0\quad 1\quad 1\quad 1\quad 0\quad 0\quad -1.06\quad -2.37\quad 0\quad 0\quad 10000\quad 1\quad \dots$ 

fprintf(fout, ['sps BløtLeire "Comments" "" "MaterialName" "Bløt... leire" "Colour" 9664513 "MaterialNumber" 0 "SoilModel" 9 ... "UserDefinedIndex" 0 "DrainageType" 2 "DilatancyCutOff" False... "UndrainedBehaviour" 0 "InterfaceStrength" 0 ... "ConsiderGapClosure" True "K0PrimaryIsK0Secondary" True ...

**XXVII** 

"K0Determination" 1 "DefaultValuesAdvanced" True "DataSetFlow" 0... "ModelFlow" 0 "UDModelFlow" 0 "SoilTypeFlow" 0 "LowerUpper" 0 ... "UsdaSoilType" 0 "StaringUpperSoilType" 0 "StaringLowerSoilType" ...  $0$  "M50"  $0$  "DefaultValuesFlow" False ...

"TablePsiPermSat " "[ 0 , 0 , 0 , 0 , 0 , 0 , 0 , 0 , 0 , 0 , 0 , 0 , 0 , 0 , 0 , . . . 0 , 0 , 0 , 0 , 0 , 0 , 0 , 0 , 0 , 0 , 0 , 0 , 0 , 0 , 0 , 0 , 0 , 0 , 0 , 0 , 0 , . . . 0 , 0 , 0 , 0 , 0 , 0 , 0 , 0 , 0 , 0 , 0 , 0 , 0 , 0 , 0 , 0 , 0 , 0 , 0 , 0 , 0 , . . . 0, 0, 0 | " "SplinePsiPerm" " $[0, 0, 0, 0, 0, 0, 0, 0, 0, 0, 0, 0, 0, ...]$ 0 , 0 , 0 , 0 , 0 , 0 , 0 , 0 , 0 , 0 , 0 , 0 , 0 , 0 , 0 , 0 , 0 , 0 , 0 , 0 , 0 , . . . 0 , 0 , 0 , 0 , 0 , 0 , 0 , 0 , 0 , 0 , 0 , 0 , 0 , 0 , 0 , 0 , 0 , 0 , 0 , 0 , 0 , . . 0 , 0 , 0 , 0 , 0 , 0 , 0 , 0 , 0 , 0 , 0 , 0 , 0 , 0 , 0 , 0 , 0 , 0 , 0 , 0 , 0 , . . . 0 , 0 , 0 , 0 , 0 , 0 , 0 , 0 , 0 , 0 , 0 , 0 , 0 , 0 , 0 , 0 , 0 , 0 , 0 , 0 , 0 , . . . 0 , 0 , 0 , 0 , 0 , 0 , 0 , 0 , 0 , 0 , 0 , 0 , 0 , 0 , 0 , 0 , 0 , 0 , 0 , 0 , 0 , . . . 0 , 0 , 0 , 0 , 0 , 0 , 0 , 0 , 0 , 0 , 0 , 0 , 0 , 0 , 0 , 0 , 0 , 0 , 0 , 0 , 0 , . . . 0 , 0 , 0 , 0 , 0 , 0 , 0 , 0 , 0 , 0 , 0 , 0 ] " " S pli n eP si S a t " "[ 0 , 0 , 0 , . . . 0 , 0 , 0 , 0 , 0 , 0 , 0 , 0 , 0 , 0 , 0 , 0 , 0 , 0 , 0 , 0 , 0 , 0 , 0 , 0 , 0 , . . . 0 , 0 , 0 , 0 , 0 , 0 , 0 , 0 , 0 , 0 , 0 , 0 , 0 , 0 , 0 , 0 , 0 , 0 , 0 , 0 , 0 , . . . 0 , 0 , 0 , 0 , 0 , 0 , 0 , 0 , 0 , 0 , 0 , 0 , 0 , 0 , 0 , 0 , 0 , 0 , 0 , 0 , 0 , . . . 0 , 0 , 0 , 0 , 0 , 0 , 0 , 0 , 0 , 0 , 0 , 0 , 0 , 0 , 0 , 0 , 0 , 0 , 0 , 0 , 0 , . . . 0 , 0 , 0 , 0 , 0 , 0 , 0 , 0 , 0 , 0 , 0 , 0 , 0 , 0 , 0 , 0 , 0 , 0 , 0 , 0 , 0 , . . . 0 , 0 , 0 , 0 , 0 , 0 , 0 , 0 , 0 , 0 , 0 , 0 , 0 , 0 , 0 , 0 , 0 , 0 , 0 , 0 , 0 , . . . 0 , 0 , 0 , 0 , 0 , 0 , 0 , 0 , 0 , 0 , 0 , 0 , 0 , 0 , 0 , 0 , 0 , 0 , 0 , 0 , 0 ] ". . .  $3851.13$  0.3 0 ' sprintf  $(\%d', SU2(i,1))$  ' 0 0.1 0 0 ' ...  $sprint(f('%d',TT2(i,1))'$ ;  $sprint(f('%d',TT2(i,1))'00100...$  $0 \t0 \t0 \t0.3333333333333333 \t0 \t0.999 \t0 \t0 \t0 \t0 \ldots$  $1.00000000000000000E+015$  0.495 0 0 200 0.99 0 0 0  $\prime$  sprintf ( $\cdot \ldots$ )  $\%d'$ ,  $DSS2(i,1))$  '' sprintf(' $\%d'$ ,  $PAS2(i,1))$  '0.7 ... 0. 6 6 6 6 6 6 6 6 6 6 6 6 6 6 7 2. 4 3. 3 3 3 3 3 3 3 3 3 3 3 3 3 3 0 0 0 0 0 0 0 0 0 0 0 0 0 . . . 0 0 0 0 0 0 0 0 0 0 0 0 0 0 0 0 0 0 0 0 0 0 0 0 0 0 0 0 0 0 0 0 . . .  $0 \quad 0 \quad 0 \quad 1 \quad 0 \quad 0 \quad 0 \quad 0 \quad 0 \quad 0 \quad 0 \quad 0 \quad 0 \quad 1 \quad 1.0000000000000000000E+010 \quad \dots$  $1.00000000000000000E+010$  1 0 0  $-1.06$   $-2.37$  0 0 10000 1 ... 0. 0 6 2 0 3 4 7 3 9 4 5 4 0 9 4 3 3. 8 3 1. 3 7 7 4 1. 2 5 0 1 0 0 0 0 0 0 0 0 0 0 0 0 . . . 0 0 0 0 0 0 0 0 0 0 0 0 0 0 0 0 0 0 0 0 0 0 0 0 0 0 0 0 0 0 0 0 . . . 0 0 0 0 0 0 0 0 0 0 0 0 0 0 0 0 0 0 0 0 0 0 0 0 0 0 0 0 0 0 0 0 . . .  $0 \t0 \t0 \t0 \t0 \t0 \t0 \t0 \t\ln' !$  );

fprintf (fout . ['sps FastLeire "Comments" "" "MaterialName" "Fast ... Leire" "Colour" 10602216 "MaterialNumber" 0 "SoilModel" 9 ... "UserDefinedIndex" 0 "DrainageType" 2 "DilatancyCutOff" False... "UndrainedBehaviour" 0 "InterfaceStrength" 0... "ConsiderGapClosure " True "K0PrimaryIsK0Secondary " True . . . "K0Determination" 0 "DefaultValuesAdvanced" True "DataSetFlow"... 0 "ModelFlow" 0 "UDModelFlow" 0 "SoilTypeFlow" 0 "LowerUpper" 0... "UsdaSoilType" 0 "StaringUpperSoilType" 0... "StaringLowerSoilType" 0 "M50" 0 "DefaultValuesFlow" False...

#### XXVIII

 $[0, 0, 0]$ " "SplinePsiPerm" " $[0, 0, 0, 0, 0, 0, 0, 0, 0, 0, 0, 0, \ldots]$  $0, 0, 0, 0, 0, 0, 0, 0, 0, 0, 0, 0, 0]$ " "SplinePsiSat" "[0, 0, 0, ... 11110 0.3 0 ' sprintf('%d',  $SU3(i,1)$ ) ' 0 0.1 0 0 ' ...  $sprint(f('%d',TT3(i,1)))$ ,,  $sprint(f'(%d',TT3(i,1)))$ , 001000...  $0$  0 0 0.333333333333333333333 0 0.999 0 0 0 0 0...  $1.00000000000000000E+015$  0.495 0 0 300 0.99 0 0 0 ' sprintf...  $(\sqrt[6]{6d}, \text{DSS3}(i,1))$ ,  $\sqrt[6]{6d}, \text{PAS3}(i,1))$ , 0.7...  $0\quad 0\quad 0\quad 0\quad 1\quad 0\quad 0\quad 0\quad 0\quad 0\quad 0\quad 0\quad 0\quad 1\quad 1\quad 1\quad 0\quad 0\quad -1.06\quad -2.37\quad 0\quad 0\quad 10000\quad 1\ldots$  $0.0620347394540943$  3.83 1.3774 1.25 0 1 0 0 0 0 0 0 0 0 0 0 0 0 0 ...  $0 \t0 \t0 \t0 \t0 \t0 \t0 \t0 \t1)$ ;

```
%PLAXIS commands to start calculations:
fprintf(fout, 'gotostages\n');
                                  %Går til stages
fprintf(fout,'set InitialPhase.ShouldCalculate True\n');
%gjør at InitialPhase regnes ut
fprintf(fout, 'set Phase_1. Should Calculate True\n');
%gjør at Phase_1 regnes ut
fprintf(fout, 'Calculate\n'); %gjør at beregningene starter
fprintf(fout, 'Save\n'); %Lagrer prosjektet
fprintf(fout, '__Kill\n'); %lukker prosjektet
```

```
fclose(fout);
```

```
%Del 2∗∗∗∗∗∗∗∗∗∗∗∗∗∗∗∗∗∗∗∗∗∗∗∗∗∗∗∗∗∗∗∗∗∗∗∗∗∗∗∗∗∗∗∗∗∗∗∗∗∗∗∗∗∗∗∗∗∗∗∗∗∗∗∗∗
\%Creates batch file that runs the . Log file
\%Create . bat file
FileBatchOut = [ 'D: \Skole \Var 2014 \P laxisCommands \Markov Chain MCMCMC. bat ' ] ;%Open .bat file
[fbat, errmsg]=fopen (FileBatOut, 'wt');
%Check if file is not open
if (fbat <0)
     sprintf ('.bat filen er ikke åpen.');
     sprint(f('Error message. %s', errmsg);end
i f ( fb at >=0)
    %Batch commands that runs PLAXIS.
    %(Dir Plaxis − dir prosjekt − kjør
    \%.Log−fil)
         f ( fbat \, , [ \, ' "D: \\\PLAXIS \ 2D \\PLAXIS \ \ \ \dotsPlaxis2DXInput. <math display="inline">exc "C: \ \ Users \ \ mordi \ \ Documents \ \ PLAXIS \ \ ...
Leistad . p2dx" "--run=D: \ Skole \ Var 2014\ PlaxisCommands \ Markov ...
 Chain MC\\calculate ' sprintf('%4.4d', i) '.log"\r\n']);
         f \{ f ( f \} \, \text{ } \Gamma \ \cup C:\\\text{ } \longrightarrow \ \text{ } PLAXIS \dots\{\ \Delta \cdot p2dxdat \ data \cdot c01 \ data' \ sprint('%4.4d', i)'.c01...\langle r \n\rangle ); %Denne skal gi nytt navn til en fil...
f p r i n t f ( fbat , \cdot xcopy /s "C:\\ Users\\mordi\\Documents\\...
\text{PLAXIS}\\ \text{leistad.}p2dxdat\ \text{at'} \ \text{'}\%4.4d', i) \quad c01" \quad \cdots"D: \ \ Skole \ \ Var 2014 \ \ PlaxisCommands \ \ Markov Chain MC \ \ ...
MCMCResults''\n\mid r \n\mid n');
         f ( fbat, [ ' del 'C:\\ \text{^\} Documents\\ \text{SLAXIS}\\ \dotsLeistad. p2dxdat \\data ' sprintf ('%4.4d', i) '. c01"\r\n']);
end
fclose(fbat); % Class . bat file.%Del 3 ∗∗∗∗∗∗∗∗∗∗∗∗∗∗∗∗∗∗∗∗∗∗∗∗∗∗∗∗∗∗∗∗∗∗∗∗∗∗∗∗∗∗∗∗∗∗∗∗∗∗∗∗∗∗∗∗∗∗∗∗∗∗
%Runs .bat file
!D: \ S k ol e \Var 2014\PlaxisCommands\Markov Chain MC\runMCMC. bat
```
end

```
%Del 4 ∗∗∗∗∗∗∗∗∗∗∗∗∗∗∗∗∗∗∗∗∗∗∗∗∗∗∗∗∗∗∗∗∗∗∗∗∗∗∗∗∗∗∗∗∗∗∗∗∗∗∗∗∗∗∗∗∗∗∗∗∗∗
\%Translates and reads the binary file.
FileOut = [D: \Skole \Var 2014 \PlaxisCommands \Markov Chain MC...\MCMCResults \<sup>translate</sup>. bat' \; % definerer output fil
%open outputfile
[fout, errmsg]=fopen (FileOut, 'wt');
%Check if file is not open
     if ( fout < 0);
         sprint(f') bat filen er ikke åpen.');
         sprint(f('Error Message. %s', errmsg);end
    %Check if file is open
     if ( fout >=0)
         % Opens the folder where rfile exe is
         f p r i n t f ( fout , ' cd D: \ \ S k ole \ \ Var 2014\ \ PlaxisCommands \ \ ...
Markov Chain MC\\MCMCResults \r\n');
             %Runs rfile. exe on the file which is to be translated
              fprintf (fout, \lceil ' rfile. exe data ' sprintf ('%4.4d', i) ...
'.c01 data' sprintf ('%4.4d', i) '.txt \r\n']);
              f \text{} (four \text{ } 'del \text{ } "D:\\ \ \Skeole\\ \ \Var \ 2014 \\ \ \ldotsPlaxisCommands\Narkov Chain MC\MCMCResults\data' sprint...( '% 4. 4 d ' , i ) ' . c01 \ r \n ' ] ) ;
    end
     fclose(fout); %Classes the file%Runs translate.bat
!D: \ S k ol e \Var 2014\PlaxisCommands\Markov Chain MC\MCMCResults\ t r a n s l a t e . bat
%Del 5 ∗∗∗∗∗∗∗∗∗∗∗∗∗∗∗∗∗∗∗∗∗∗∗∗∗∗∗∗∗∗∗∗∗∗∗∗∗∗∗∗∗∗∗∗∗∗∗∗∗∗∗∗∗∗∗∗∗∗∗∗∗∗∗∗∗∗∗∗
%Reading Safety Factor
\%Construct the full file name
folder = 'D: \ Skole \Var 2014\PlaxisCommands \Markov Chain MC\MCMCResults ';
%Check if file is open
if ( fout >=0)
%If file is open the FS values are written
baseFileName = \left[ ' \text{data} ' \text{ sprintf} ('\%4.4 \text{d}', i) ' . \text{txt} ' \right];fullFileName=fullfile(folder,baseFileName);
\% if exists, then open it and read FS value
if ext{ (fullFileName, 'file')};fid = fopen(fullFileName, 'rt');
```

```
%Read line
        LineNum=7501; %Line you are looking for
         c=textscan (fid, \%s', 'delimiter', '\n'); %Reads the line
         \ln e = c \{1\} {\text{LineNum}};dummy=ss can f(line,'%d %f');
        FS=dummy(2,1);% Copy the calculated factor of safety – check later
        FSR(i,1)=FS;%Then close it
         fclose(fid);e l s e
    uiwait (msgbox ('Fil ikke funnet. Vil du ha en yoghurt istedet? '));
end
%% Calculate the acceptance probability
if (i > 1)alpha=min(1, lognpdf(SU1(i, 1), mu1, sig1)/lognpdf(SU1(i-1, 1), mu1, sig1)*...lognpdf(SU2(i, 1), mu2, sig2)/lognpdf(SU2(i - 1, 1), mu2, sig2) *...
         lognpdf(SU3(i,1), mu3, sig3)/lognpdf(SU3(i-1,1), mu3, sig3) *...
         normpdf (TT1(i, 1), mt1, st1) / normpdf (TT1(i-1,1), mt1, st1) *...normpdf (TT2(i, 1), mt2, st2)/normpdf (TT2(i-1,1), mt2, st2)*...normpdf (TT3(i, 1), mt3, st3) / normpdf (TT3(i -1,1), mt3, st3) *...normpdf (FSR(i,1), 1, \text{signs})/normpdf(FSR(i-1,1), 1, \text{signs});
    % Accept or reject
    % Generate an unifrom
    ualpha=rand (1);
    if (ualpha>alpha) % Reject
        SU1(i,1)=SU1(i-1,1);SU2(i,1)=SU2(i-1,1);\text{SU3}(i,1)=\text{SU3}(i-1,1);PAS1(i,1)=PAS1(i-1,1);DSS1(i,1)=DSS1(i-1,1);PAS2(i,1)=PAS2(i-1,1);DSS2(i,1)=DSS2(i-1,1);PAS3(i,1)=PAS3(i-1,1);DSS3(i,1)=DSS3(i-1,1);TT1(i,1)=TT1(i-1,1);TT2(i,1)=TT2(i-1,1);TT3(i,1)=TT3(i-1,1);FSR(i,1)=FSR(i-1,1);end
end
```

```
%Writes values to result file and jumps to next line
\%(ready for the next value)
f p r i n t f ( f ou t 1 , '% f %f %f %f %f %f %f %f %f %f %f %f %f \ r \n ' . . .
 FSR(i,1), SU1(i,1), SU2(i,1), SU3(i,1), PAS1(i,1), DSS1(i,1), \ldotsPAS2(i,1), \, \, \text{DSS2}(i,1), \, \, \text{PAS3}(i,1), \, \, \text{DSS3}(i,1), \, \, \text{TT1}(i,1), \, \, \text{TT2}(i,1), \, \ldotsTT3(i,1));end
end
```

```
%Closes the file
fclose(fout1);disp ('FERDIG!') %Displays this message when the script is finished
```
XXXIII